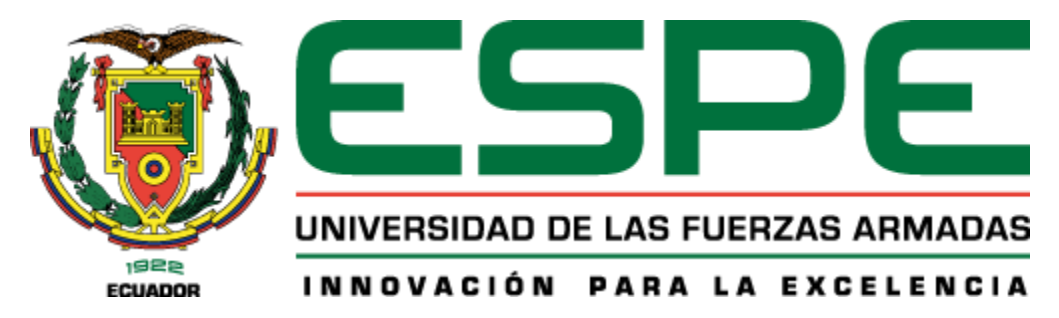

**Cálculo, modelación y diseño de una obra de captación tipo Coanda.**

# Azogue Cocha, Bryan Israel; Paredes Mena, Luis Humberto y Quiroz Toscano, Dylan Alexander

Departamento de Ciencias de la Tierra y de la Construcción

Carrera de Ingeniería Civil

Trabajo de Integración Curricular, previo a la obtención del título de Ingeniero Civil

Ing. Masabanda Caisaguano, Marco Vinicio Ph.D

19 de marzo de 2024

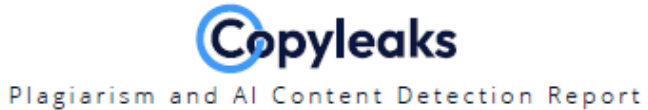

# MIC COANDA 29-02-2024.docx

<span id="page-1-0"></span>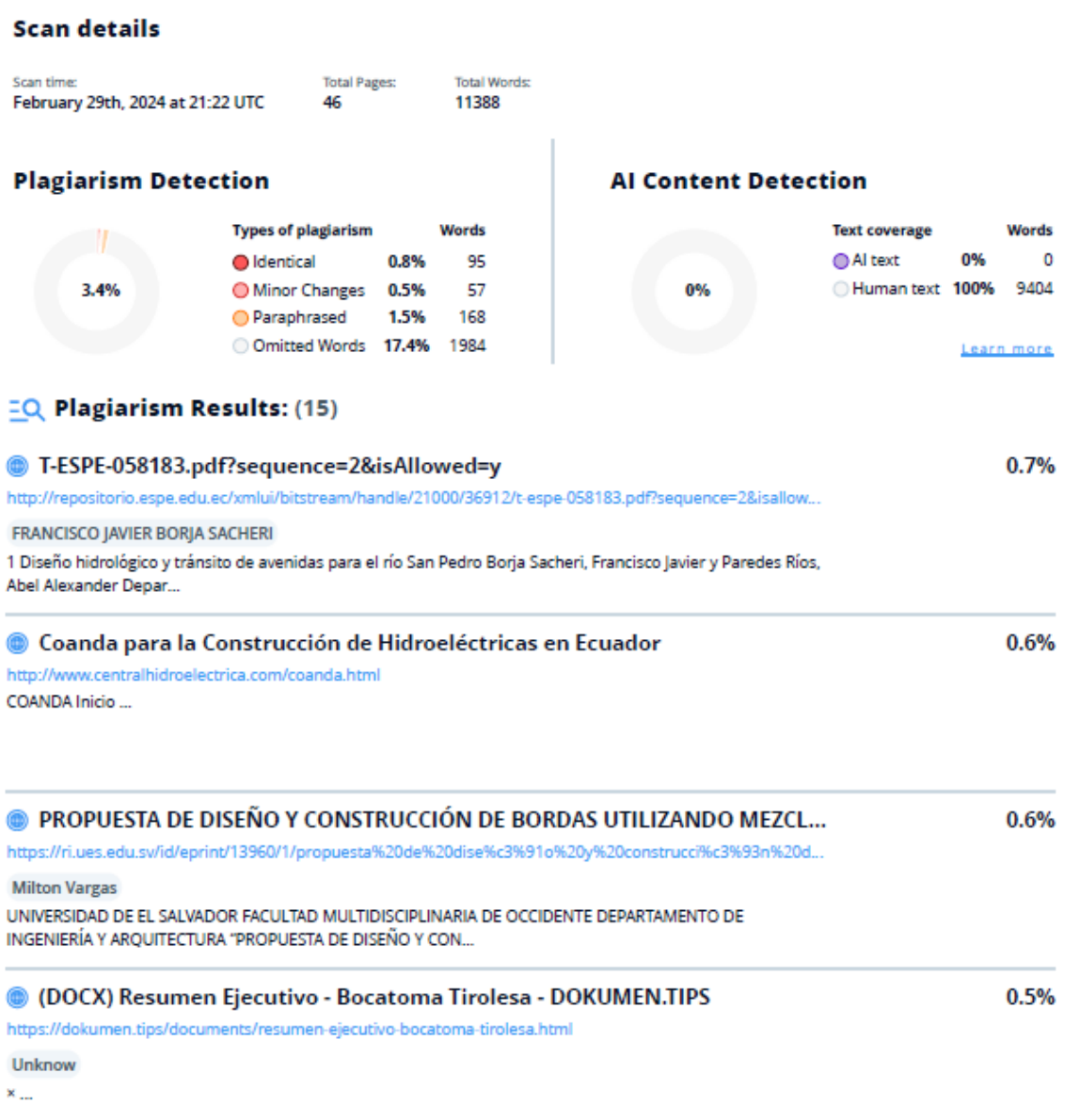

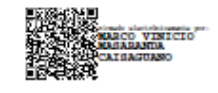

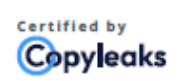

About this report help.copyleaks.com

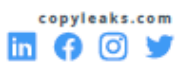

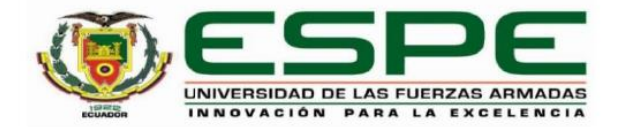

#### <span id="page-2-1"></span><span id="page-2-0"></span>Departamento de Ciencias de la Tierra y de la Construcción

Carrera de Ingeniería Civil

# Certificación

Certifico que el trabajo de integración curricular: "Cálculo, modelación y diseño de una obra de captación tipo Coanda" fue realizado por los señores Azogue Cocha Bryan Israel, Paredes Mena Luis Humberto y Quiroz Toscano Dylan Alexander; el mismo que cumple con los requisitos legales, teóricos, científicos, técnicos y metodológicos establecidos por la Universidad de las Fuerzas Armadas ESPE, además fue revisado y analizado en su totalidad por la herramienta de prevención y/o verificación de similitud de contenidos; razón por la cual me permito acreditar y autorizar para que se lo sustente públicamente.

Sangolquí, 19 de marzo de 2024

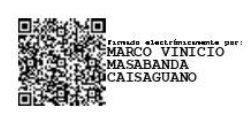

. . . . . . . . . . . . . . . .

Ing. Marco Vinicio Masabanda, Ph.D. C. C.: 1802179190

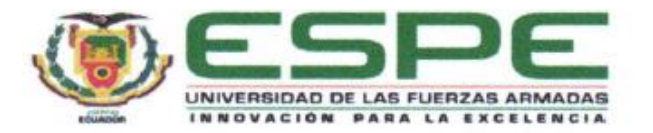

#### Departamento de Ciencias de la Tierra y de la Construcción

Carrera de Ingeniería Civil

#### Responsabilidad de Autoría

Nosotros, Azogue Cocha Bryan Israel con cédula de ciudadanía Nº1751401991, Paredes Mena Luis Humberto con cédula de ciudadanía Nº 1726955964 y Quiroz Toscano Dylan Alexander con cédula de ciudadanía Nº 1726597873, declaramos que el contenido, ideas y criterios del trabajo de integración curricular: "Cálculo, modelación y diseño de una obra de captación tipo Coanda" es de nuestra autoría y responsabilidad, cumpliendo con los requisitos legales, teóricos, científicos, técnicos, y metodológicos establecidos por la Universidad de las Fuerzas Armadas ESPE, respetando los derechos intelectuales de terceros y referenciando las citas bibliográficas.

Sangolquí, 19 de marzo de 2024

Azogue Cocha, Bryan Israel C.C.: 1751401991

Paredes Mena Luis Humberto C.C.: 1726955964

Quiroz Toscano Dylan Alexander C.C.: 1726597873

<span id="page-4-0"></span>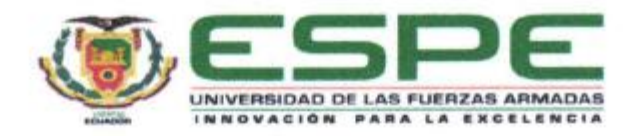

#### Departamento de Ciencias de la Tierra y de la Construcción

Carrera de Ingeniería Civil

# Autorización de Publicación

Nosotros, Azogue Cocha Bryan Israel con cédula de ciudadanía Nº1751401991, Paredes Mena Luis Humberto con cédula de ciudadanía Nº 1726955964 y Quiroz Toscano Dylan Alexander con cédula de ciudadanía Nº 1726597873, autorizamos a la Universidad de las Fuerzas Armadas ESPE publicar el trabajo de integración curricular: "Cálculo, modelación y diseño de una obra de captación tipo Coanda" en el Repositorio Institucional, cuyo contenido, ideas y criterios son de nuestra responsabilidad.

Sangolquí, 19 de marzo de 2024

Azogue Cocha, Bryan Israel C.C.: 1751401991

Paredes Mena Luis Humberto C.C.: 1726955964

Quiroz Toscano Dylan Alexander C.C.: 1726597873

# **Dedicatorias**

<span id="page-5-0"></span>Este trabajo, todo el esfuerzo y la alegría de haber avanzado un peldaño más en mi vida se lo dedico especialmente a mi madre Delia Inés Cocha por ser mi guía y apoyo incondicional durante las etapas de mi vida, que con su sabiduría me enseñó cada día a ser una mejor persona y me inculcó a no rendirme a pesar de las dificultades, por ser mi ejemplo de superación y persistencia. A través de este trabajo quiero demostrarle lo orgulloso que me siento de ser su hijo y que asimismo se sienta orgullosa de mí.

A mis hermanas Mónica y Giovanna por ser mi compañía y apoyarme enormemente para seguir adelante en mis estudios. A mi padre Luis y a mis tíos Andrés Cocha, Félix Cocha que en su momento me brindaron su ayuda para cumplir este sueño.

Les dedico a mis amigos Alex Barreto, Anthony Ayala, Eddy Gallardo que formaron parte de mi vida universitaria, que me impulsaron a seguir a través de su apoyo.

#### **Bryan Israel Azogue Cocha**

A mi amada madre, faro inagotable de amor y apoyo, que ha iluminado mi camino con paciencia infinita y fe inquebrantable. Cada palabra de este proyecto lleva impresa tu influencia, sacrificio y dedicación. Gracias por ser mi constante inspiración; este logro es también tuyo.

A mis queridos abuelitos, Humberto y Matilde, su presencia ha sido un constante recordatorio de apoyo incondicional. Me siento bendecido por cada consejo y enseñanza que me han brindado.

A mis adorables hermanas, Mishell y Ruby, este logro lleva impreso el eco de nuestras risas compartidas y el apoyo mutuo que nos fortalece.

A mis tías Mercedes e Inés, fuentes inagotables de sabiduría y aliento, su presencia ha sido una guía constante en vida universitaria.

A mis entrañables amigos y amigas de la universidad, quienes han compartido risas, desafíos y triunfos a lo largo de esta travesía académica.

Este trabajo no solo representa mi esfuerzo, sino también la influencia y el apoyo incondicional que he recibido de cada uno de ustedes.

# **Luis Humberto Paredes Mena**

Quiero dedicar este logro, a las personas que han sido mis pilares y guías a lo largo de este camino. A mi tía Teresa que permanecerá eternamente en mi memoria, a mi amada madre Myriam Toscano cuyo apoyo incondicional y sacrificio ha sido fuente de inspiración para alcanzar este objetivo. A mis hermanos que se han criado junto a mí y han sido partícipes de buenos momentos a lo largo de este proceso.

A mi padre Luis Quiroz que ha estado presente durante todo este arduo camino y siempre mostró su apoyo incondicional. También lo dedico a mis abuelitos Napoleón y Marina de quienes nunca me ha faltado el cariño, me han aconsejado y transmitido su sabiduría para mantener mi juicio y salir adelante. A Raquel Gallardo a quien considero como otra abuelita y siempre ha estado al pendiente de mi con mucho cariño.

Un agradecimiento especial a Galo Alvear quien me ha guiado con firmeza para ser una mejor persona y me ha mostrado su apoyo y cariño. Indudablemente a Pati, Galo Jr., Johito, Jhose, José, Jennifer y Heidy que han estado siempre al pendiente, con todo su amor. Sus palabras de aliento, consejos y su confianza en mí han sido un gran impulso para superar los desafíos.

A todas las personas que han aportado de una u otra forma a mi vida para crecer como persona, a los docentes que con su pasión y dedicación han sabido transmitir su conocimiento de la mejor manera. Este logro no habría sido posible sin cada uno de ustedes, cada momento compartido y cada gesto de apoyo. Con gratitud infinita, dedico este logro a todos ustedes.

# **Dylan Alexander Quiroz Toscano**

#### **Agradecimientos**

<span id="page-8-0"></span>Mi gratitud más sincera a Dios, la principal razón de vida y por darme la sapiencia, fortaleza y la oportunidad de cumplir este sueño.

Agradezco a mi madre Delia Inés Cocha mi más grande orgullo y tesoro a quién le debo todo lo que soy y seré, ya que sin ella todo esto no pudo haber sido posible, que con esfuerzo, sacrificio y determinación me enseñó que todo es posible.

A mi padre Luis, a mis hermanas Mónica y Giovanna por ser mi apoyo y consejo cuando más lo necesitaba y me han acompañado siempre durante este recorrido. A mis tíos Andrés Cocha y Félix Cocha que me tendieron su mano cuando necesitaba.

También a mis amigos que la universidad los convirtió en mis aliados: Fernando, Anthony, Eddy, Kevin, Guadalupe, Jason, Yadira, Luis, Cinthya, a todas y todos mis amigos que conocí durante este camino a quienes guardo con mucho cariño.

Además, a mis compañeros de proyecto Luis y Dylan que con su apoyo y cooperación fueron piezas fundamentales para culminar este proyecto con éxito.

De igual manera, un agradecimiento al Ing. Marco Masabanda PhD. por permitirme ser parte de este equipo, que a través de sus recomendaciones y experiencia sacamos adelante el proyecto.

**Bryan Israel Azogue Cocha**

En primer lugar, agradezco a Dios por ser mi guía constante, mi fuente de fortaleza y mi faro en los momentos desafiantes. Su presencia ha sido esencial mi trayectoria académica.

A mi amada madre, mi pilar inagotable de amor y apoyo, te agradezco desde lo más profundo de mi corazón.

Al Ing. Marco Masabanda. PhD, quien con dedicación y sabiduría nos guio a lo largo de este proceso, le expreso mi más profundo agradecimiento. Sus enseñanzas y orientaciones han sido fundamentales para el desarrollo de este proyecto.

Agradezco a mis compañeros, Bryan y Dylan, cuyo compromiso y dedicación han sido fundamentales para superar cada obstáculo que se nos ha presentado. Su esfuerzo refleja claramente la huella de nuestra colaboración en este proyecto de titulación.

Este trabajo no solo representa mi esfuerzo, sino también la bendición de contar con su apoyo constante.

#### **Luis Humberto Paredes Mena**

Agradezco a Dios que ha sido fundamental para alcanzar este logro al brindar su bendición, tanto a mi como a mis seres queridos, durante toda mi vida haciendo que no nos falte nada.

Un profundo agradecimiento a mi familia, especialmente a mi madre, persona digna de admirar por su fortaleza, que ha estado presente para aconsejarme o reprocharme oportunamente y me ha brindado su guía, apoyo y amor incondicional, con el cual he logrado desarrollarme en lo personal y en lo académico. A mi padre por el apoyo constante en este proceso, brindándome todo lo que he necesitado y mostrando su preocupación.

A la familia Alvear López, a quienes aprecio con todo mi corazón, le agradezco por sus palabras de aliento, consejos, siempre inspirarme y llenarme de motivación para alcanzar mis metas. Por acogernos a mis hermanos y a mi madre como parte de su familia siendo un gran apoyo en todo sentido. Hago mención especial a mi padrino Galo Alvear Jr. Al que agradezco de todo corazón por haber hecho todo lo que está a su alcance para ayudarme a superar las adversidades que se presentaron durante la elaboración de este proyecto de titulación, siendo elemento esencial para alcanzar esta meta.

Finalmente gradezco a mi tutor el Ing. Marco Masabanda. PhD por la oportunidad de realizar este proyecto bajo su tutela, quien nos ha sabido guiar y transmitir sus conocimientos para lograr cumplir esta meta tan anhelada. A mis compañeros de titulación Luis y Bryan quienes mostraron su esfuerzo y dedicación para culminar este trabajo.

# **Dylan Alexander Quiroz Toscano**

# Índice de contenidos

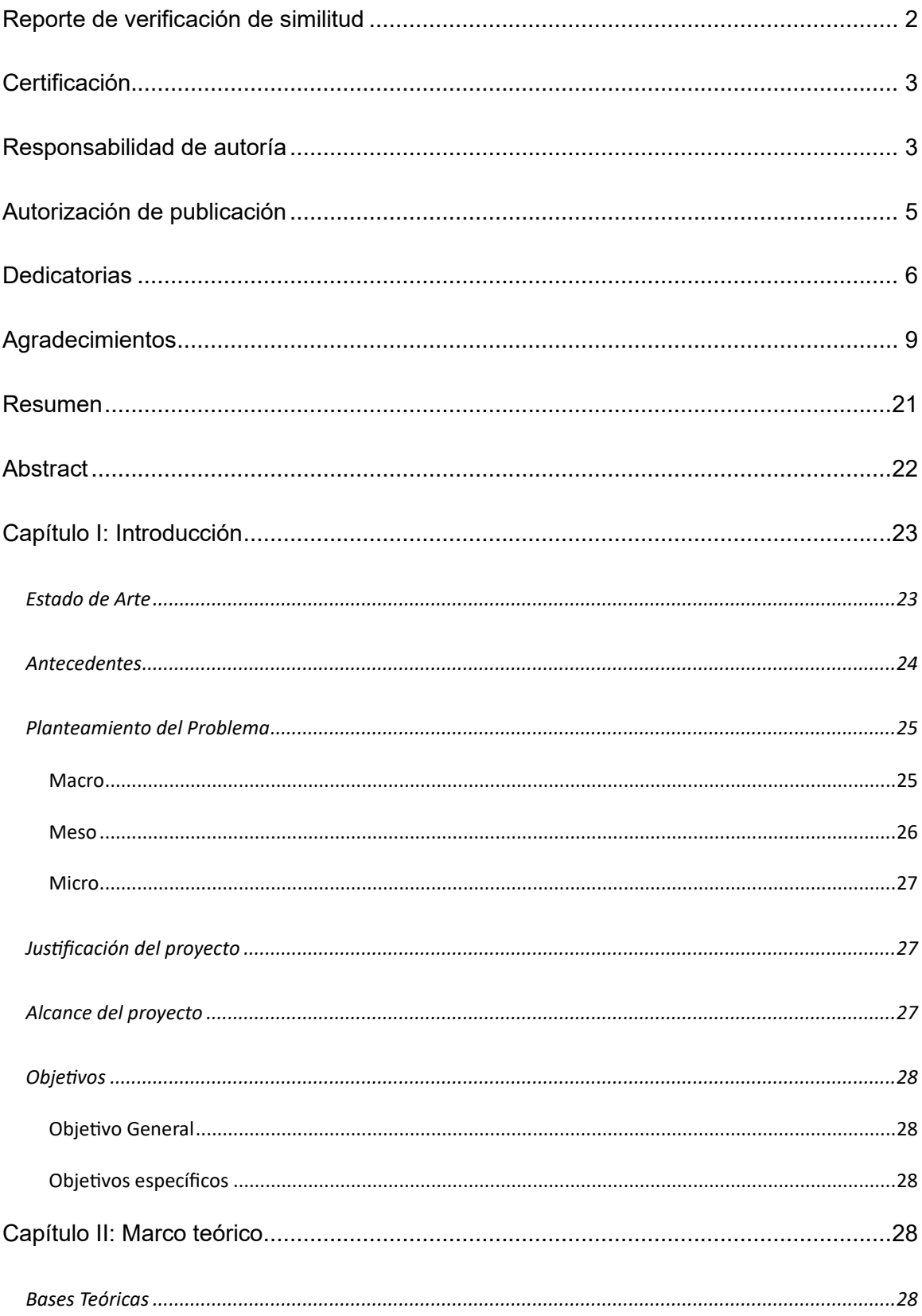

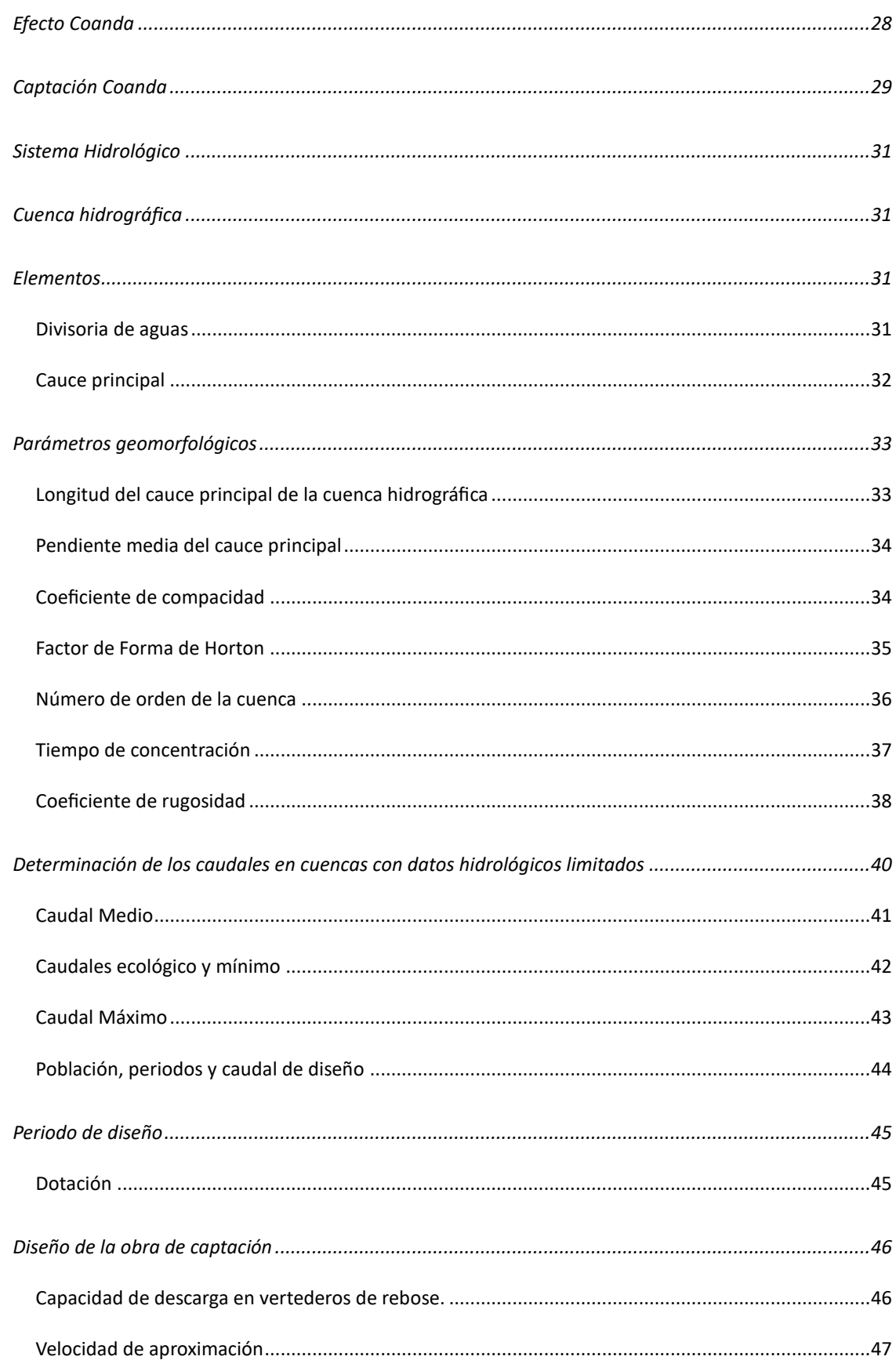

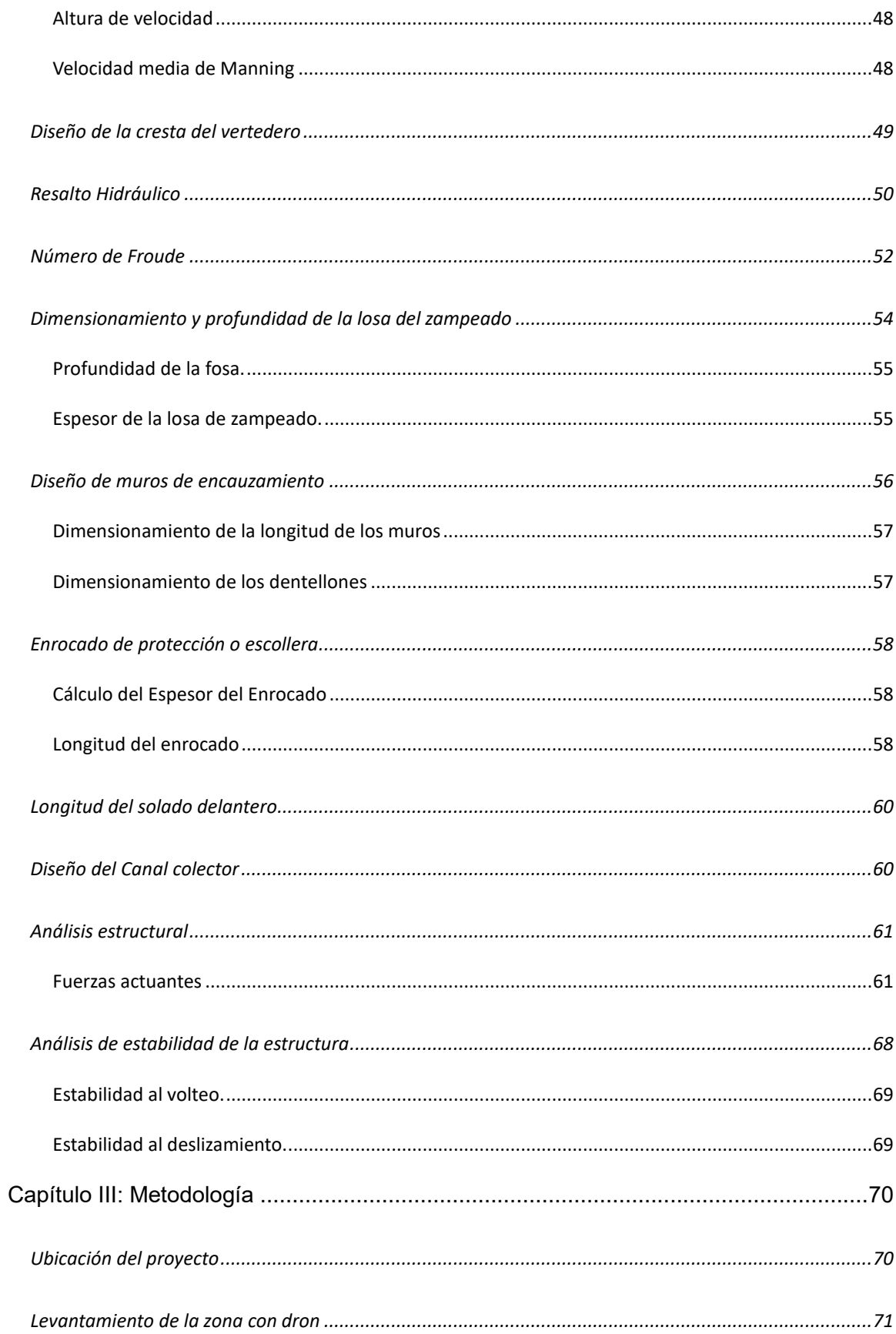

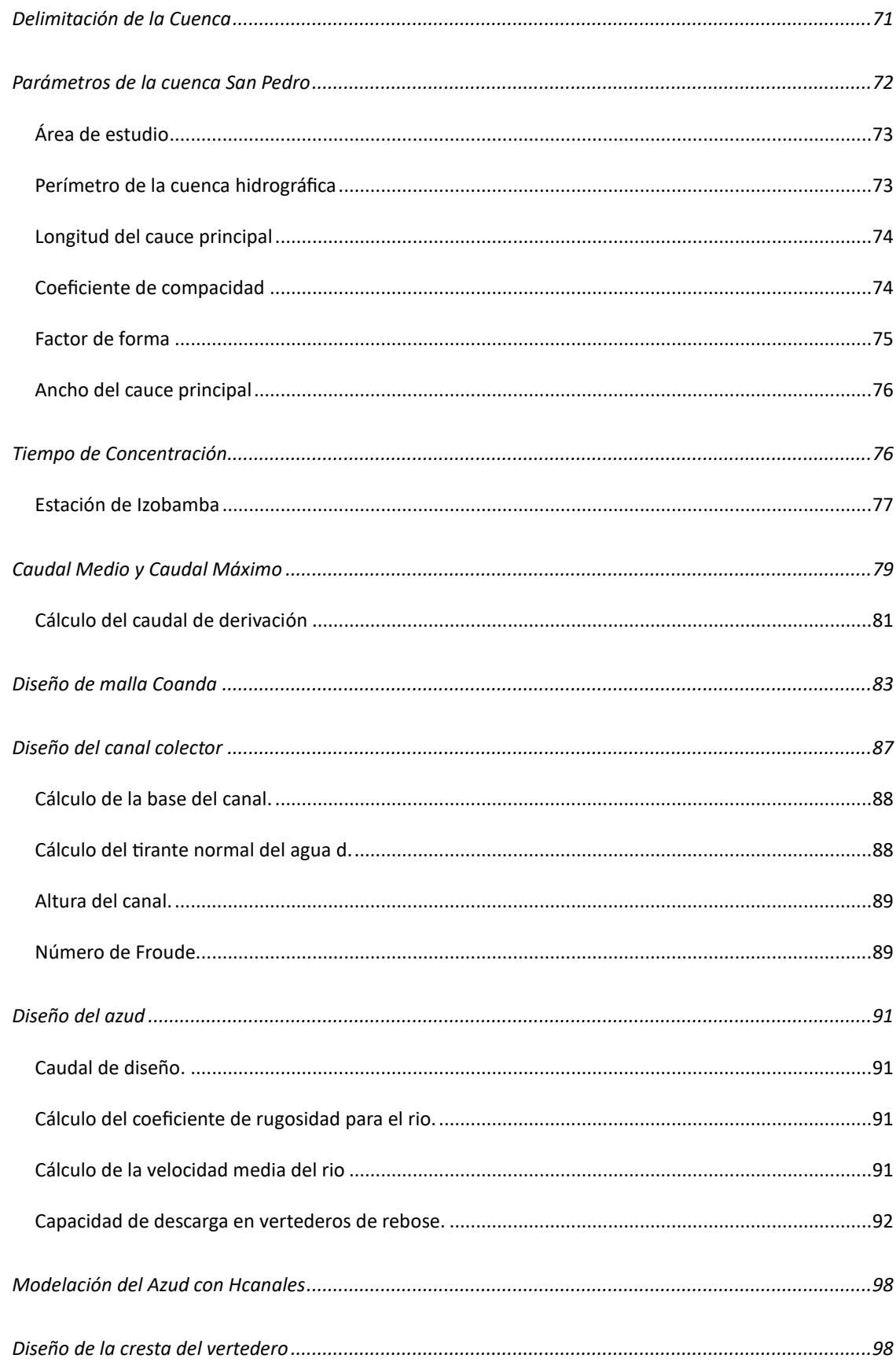

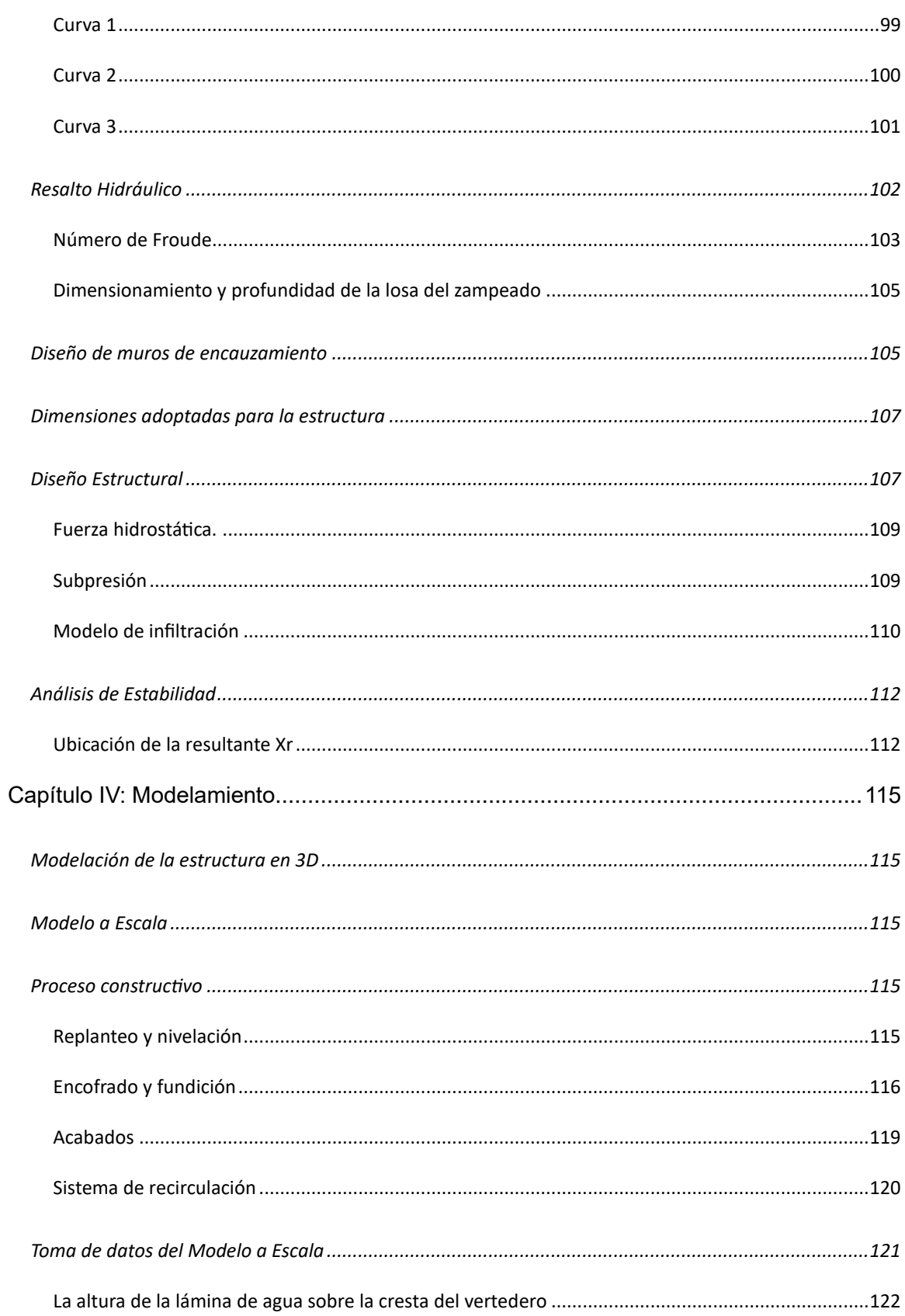

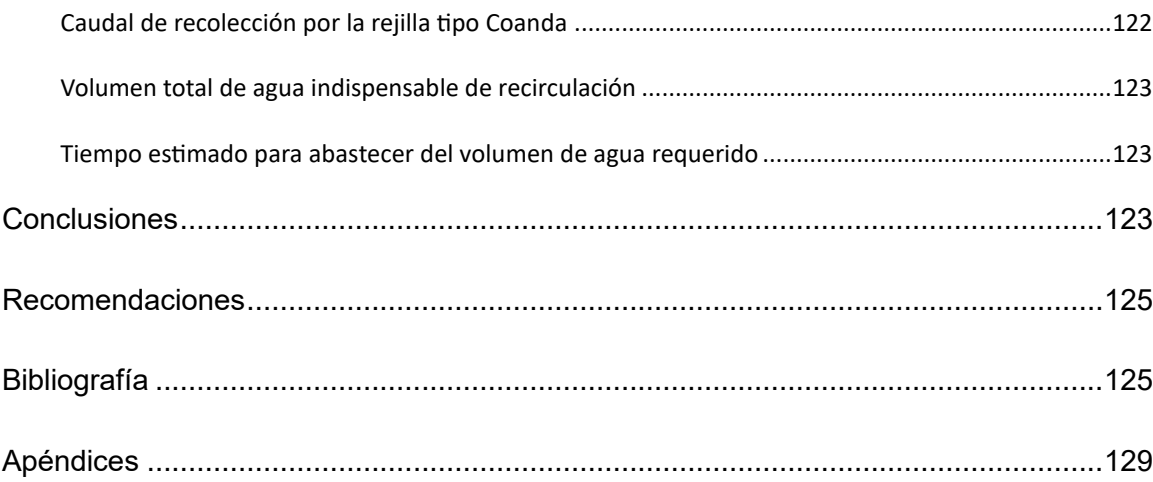

# **Índice de tablas**

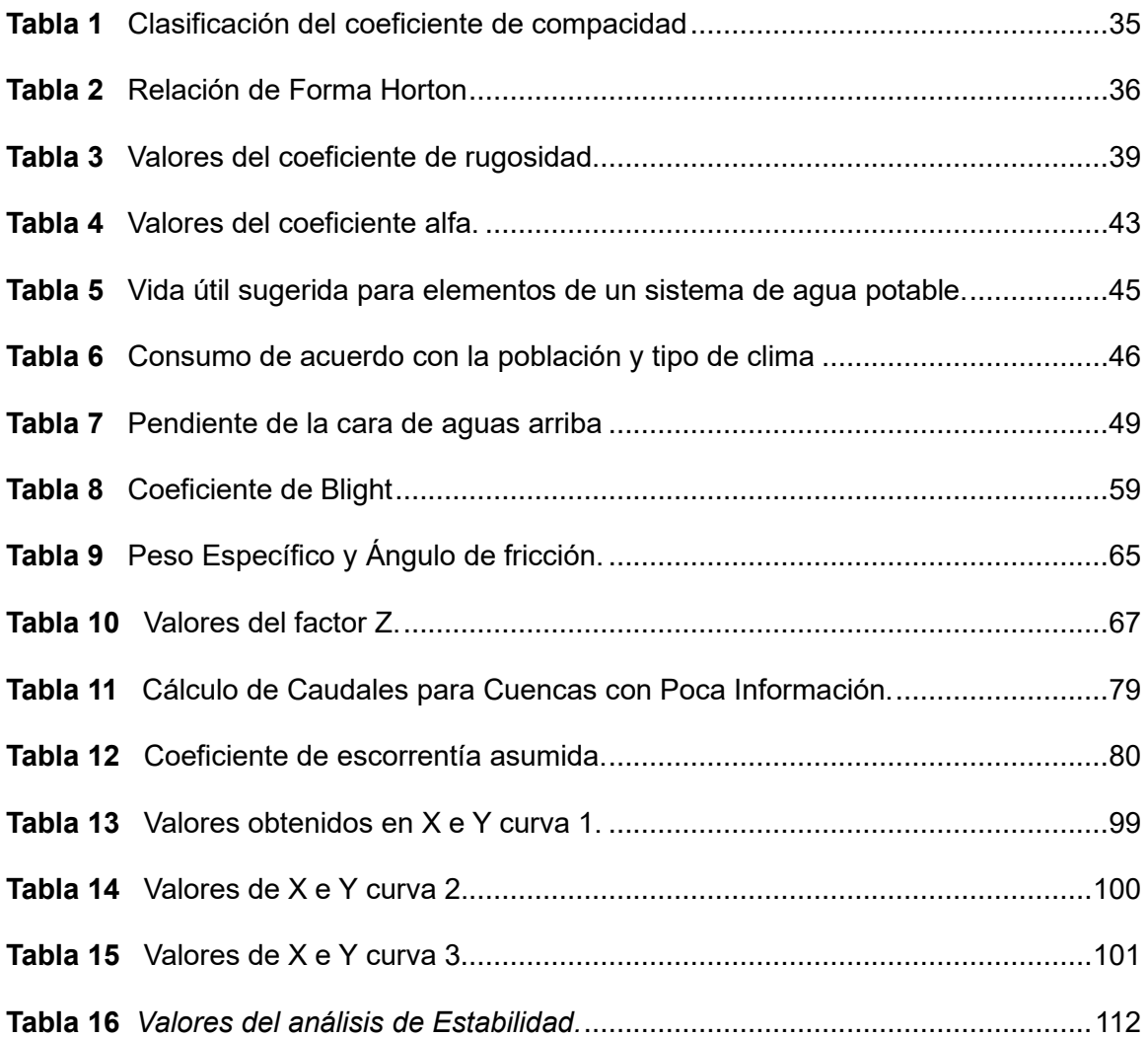

# **Índice de Figuras**

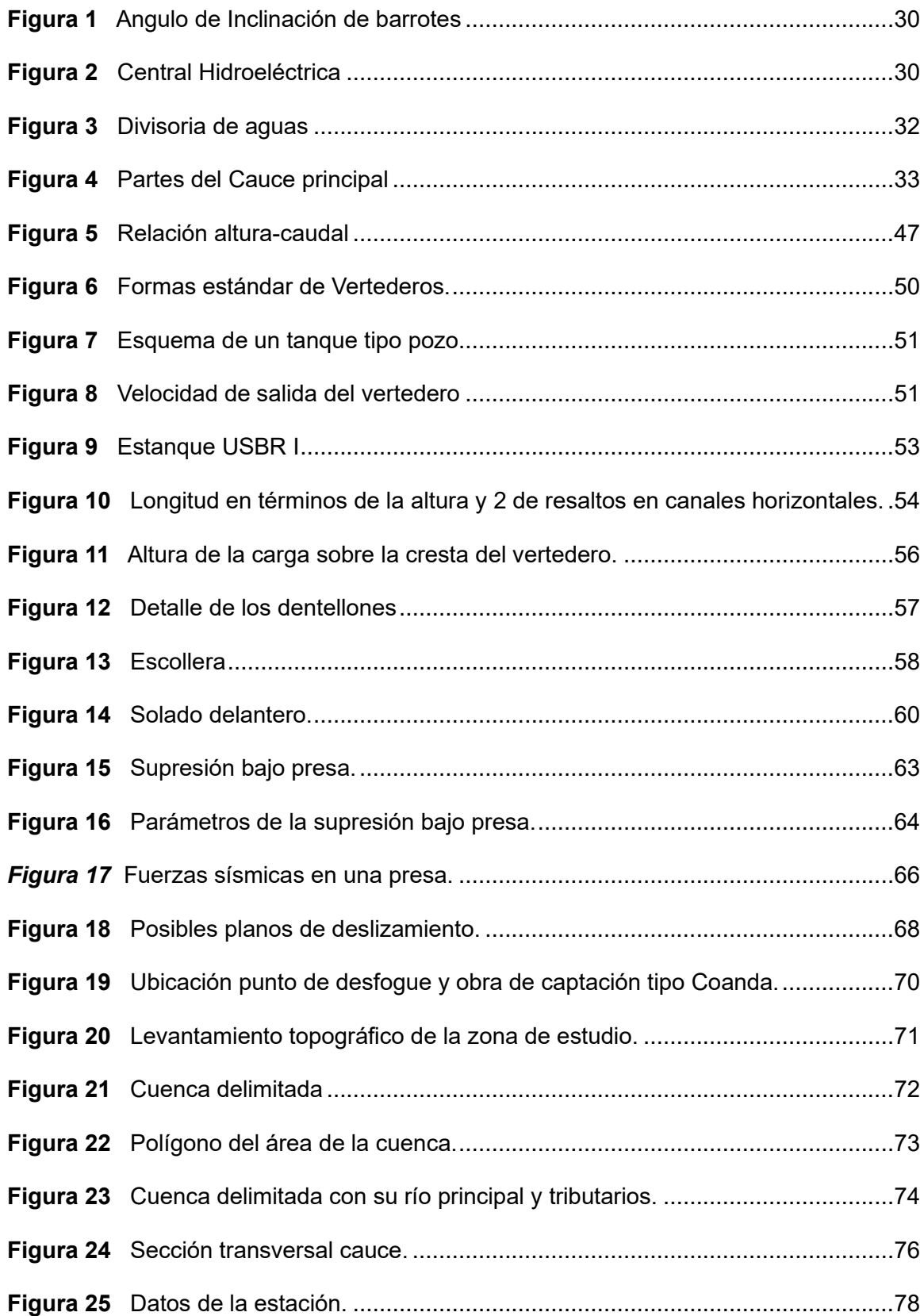

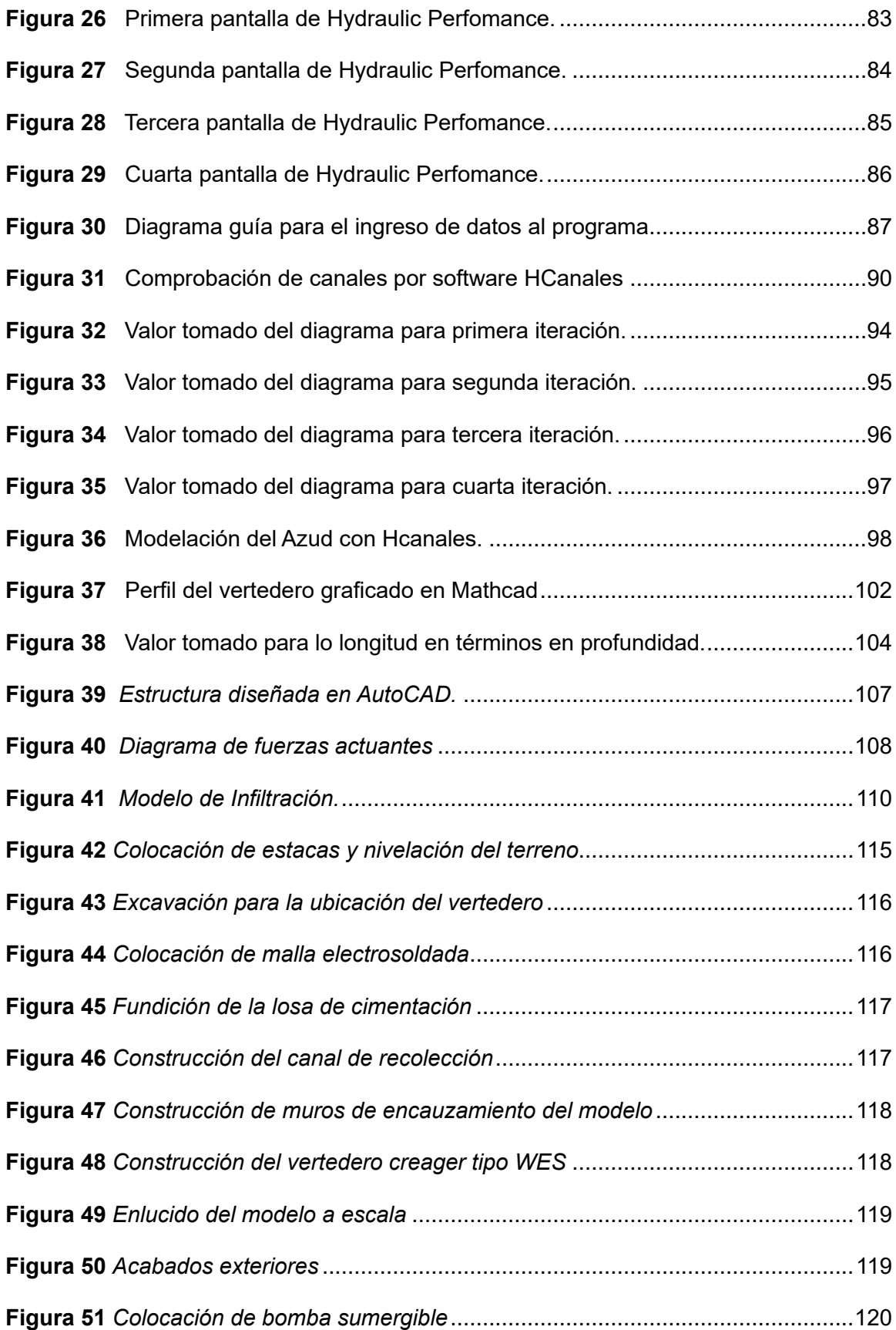

#### **Resumen**

<span id="page-20-0"></span>El siguiente proyecto tiene como finalidad llevar a cabo el diseño hidráulico, análisis estructural de una toma tipo Coanda ubicada en el río San Pedro en el sector Sangolquí de la provincia de Pichincha y la construcción de un modelo a escala de esta. El estudio plantea un escenario hipotético en el que el prototipo diseñado sirve como un componente crítico para satisfacer las necesidades de suministro de agua de la población local. Una característica distintiva de la innovación propuesta radica en la utilización de una malla tipo Coanda, obviando así la necesidad de desarenadores convencionales y al mismo tiempo optimizando la eficiencia de recolección.

Parte del proyecto es un examen hidrológico destinado para determinar la viabilidad del río frente al requerimiento propuesto, junto con estudios topográficos para obtener secciones del río. Posteriormente, aprovechando estos datos, se desarrollan modelos hidráulicos tanto para la implantación es el sitio como para el modelo escala y verificaciones estructurales de la estructura diseñada para el punto seleccionado en el río San pedro.

Como resultado, se presenta un diseño de bocatoma con rejilla tipo coanda que capta 0,189 m3/s además el perfil del vertedero responde a un vertedero creager tipo WES y una compuerta de depuración. Representado en el modelo a escala construido en hormigón el cual capta 0,135 l/s.

*Palabras claves*: coanda, modelo, verificaciones estructurales, creager, eficiencia.

#### **Abstract**

<span id="page-21-0"></span>The next project aims to conduct the hydraulic design, structural analysis of a Coanda-type intake located in the San Pedro River in the Sangolquí sector of the Pichincha province and the construction of a scale model of it. The study proposes a hypothetical scenario in which the designed prototype serves as a critical component to meet the water supply needs of the local population. A distinctive feature of the proposed innovation lies in the use of a Coanda mesh, thus obviating the need for conventional sand traps while optimizing collection efficiency.

Part of the project is a hydrological examination intended to determine the viability of the river against the proposed requirement, together with topographic studies to obtain sections of the river. Subsequently, taking advantage of this data, hydraulic models are developed both for the implementation of the site and for the scale model and structural verifications of the structure designed for the selected point in the San Pedro River.

As a result, an inlet design with a coanda-type grate is presented that captures 0.189 m3/s. In addition, the profile of the spillway corresponds to a Creager-type WES spillway and a purification gate. Represented in the scale model built in concrete which captures 0.135 l/s.

*Keywords:* coanda, model, structural verifications, creager, efficiency.

#### **Capítulo I: Introducción**

#### <span id="page-22-1"></span><span id="page-22-0"></span>**Estado de Arte**

En la región de la Sierra, las comunidades se proveen de agua gracias al deshielo de numerosos picos nevados y lagunas cercanas.

Por otro lado, en las regiones subtropicales y tropicales al oeste y al este de la cordillera Andina, hay cascadas y ríos que provienen tanto de la vertiente del Pacífico como de la Amazónica, los cuales son vitales para el abastecimiento de agua de las poblaciones y ciudades establecidas en la región. (Izurieta et al., 2019)

Hasta el año 2021, "(…) Ecuador contabilizó un total de 1,195 puntos de origen de agua cruda, con un 46.6% proveniente de fuentes superficiales y un 53.4% de fuentes subterráneas. Entre las principales se encuentran pozos, manantiales, quebradas, ríos y arroyos" (INEC, 2022).

Según la base de datos de concesiones de SENAGUA publicada en el año 2011, "(…) en las demandas sectoriales, el uso consuntivo predominante en el país es el agrícola, pues representa el 80% del caudal utilizado, seguido por el uso doméstico (13%) y la industria (7%)" (CEPAL, 2013).

Entre distintos diseños de bocatomas de captación existen las de tipo Coanda que entre algunas de sus ventajas que sobresale que logra una notable reducción de los costos de inversión al eliminar desechos prescindiendo de desarenadores debido que la malla obstruye el paso de sedimentos y vida acuática, reduciendo de esta manera el costo de mantenimiento. Además, es una opción ideal para ubicaciones remotas donde las rutinas de energía y mantenimiento son complejas.

El siguiente articulo describe en detalle el diseño hidrológico y estructural de la obra de captación tipo Coanda cerca del puente Avelina Lasso sobre el Rio San Pedro en el cantón Rumiñahui, Provincia de Pichincha.

#### <span id="page-23-0"></span>**Antecedentes**

El ingeniero rumano Henri-Marie Coanda investigó en 1910 el efecto Coanda, que tiene una estrecha relación con la aeronáutica. Este fenómeno, nombrado en su honor, "(…) describe cómo los fluidos se comportan al entrar en contacto con una superficie curva. Muchos fenómenos cotidianos están vinculados al efecto Coanda, e incluso se ha teorizado sobre el vuelo de un platillo volador utilizando esta teoría" (Miranda & & Vaca, 2012).

La creciente demanda por el uso racional de las aguas superficiales requiere encontrar soluciones que respeten al medio ambiente, que permitan aprovechar y utilizar los recursos hídricos con el menor impacto posible, evitando consecuencias negativas para el entorno. Se están realizando esfuerzos significativos mediante la investigación hidráulica para buscar alternativas que reduzcan el elevado costo de construcción asociado a los componentes de una obra de captación, y se está considerando el uso del efecto Coanda con agua como fluido en lugar de estos componentes tradicionales. (Miranda & & Vaca, 2012).

Se debe recalcar muy enfáticamente que los diferentes estudios, investigaciones teórico y practicas realizados en los cinco últimos años han dado como resultado científico que el uso del efecto COANDA en otros campos de la ingeniería sea esto en la implementación, estructura y diseño de sistemas de obtención de agua es muy eficiente y fiable, lo que permite mejorar el campo hidráulico especialmente en este ámbito se puede predecir si su uso conduce al mismo resultado, teniendo en cuenta las variables propias que se van a decir en la investigación.

La Hidráulica al ser uno de los engranajes importantes de la ingeniería Civil es fundamental que la teoría se convierta en la praxis y con ello realizar ensayos científicos en laboratorio que serán relevantes para el análisis de las obras hidro-técnicas.

#### <span id="page-24-0"></span>**Planteamiento del Problema**

#### <span id="page-24-1"></span>*Macro*

**Uso o estudios realizados de captaciones tipo Coanda en otros países.** Se utiliza un tipo poco convencional de rejilla con barras perpendiculares al flujo para recoger el agua superficial y lograr resultados satisfactorios en la separación sólido-líquido se trata de la denominada rejilla de efecto Coanda.

Las fábricas de este tipo de valla suelen estar ubicadas en países desarrollados como Estados Unidos y Reino Unido, y su uso está muy extendido debido a que esta estructura está patentada, su uso aún está en sus inicios, con disponibilidad limitada en países en desarrollo como Ecuador. (Coronel, 2022)

A esto se suma la falta de literatura adecuada sobre diseño y construcción.

Varios estudios realizados en la Universidad de Granada han demostrado que las varillas triangulares o en forma de cuña son las secciones comerciales estándar utilizadas en las varillas efecto Coanda, los estudios de laboratorio realizados utilizando tipos de rejilla han demostrado su eficacia para absorber agua limpia y eliminar sedimentos.

Sin embargo, su uso es limitado, especialmente en países en desarrollo como Ecuador, debido al desconocimiento y falta de información técnica respecto a su diseño y, sobre todo, al limitado uso comercial. (Coronel, 2022)

Una ventaja importante de las barras convencionales sobre las barras con efecto Coanda es la extensa literatura técnica y los métodos de diseño existentes agregando a esto una estructura simple donde estas varillas se pueden fabricar fácilmente a mano utilizando varillas de sección transversal regular disponibles comercialmente. "Se utilizan más comúnmente para secciones transversales circulares, cuadradas, rectangulares o en forma de T, la colocación de las barras no requiere ninguna consideración especial y los costos son significativamente más bajos que las rejillas de efecto Coanda" (2012).

En Pencapampa, un distrito adjunto de Chachapoyas en el vecino país del Perú, hay cuarenta y dos casas que no tienen agua potable y dependen de pozos y quebradas para consumir su líquido vital, lo que tiene efectos perjudiciales en su salud debido a la presencia de enfermedades diarreicas y parasitarias. Como resultado, este estudio de tipo descriptivoaplicado sugiere la creación de un sistema de agua potable con captación de Coanda, que aún no se ha implementado en Ecuador, con el fin de proporcionar este recurso natural a los habitantes en cantidades y condiciones adecuadas. Para lograr esto, llevé a cabo un estudio de análisis químico de la fuente de abastecimiento, un levantamiento topográfico, un cálculo de caudales y una población futura. "(…) Además, se diseñó estructuras como la captación de Coanda, los prefíltroses de grava, los filtros lentos de arena, el reservorio de almacenamiento, la línea de conducción, la línea de aducción, las redes de distribución y la conexión de predial" (Silva & Alexander, 2022).

#### <span id="page-25-0"></span>*Meso*

**Uso o estudios realizados de captaciones tipo Coanda en Ecuador.** En Ecuador, el uso de las captaciones es muy limitado debido a la falta de conocimiento sobre su construcción y los beneficios de ahorro y mantenimiento que se pueden obtener. La mayoría de las captaciones son de tipo rejilla de fondo, lo que requiere la construcción de desarenadores, pero se han realizado captaciones utilizando esta técnica para abastecimiento de agua potable. por ejemplo, Proyecto Agua Potable Tena, Captación agua potable Archidona, Chiquiurco – Ambato

#### <span id="page-26-0"></span>*Micro*

**Uso o estudios realizados de captaciones tipo Coanda en Rumiñahui.** En el cantón Rumiñahui, todavía se utilizan captaciones de rejilla de suelo y se requiere la construcción de trampas de arena. Como resultado, es difícil llevar a cabo un análisis morfológico de la cuenca del río San Pedro y su topografía para poder diseñar la obra de captación tipo Coanda.

#### <span id="page-26-1"></span>**Justificación del proyecto**

A medida que aumente la población urbana, en el caso de la población de Rumiñahui, "según las proyecciones de SENPLADES, la población de Rumiñahui crecerá un 2,58% entre 2015 y 2020, en línea con el objetivo previsto de mostrar una alta tasa cumpliendo el objetivo de desarrollo sostenible" (2022). Para 2030, garantizar el acceso universal al agua y al saneamiento equitativo de este suministro de agua debe ser suficiente para cubrir las necesidades personales y domésticas (beber, cocinar, higiene, limpieza, etc.)

"(…) También debe garantizarse el acceso al agua y al saneamiento. Esto significa que deben instalarse dentro o cerca de hogares, lugares de trabajo, infraestructura educativa o médica También debe ser asequible (…)" (Anónimo, OXFAM Intermón, 2018).

#### <span id="page-26-2"></span>**Alcance del proyecto**

El diseño hidráulico permite determinar el comportamiento de un capataz tipo Coanda durante los trabajos en el Río San Pedro en la zona del Puente Avelina Lasso, ubicado en las coordenadas (WGS84) 783 400E, 9965734N del Estado de Rumiñahui. "Teniendo en cuenta el crecimiento demográfico y la necesidad de agua potable para satisfacer las necesidades de la población, la provincia de Pichincha tiene la intención de dotar de agua potable a los vecinos de los alrededores" (Sandoval Erazo W. R., Diseño de obras hidrotécnicas, 2018).

# <span id="page-27-0"></span>**Objetivos**

#### <span id="page-27-1"></span>*Objetivo General*

Diseñar una alternativa para el mejor aprovechamiento del recurso hídrico en una obra de captación.

# <span id="page-27-2"></span>*Objetivos específicos*

- Realizar el diseño hidráulico del azud con rejilla Coanda.
- Elaborar modelo digital y a escala de la obra de captación tipo Coanda.
- <span id="page-27-3"></span>• Verificar la estabilidad estructural del azud con rejilla Coanda.

# **Capítulo II: Marco teórico**

# <span id="page-27-4"></span>**Bases Teóricas**

#### <span id="page-27-5"></span>**Efecto Coanda**

"Cuando un fluido se adhiere a una superficie debido a su viscosidad, ocurre este fenómeno conocido como adherencia. Un conducto debajo de la rejilla recoge el flujo y los desechos y los peces fluyen hacia abajo" (Garcia Salas, 1997).

En la actualidad se instalan en la parte posterior del vertedero de una presa de desbordamiento que por lo general es tipo crear. La capacidad de captación oscila entre 0.09 y 0.14 m^3/s por metro de longitud de la presa; sin embargo, estos caudales muy bajos no permiten su aplicación en la captación de cursos de agua efímeros. Normalmente.

"La rejilla tiene una curvatura cóncava con un radio de 3 metros. Las velocidades del flujo son altas, entre 2 y 3 m/s en configuraciones típicas, según la altura de la caída al inicio de la rejilla" (Ortega Ushiña, 2014). En los últimos diez años, se ha desarrollado un modelo

numérico capaz de calcular perfiles de flujo y capacidades hidráulicas de rejillas con efecto Coanda.

# <span id="page-28-0"></span>**Captación Coanda**

La captación de Coanda es un método de recolección de agua superficial a través de rejillas basado en el efecto COANDA (2014).

Las rejillas, también conocidas como tamices hidráulicos o tamices estáticos auto limpiantes, crean un espacio en el que la forma de la malla se expande hacia el interior, es decir, hacia el canal de recolección. Esto permite que el sedimento que ingresa a la ranura inicial ingrese libremente al canal sin obstruir la pantalla donde están los sedimentos. (Arias, 2014)

La rejilla se instala en la parte inferior del vertedero hueco, exactamente en la cara aguas arriba. "El flujo fluye sobre la parte superior del vertedero y desciende a través de una placa de aceleración arqueada donde la función de esta placa aceleradora es acelerar suavemente el flujo y entregarlo tangencialmente a la superficie de la criba en el extremo aguas arriba. Luego el flujo fluye a través de la rejilla". "Esta rejilla consta de alambres en forma de cuña orientados horizontal y perpendicularmente a la dirección del flujo". "La corriente que fluye a través de la pantalla se recoge en un canal de aducción debajo de la superficie de la pantalla".

"El ángulo de inclinación más común es 5° como se muestra en la Figura 1 pero los ángulos de 3° a 6° están disponibles en la mayoría de las pantallas prefabricadas".

<span id="page-29-0"></span>*Figura 1*

*Angulo de Inclinación de barrotes*

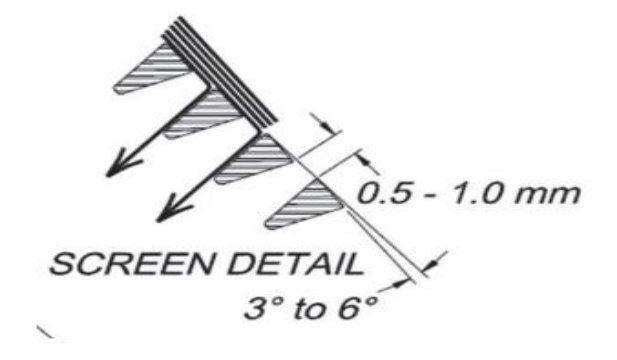

*Nota.* El grafico representa el un ejemplo de la inclinación de los barrotes. Citado por Bureau.

En el caso de que los barrotes no estuvieran inclinados, permitirían que el caudal se moviera desde el extremo de salida de un barrote hasta el borde frontal del siguiente. En este caso, el único flujo que pasaría a través de la pantalla sería el causado por la gravedad al desviarse ligeramente hacia abajo al atravesar la abertura entre los barrotes. El espacio entre los cables también es una característica importante de este tipo de rejilla donde las medidas más comunes son de 1,0 mm y 0,5 mm.

# <span id="page-29-1"></span>*Figura 2*

*Central Hidroeléctrica*

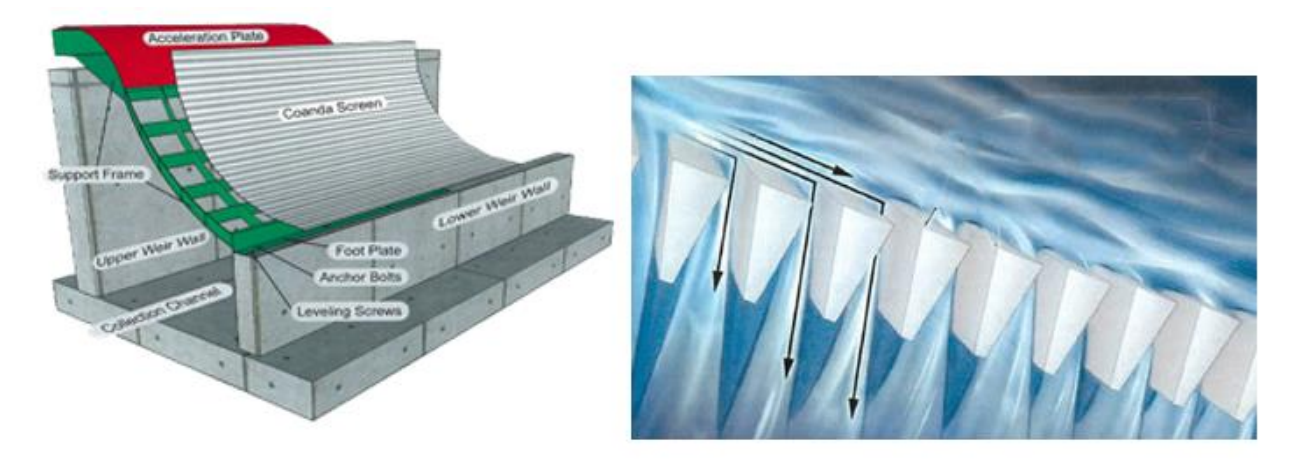

*Nota*: Representación gráfica de las partes de una central y la separación de las rejillas. Tomada de la página CBS ING S.A.

# <span id="page-30-0"></span>**Sistema Hidrológico**

Por analogía, "un sistema hidrológico se puede definir como una estructura o volumen en el espacio rodeado por una frontera, que acepta agua y otras entradas, opera en ellas internamente y las producen como salidas" (Cabrera J. , 2012).

# <span id="page-30-1"></span>**Cuenca hidrográfica**

"Una cuenca hidrológica es un área de la superficie terrestre donde las gotas de lluvia caen sobre ella y suelen fluir hacia el mismo punto de salida a través del sistema actual. Es decir, se trata de una especie de embudo territorial en el que el agua fluye hacia un punto común desde una altura" (FaustinP & Jiménez, 2000).

#### <span id="page-30-2"></span>**Elementos**

#### <span id="page-30-3"></span>*Divisoria de aguas*

"Se define como una línea imaginaria que separa las sucesivas pendientes del cauce. Está situado en la parte más alta de la montaña y representa un límite natural. Es el límite al que se dirige el agua superficial desde diferentes lados durante la precipitación" (Vásconez, y otros, 2019).

# <span id="page-31-1"></span>**Figura 3**

*Divisoria de aguas*

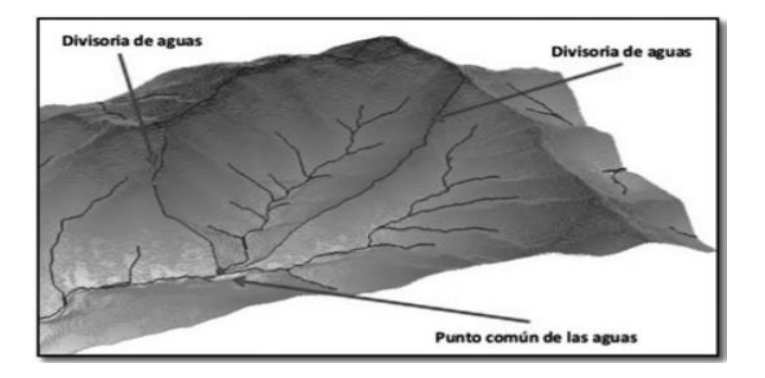

*Nota. El gráfico muestra la divisoria de aguas de una cuenca hidrográfica. Tomado de Cuencas Hidrográficas (p.18), por Miguel Araque, Repositorio UPS.*

# <span id="page-31-0"></span>*Cauce principal*

Se define como un río de máxima longitud y/o máximo caudal tanto aguas arriba como media aguas abajo. Las siguientes son las características principales:

**Curso Superior:** Caracterizado por pequeños arroyos provocados por el deshielo, agua de manantial o corrientes naturales de agua.

**Curso medio:** Se define por valores de caudal constantes durante todo el año hidrológico, razón por la cual se construyen y utilizan obras hidráulicas en este tramo del río.

**Curso inferior:** El cauce natural del último tramo del río es muy ancho y profundo, con valores de caudal muy altos y velocidades de flujo muy bajas, lo que hace que los sedimentos se depositen en el fondo del cauce.

# <span id="page-32-2"></span>**Figura 4**

#### *Partes del Cauce principal*

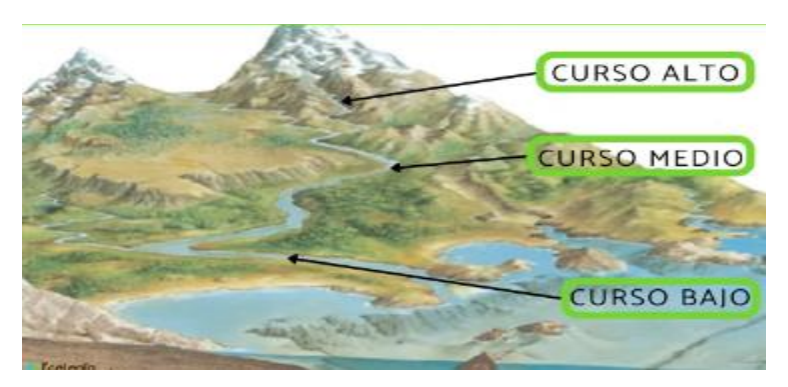

*Nota. El gráfico muestra donde se encuentran los cursos de un río. Tomado de Partes del río y sus características, por Andrea Márquez, Ecología verde.*

# <span id="page-32-0"></span>**Parámetros geomorfológicos**

En el ciclo hidrológico, la cuenca hidrográfica desempeña un papel crucial en el análisis de la respuesta ante la entrada de precipitación, ya que se ven afectados diversos procesos que influyen en el flujo de salida. Estos procesos involucran la geomorfología de la cuenca, donde la climatología se destaca como el factor más significativo, junto con aspectos como el tipo y uso del suelo, la cobertura vegetal y el nivel de urbanización. (2019)

Se pueden calcular parámetros que evalúan la importancia de estos procesos, permitiendo realizar comparaciones y establecer de manera preliminar la similitud entre distintas cuencas. Las características geomorfológicas más estudiadas de una cuenca se presentan a continuación.

#### <span id="page-32-1"></span>*Longitud del cauce principal de la cuenca hidrográfica*

Este parámetro tiene en cuenta la sinuosidad del cauce y se expresa normalmente en kilómetros. Corresponde a la longitud del cuerpo de agua que da nombre a la cuenca de estudio (Hernández, 2000).

# <span id="page-33-0"></span>*Pendiente media del cauce principal*

La relación entre la diferencia de altitud entre el punto más alto y el más bajo del lecho y la distancia horizontal entre ellos se conoce como la pendiente media del río principal. Debido a su influencia en la velocidad del flujo del agua, su capacidad para transportar sedimentos y los procesos de erosión en el cauce, la pendiente es crucial (Hernández, 2000).

# **Ecuación 1**

$$
Scp = \frac{Hmax - Hmin}{L} \cdot 100
$$

Dónde:

 $H_{\text{max}}$ : cota máxima del cauce principal (km)

 $H<sub>min</sub>$ : cota mínima del cauce principal (km)

L: longitud del cauce principal (km)

# <span id="page-33-1"></span>*Coeficiente de compacidad*

Este calcula la relación entre la longitud de la cuenca y el ancho promedio del área de captación. La cuenca es la distancia que comprende desde el punto de inicio hasta el sitio más lejano de la cuenca. Esto se debe a la relación que existe entre el perímetro de la cuenca y el perímetro de una cuenca circular teórica con un área equivalente. (Ibáñez Asensio, Moreno Ramón, & Gisbert Blanquer, 2017).

# **Ecuación 2**

$$
Kc = \frac{P}{2\sqrt{\pi A}}
$$

Donde:

 $K_c$  = coeficiente de compacidad

P: perímetro de la cuenca (km)

A: Área de la cuenca  $(km^2)$ 

Considerando los principios de gravelious:

# <span id="page-34-1"></span>**Tabla 1**

*Clasificación del coeficiente de compacidad*

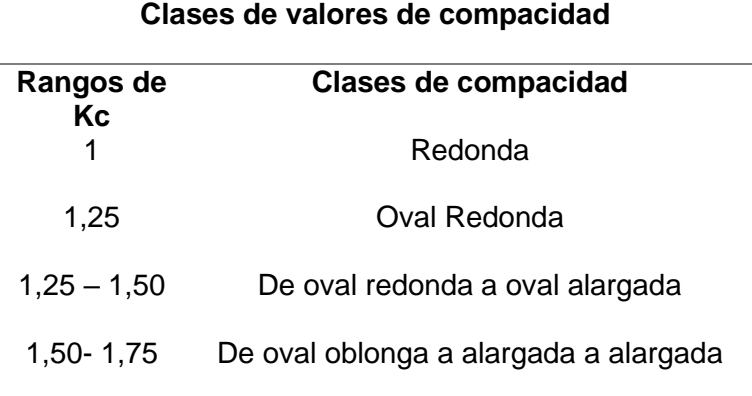

*Nota*. La tabla clasifica los rangos de kc dependiendo de la clase de compacidad.

# <span id="page-34-0"></span>*Factor de Forma de Horton*

"Esta forma relaciona el área de la cuenca (A), y el cuadrado de la longitud máxima o longitud axial de la misma (La) (Ramírez, 2015)".

Está definido por la siguiente expresión:

**Ecuación 3**

$$
F_f = \frac{A}{L^2}
$$

Donde:

Ff: factor de forma

 $L:$ longitud axial de la cuenca  $(km)$ 

A: área de la cuenca  $(km^2)$ 

Relación de forma según Horton

# <span id="page-35-1"></span>**Tabla 2**

*Relación de Forma Horton*

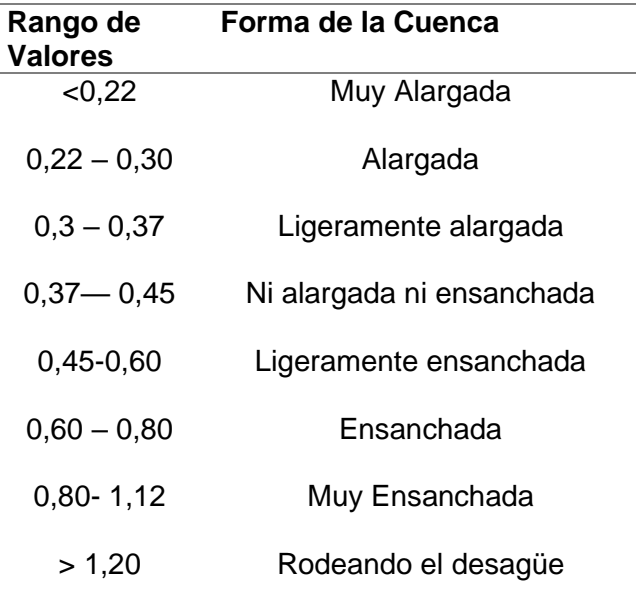

*Nota*. Los valores de la forma de la cuenca dependiendo del rango de valores se muestran en la tabla.

# <span id="page-35-0"></span>*Número de orden de la cuenca*

La significación ordenada coherente de la cuenca en su clasificación denota la ramificación de los mismos cauces. "El número de orden de cauce refleja el grado de ramificación de una cuenca" (Gómez Garzón, 2020).

Río primer orden: tributario pequeño sin ramificación

Río segundo orden: cuenta con cauces de primer orden

Río tercer orden: cuenta con cauces de primer y segundo orden y así sucesivamente.
# *Tiempo de concentración*

El periodo de concentración en hidrología es el tiempo que lleva una gota de lluvia desde el punto más lejano de la cuenca hasta su salida.

Para el cálculo de este tiempo nos podemos referir a las siguientes ecuaciones:

**Ecuación 4.** 

$$
t_c=0.02L^{0.77}S^{-0.385}\,
$$

Donde:

T: tiempo de concetración (minutos)

 $L$ : Longitud máxima a la salida siguiendo el cauce principal  $(m)$ 

S: pendiente meda del lecho (  $\boldsymbol{m}$  $\frac{m}{m}$ 

# **Ecuación 5**

$$
t_c = 0.2734 \left(\frac{L}{S}\right)^{0.64}
$$

Donde:

T: tiempo de concetración (horas)

L: Longitud del cauce princpial (Km)

S: pendiente meda de lecho (  $\boldsymbol{m}$  $\frac{m}{m}$ 

#### **Ecuación 6**

$$
t_c = 0.3 \left(\frac{L}{S^{0.25}}\right)^{0.75}
$$

Donde:

T: tiempo de concetración (horas)  $L:$  Longitud máxima a la salida  $(m)$ S: pendiente media del lecho (%)

#### *Coeficiente de rugosidad*

Debido a que no existe un método preciso para elegir el valor de n, la mayor dificultad al aplicar la ecuación de Manning o la ecuación de GK es encontrar el coeficiente de rugosidad n. Según nuestro conocimiento actual, elegir un valor de n implica estimar la resistencia al flujo en un canal específico; sin embargo, esto es realmente un tema de intangibles. "Esto implica utilizar criterios de ingeniería y experiencia para ingenieros experimentados, mientras que, para principiantes, esto sigue siendo un proceso de adivinanza, y diferentes personas obtendrán diferentes resultados" (2020).

Como resultado, Cowan creó una técnica para estimar el valor de n a partir del reconocimiento de varios factores fundamentales que afectan el coeficiente de rugosidad. Este método permite obtener el valor n utilizando la ecuación que sigue.

# **Ecuación 7**

$$
n = m(n0 + n1 + n2 + n3 + n4)
$$

### Cada coeficiente se refiere a una característica del cause

No ese refiere el valor base de una canal recto, uniforme y liso de los materiales naturales utilizados, el valor de n1 debe adicionarse a n0 para equilibrar los resultados de la rugosidad de la superficie, entonces n2 es un valor que va a sufrir variaciones ya sea en la forma y también en el tamaño de la sección transversal del canal, también n3, es un valor que considera los obstáculos del cauce, y por último n4, es un valor que considerar las condiciones de flujo y la vegetación.

M por los efectos por meandros se utiliza como medida de corrección en el canal. Los siguientes valores de n a y ms pueden seleccionarse de manera apropiada en la Tabla 3 dependiendo con las condiciones que se den en el canal.

#### **Tabla 3**

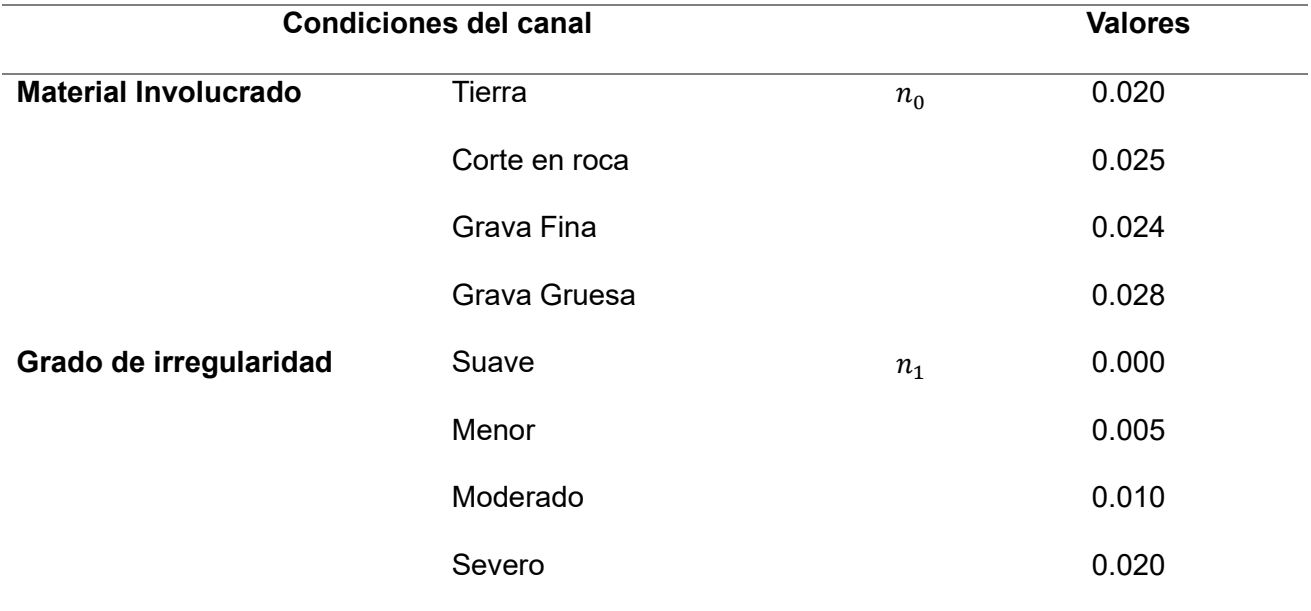

*Valores del coeficiente de rugosidad.*

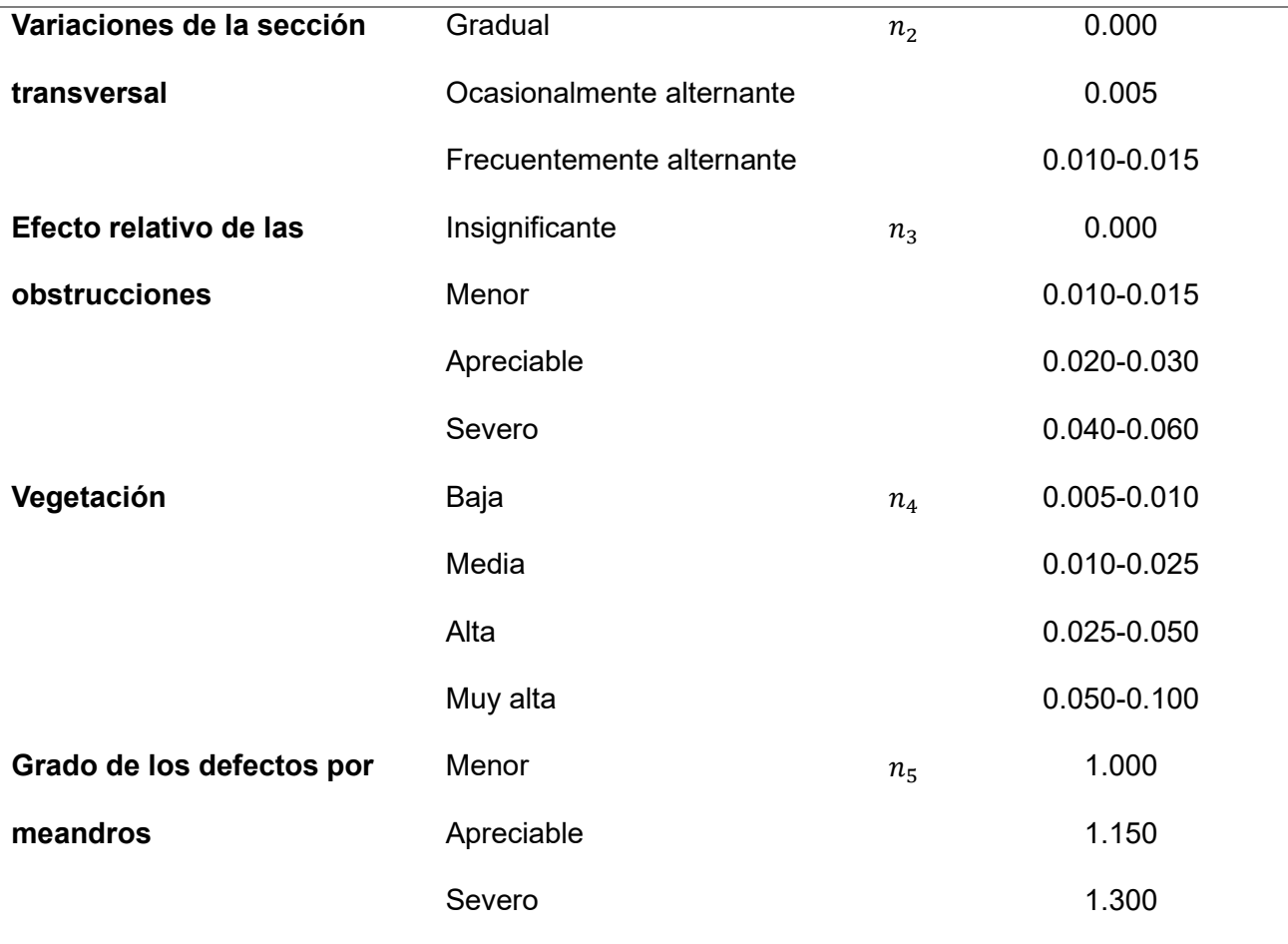

*Nota*. La tabla muestra los valores del coeficiente de rugosidad.

# **Determinación de los caudales en cuencas con datos hidrológicos limitados**

"(…) El diseño de ingeniería de los proyectos de aprovechamiento hídrico requiere de información hidrológica para su adecuado dimensionamiento y debido a que en el Ecuador existe una sensible carencia de información hidrométrica, indispensable para los diseños de obras hidráulicas" (Sandoval Erazo, 2014).

Para superar esta situación extremadamente desfavorable, se presentan ecuaciones lógicas utilizando un análisis de masas para calcular los caudales mínimos, medios y máximos, que permiten evaluar el coeficiente y el módulo específico de escorrentía.

### *Caudal Medio*

"(…) Considerando un equilibrio de masas o volúmenes, la combinación de ecuaciones utilizada (Voscresiensky, Zhelezniakov, Negovskaya y Ovcharov, E. y Zhivotovsky) propone una ecuación lógica para evaluar los parámetros hidrológicos principales para el diseño de obras de aprovechamiento hídrico" (2020).

La cantidad de volumen promedio de precipitaciones anuales en m3/s para cualquier cuenca es igual a:

### **Ecuación 8**

$$
V=A*P*100
$$

Donde:

$$
P = precipitaciones anuales promedio de la cuenca (mm).
$$

 $A = \text{área de la cuenca } (km^2)$ 

El volumen extraído durante el mismo lapso es igual a:

## **Ecuación 9**

$$
V_e = 31{,}536\,Q_o\,10^6
$$

Donde:

 $Q_o = caudal$  medio de la cuenca

Igualando las dos ecuaciones anteriores se obtiene:

$$
P \cdot A \cdot C \cdot 10^3 = 31{,}536 \cdot Q_o \cdot 10^6
$$

Entonces,

$$
Q_o = \frac{31,71 \cdot C \cdot P \cdot A}{10^6}
$$

Donde la variable C hace referencia al coeficiente de escorrentía.

A partir de la ecuación anterior donde el Módulo Específico de Escorrentía Mo, se llega al resultado el cual es:

$$
M_o = \frac{Q_o}{A} = \frac{31,71 \cdot C \cdot P}{10^6}, \left(\frac{m^3}{s}/km^2\right)
$$

Y el coeficiente de Escorrentía es dado por la Ecuación 10

# **Ecuación 10**

$$
C = \frac{Q_o 10^6}{31,71 \cdot P \cdot A} = \frac{M_o 10^6}{31,71 \cdot P}
$$

Es más probable que se encuentre información sobre precipitaciones en Ecuador, por lo que calcular P utilizando cualquiera de los métodos disponibles en la bibliografía o utilizando el Mapa de Isoyetas creado por el" "Instituto Nacional de Meteorología e Hidrología" (INAMHI).

#### *Caudales ecológico y mínimo*

El caudal mínimo de una cuenca se usa con frecuencia como referencia para calcular el caudal ecológico, donde la expresión esta da por:

## **Ecuación 11**

$$
Q_{min} = \frac{P \cdot A}{10^6} = Q_{eco}
$$

Donde:

 $P =$  precipitaciones anuales promedio de la cuenca (mm).

 $A = \text{área de la cuenca } (km^2)$ 

### *Caudal Máximo*

La predicción de inundaciones y el diseño de obras hidráulicas como conductos, alcantarillas, canales y obras de captación utilizan los caudales máximos. Además, se puede calcular el caudal máximo mediante la modificación de una distribución estadística, la regionalización del caudal y la precipitación (Michca, 2020).

Voscresiensky demostró que el exponente f para cuencas pequeñas es igual a 1 y para cuencas grandes es igual a 0,5, aunque puede oscilar entre 0,4 y 0,7. Según el análisis de la información recolectada en este estudio para varias cuencas en Ecuador, se ha confirmado con cierta precisión que el exponente  $f = 1$  para cuencas con un área A menor a 45 km2 y  $f = 0.5$ para cuencas con un área A alcalde a 45 km2.

Para el valor de 2500 mm, se observa claramente que la función a=F(P) tiene un mínimo. Se ha dividido en dos partes para obtener una mejor rentabilidad:

Esta es para cuencas que experimentan precipitaciones de 500 a 2500 mm (aunque en zonas con precipitaciones menores a 1000, el valor de la puede variar significativamente según las condiciones específicas de la cuenca), y;

Es adecuado para áreas con precipitaciones que oscilan entre los 2500 y 4000 mm, aunque se puede aumentar hasta los 5000 mm.

La Tabla 4 a continuación muestra cómo se determinará:

#### **Tabla 4**

*Valores del coeficiente alfa.*

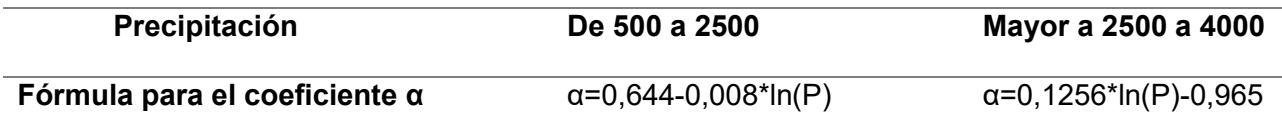

*Nota.* Mostrando los valores alfa correspondientes según la precipitación.

"Para el caso del Ecuador, para cuencas con A>45 km2, se propone utilizar la siguiente ecuación para el cálculo de los caudales máximos correspondientes a diferentes períodos de retorno T":

## **Ecuación 12**

$$
Q_{max} = a \cdot \frac{P \cdot \sqrt{A}}{1 + \log A} \cdot (0.5 \ln T - 0.7)
$$

Donde:

 $P =$  precipitaciones anuales promedio de la cuenca (mm).

 $A = \text{área de la cuenca } (km^2)$ 

 $T =$  período de retorno

#### *Población, periodos y caudal de diseño*

**Población de diseño. "**La población de diseño es el número de personas estimadas que vivirán durante el período de diseño del proyecto. Este parámetro se ve afectado por elementos como la población flotante o eventual, dependiendo del componente del sistema en diseño" (Anónimo, OXFAM Intermón, 2018). La siguiente fórmula se aplica al efecto.

#### **Ecuación 13**

$$
Pf = Pa\left(1 + \frac{r}{100}\right)^n
$$

Donde:

 $Pf = Población futura$ 

 $Pa = Población actual$ 

 $r = En$  porcentaje. Índice de Crecimiento poblacional

### **Periodo de diseño**

"El período de diseño es el tiempo en que una estructura puede funcionar sin necesidad de cambios significativos. Garantiza un servicio comunitario óptimo en sistemas de agua potable y alcantarillado bajo condiciones de diseño apropiadas, asegurando confiabilidad y eficiencia económica" (Alcaldía de Manta, 2016).

#### **Tabla 5**

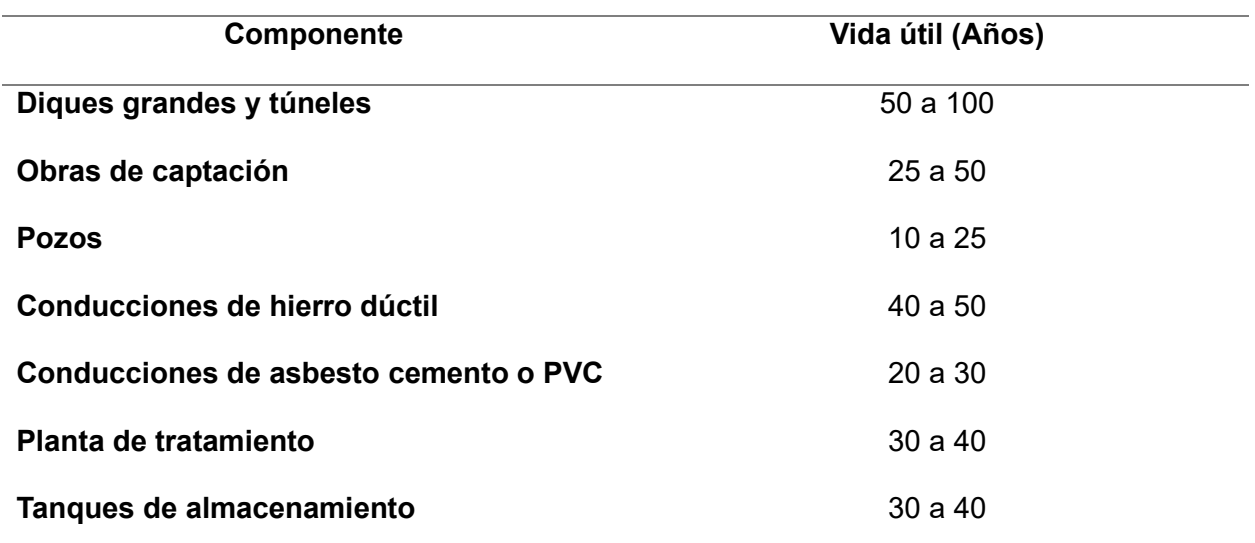

*Vida útil sugerida para elementos de un sistema de agua potable.*

*Nota.* Muestra la vida útil de los compontes según el material. De acuerdo con MIDUVI.

### *Dotación*

Es la cantidad promedio de agua potable consumida por cada persona. Según las recomendaciones del código "NORMAS PARA EL ESTUDIO Y DISEÑO DE SISTEMAS DE AGUA POTABLE Y DISPOSICIÓN DE AGUAS RESIDUALES PARA POBLACIONES MAYORES A 1000 HABITANTES DEL CÓDIGO ECUATORIANO en centros poblados de 5000 a 50000" (INEN, 2017)

# **Tabla 6**

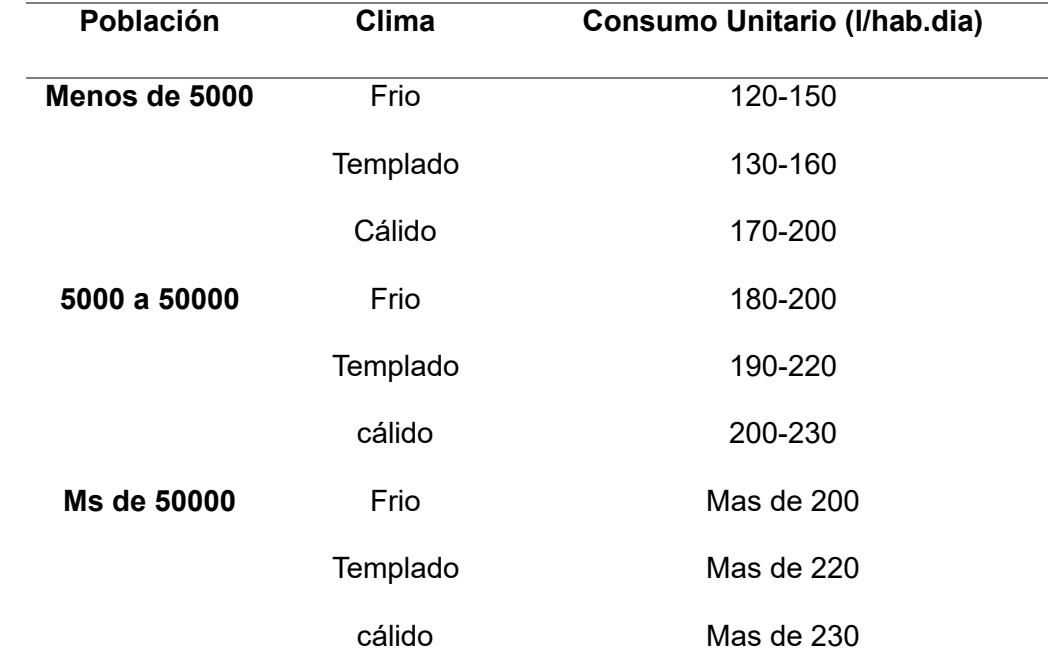

*Consumo de acuerdo con la población y tipo de clima*

*Nota.* Muestra la información según la población, clima y *consumo unitario.*

# **Diseño de la obra de captación**

#### *Capacidad de descarga en vertederos de rebose.*

Según Chow 14-4. El caudal de un vertedero por la parte de arriba puede calcularse

mediante la ecuación 14:

**Ecuación 14**

$$
Q = C * L * H^{1.5}
$$

Donde:

 $Q = Q =$  Caudal maximo de crecidas (m3/s)

 $C = coefficient$ e de descarga Perfil Creager ~ 2.0

 $L =$  Longitud de la cresta vertedora  $(m)$ 

#### $H = \text{Carga sobre la cresta vertedora (m)}$

Para Ajustar el diseño según recomendación del Ing. Washington Sandoval en su libro diseño de obras hidrotecnias en la página 101, para perfiles Creager es necesario iterar el valor de C empezando por un valor de 2, esto basado a los datos de la Water Esperiment Station para obtener los valores de altura de velocidad Ha, Altura de diseño excluyendo Ha, Hd, y altura total incluyendo Ha, He. Para esto se utiliza la gráfica adimensional de la Figura 5. La cual relaciona altura y caudal para vertederos WES

#### **Figura 5**

*Relación altura-caudal*

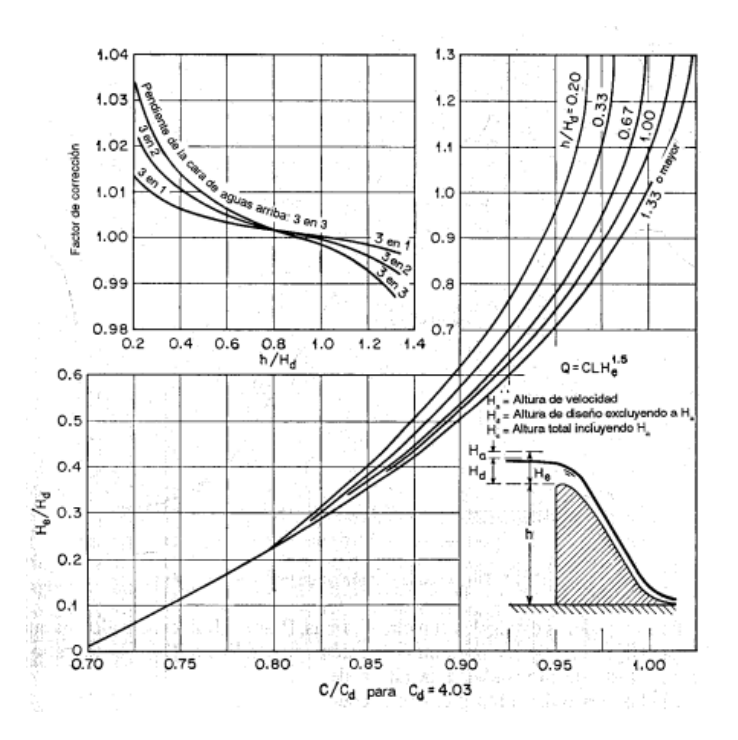

*Nota*. Se muestra la curva de valores de las relaciones entre la altura y el caudal. Tomada de Hidráulica de canales abiertos, por Ven Te Chow, 2004.

### *Velocidad de aproximación*

"Velocidad media en un conducto o cauce a poca distancia aguas arriba de un vertedero u otra obra" (UNESCO/WMO, 1992).

$$
Va = \frac{Q}{y*L}
$$

Donde:

**Ecuación 15**

 $Q =$  valor del caudal (m3/s),

 $y =$  valor del calado de la sección(m),

 $L =$  longitud de la cresta vertedora (m).

### *Altura de velocidad*

**Ecuación 16**

$$
H_a = \frac{Va}{2 * g}
$$

Donde

 $Va = Velocidad de aproximación al vertedero$ 

 $g =$  valor de la gravedad.

# *Velocidad media de Manning*

"La fórmula de Manning es una evolución de la fórmula de Chézy para el cálculo de la velocidad del agua en canales abiertos y tuberías, propuesta por el ingeniero irlandés Robert Manning en 1889" (1992).

**Ecuación 17**

$$
Vm = \frac{1}{n} * Rh^{\frac{2}{3}} * S^{1/2}
$$

Donde:

 $n=\,coeficiente\,de\,rugosidad\,(s/m^{1/3})$ 

 $Rh = radio\; hidr\'aulico\; (m),$ 

 $S =$  pendiente (m/m).

#### **Diseño de la cresta del vertedero**

El Bureau of Reclamation de los Estados Unidos realizó experimentos exhaustivos sobre la forma de la napa en vertederos de cresta delgada entre 1932 y 1948. Crearon coordenadas para varios vertederos con distintas pendientes, considerando en el estudio los datos de Bazin. (Chow, 2004)

El Cuerpo de Ingenieros del Ejército de EE. UU., creó algunas formas estándar en su Waterways Experiment Station, según el Bureau of Reclamation. La siguiente ecuación puede representar las formas de vertedero estándar WES, como se muestra en la Figura 6.

### **Ecuación 18**

$$
X^n = KH_{d^{n-1}}Y
$$

Donde:

 $X \vee Y =$  coordenadas del perfil de la cresta con su origen en el punto más alto  $Hd =$  altura de diseño excluida la altura de velocidad del flujo de aproximación,  $K y n =$  parámetros que dependen de la pendiente de la cara de aguas arriba.

#### **Tabla 7**

*Pendiente de la cara de aguas arriba*

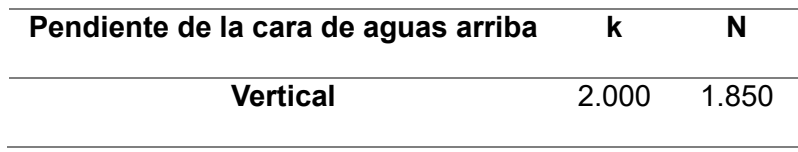

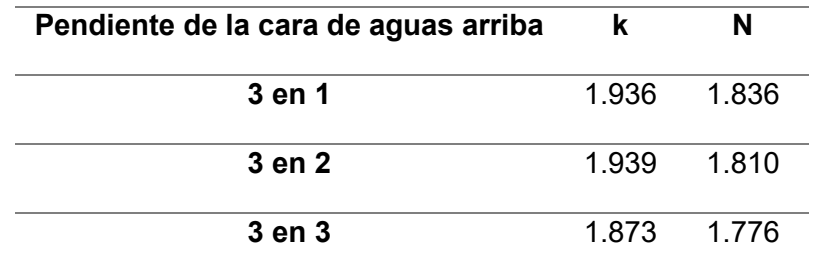

*Nota*. Muestra las variables K y n en la pendiente desde la vertical.

# **Figura 6**

*Formas estándar de Vertederos.*

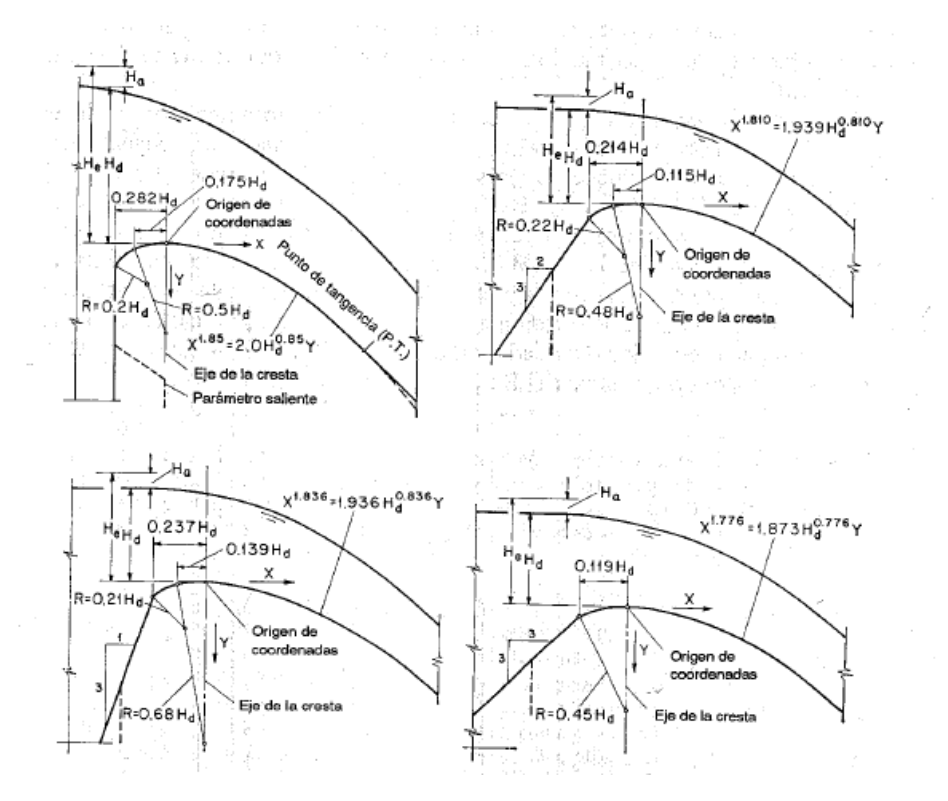

*Nota*. La ilustración muestra las diferentes formas de que puede tener los vertederos. Tomado de Ven Te Chow, 2004

# **Resalto Hidráulico**

El flujo supercrítico que proviene del vertedero debe coincidir con el flujo tranquilo que existe aguas abajo. En las presas en suelos, el resalto hidráulico se coloca al pie de la presa para reducir la cantidad de obras de disipación de energía.

# **Figura 7**

*Esquema de un tanque tipo pozo*

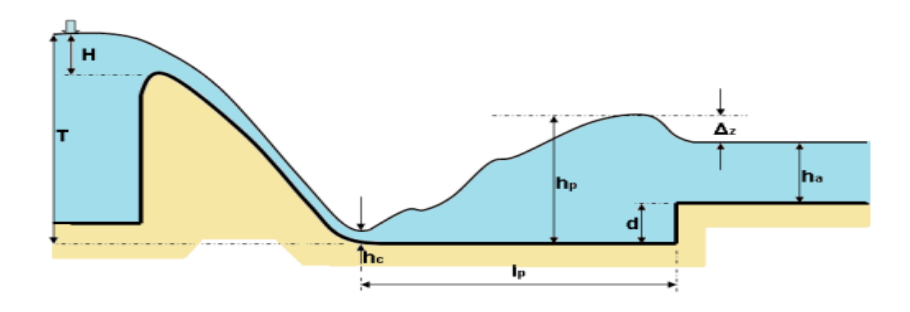

*Nota*. La ilustración muestra las diferentes formas de que puede tener los vertederos.

El primer parámetro importante del resalto es calcular la longitud del remolino (L),

determinada por la relación entre la altura inicial y1 y la final y2.

## **Figura 8**

*Velocidad de salida del vertedero*

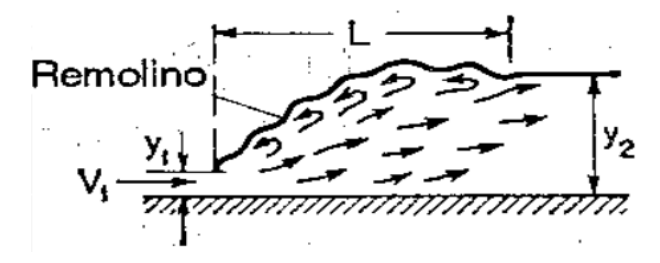

Nota. Ilustración donde se muestran la información para obtener los datos de la velocidad de salida del vertedero, Tomada de Hidráulica de canales abiertos, Ven Ten Chow, 2004.

Para determinar la V1 que es la velocidad a la salida del vertedero, la cual se calcula a través de:

**Ecuación 19**

$$
V_1 = \sqrt{2 \cdot g(Z + Ha - y_1)}
$$

$$
Q = A \cdot V_1
$$

$$
Q = y_1 \cdot L \cdot V_1
$$

Entonces:

$$
y_1 = \frac{Q}{L \cdot V_1}
$$

Donde al sustituir y1 en V1 e igualando a cero la expresión resultante es:

#### **Ecuación 20**

$$
\frac{(V_1^3 \cdot L + 2g \cdot Qdis)}{V_1 \cdot L} - 2g(Z + Ha) = 0
$$

Donde:

 $L =$  ancho total del azud [m]  $Q_{dis} =$  caudal de diseño que pasa sobre el azud  $[m^3/s]$  $g =$  velocidad de la gravedad 9,81 (m/s<sup>2</sup>)  $Z =$  Altura total del azud aguas arribas más altura de lámina de agua sobre la cresta del azud.  $H_a = Altura de velocidad$ 

Dicha ecuación resolviendo para V1 se obtiene el valor de la velocidad en la salida y por consiguiente el valor de la altura y1.

# **Número de Froude**

El valor adimensional del número de Froude (Fr) establece la relación entre las fuerzas de inercia y las fuerzas gravitatorias en un fluido. El número de Froude en canales abiertos indica el estado del flujo hidráulico. y se puede expresar de la siguiente manera (Ruiz, 2010):

### **Ecuación 21**

$$
Fr = \frac{V_1}{\sqrt{g \cdot y_1}}
$$

Cuando Fr > 1, el flujo está en régimen supercrítico.

Cuando Fr = 1, el flujo está en régimen crítico.

Cuando Fr < 1, el flujo está en régimen subcrítico.

Es esencial saber sobre el número de Froude para entender cómo se desenvuelve el flujo en canales abiertos y cómo se relaciona con las fuerzas gravitacionales.

Se procura que el valor de Froude se encuentre en 2,5 < Fr < 4,5 donde el resalto es oscilante, y requerirá un colchón disipador del tipo:

# **Figura 9**

*Estanque USBR I*

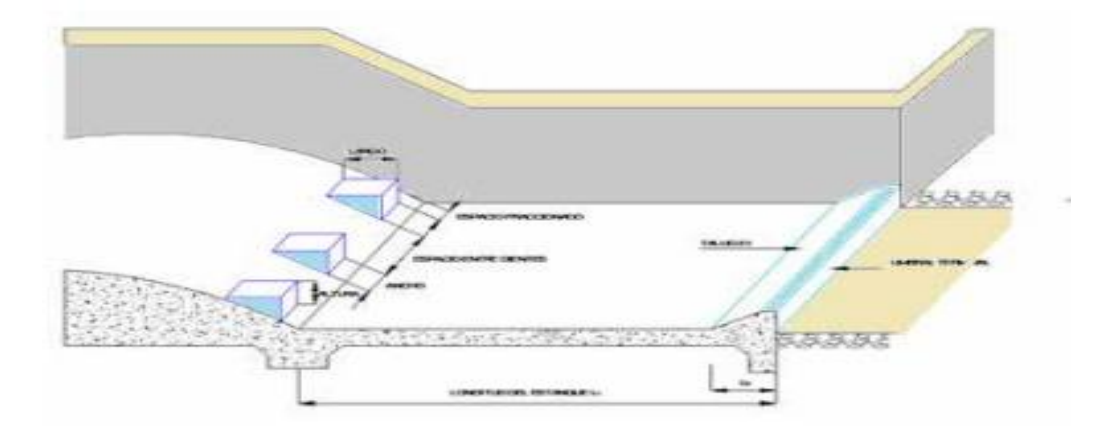

*Nota.* Ilustración gráfica de un estanque con la identificación de sus elementos. Tomada de diseño de obras Hidrotécnicas, Washington Sandoval Erazo, 2018.

Para obtener y2 se calcula a través de:

## **Ecuación 22**

$$
y_2 = \frac{y_1}{2} \left( \sqrt{1 + 8Fr^2} - 1 \right)
$$

Finalmente, para determinar la longitud de resalto se ubica en el gráfico el número de Froude y se obtiene la relación L/y2 que se multiplica con el y2 (calculado) con la ecuación anterior y se obtiene la longitud de resalto Lr.

# **Figura 10**

*Longitud en términos de la altura y 2 de resaltos en canales horizontales.*

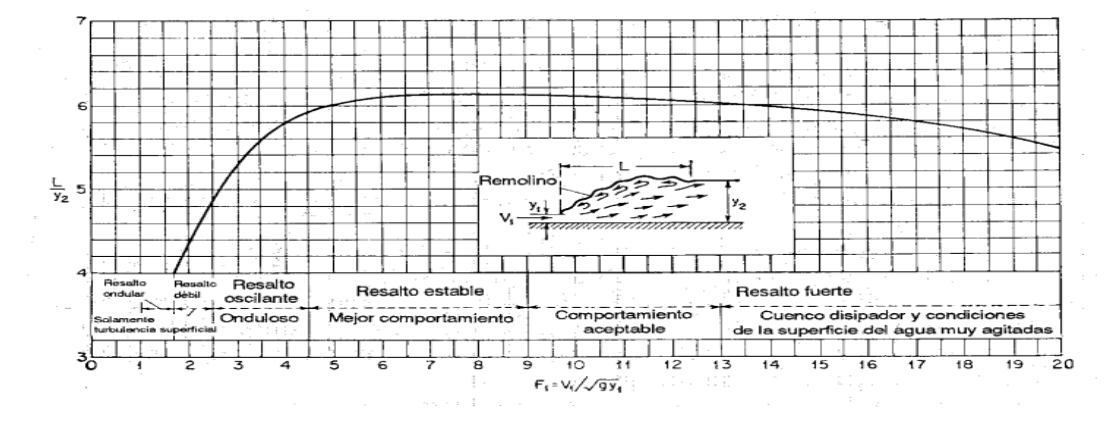

Nota. Curva grafica de la relación entre la longitud y la altura de resaltos en los canales horizontales. Tomada de Hidráulica de canales abiertos, Ven Ten Chow, 2004.

## **Ecuación 23**

$$
Lr = \frac{L}{y_2} \cdot y_2 \ (calculated)
$$

#### **Dimensionamiento y profundidad de la losa del zampeado**

La losa de zampeado rígido está construida con hormigón de alta resistencia, especialmente resistente a la cavitación y la abrasión, por lo que soporta la carga dinámica del resalto hidráulico y la disipación de energía cinética del flujo. Su longitud es aproximadamente la misma que la del colchón de aguas o del resalto hidráulico.

(Sandoval Erazo, 2018).

# *Profundidad de la fosa.*

Para determinar la profundidad de la fosa, se calcula a través:

### **Ecuación 24**

$$
pf = 1.25 \cdot y_1
$$

Donde:

 $Pf = profundidad de la fosa$ 

 $y_1$  = altura conjugada

#### *Espesor de la losa de zampeado.*

"El espesor de la losa del zampeado puede variar para aumentar la estabilidad al voltear porque es más grueso en el lugar donde se encuentra con el pie de la presa" (Cabrera J. J.,

2017).

De acuerdo con Tratmovtch, el espesor se define como:

# **Ecuación 25**

$$
e=0.2\cdot\sqrt{q}\cdot(H-y_2)^{0.25}
$$

Donde:

 $q =$  avenida de diseño por unidad de longitud del vertedero.

 $H =$  altura total del azud aguas arriba incluido la lámina de agua sobre la cresta.

 $y_2 =$  altura conjugada después de resalto hidráulico

### **Diseño de muros de encauzamiento**

El muro de ala es una estructura que empata la presa vertedora con los estribos del cauce o con la presa de materiales sueltos. "El diseño de esta obra se lo realiza de tal manera que el flujo se encauce hacia el vertedero en forma gradual sin que se produzcan discontinuidades, turbulencias, zonas muertas, ni mayores contracciones" (Sandoval Erazo, 2018).

Dimensionamiento de la altura de los muros Hm. Se utiliza la siguiente ecuación.

# **Ecuación 26**

$$
Hm = 1.25 \cdot (h + He)
$$

Donde:

 $h =$  altura total de azud

 $He = altura total$  incluyendo Ha

### **Figura 11**

*Altura de la carga sobre la cresta del vertedero.*

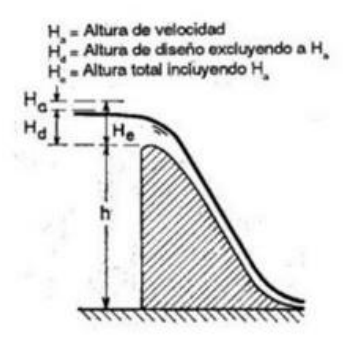

*Nota.* Ilustración para el dimensionamiento para la altura de muros

#### *Dimensionamiento de la longitud de los muros*

En este caso de asume un valor de acuerdo con la topografía que presenta el lugar en donde se desea construir la obra de captación, es importante tener en cuenta que la filtración también ocurre por detrás de los muros del ala, por lo que se deben tomar las precauciones adecuadas para extender la trayectoria o bloquear el flujo por esa área.

## *Dimensionamiento de los dentellones*

La estabilidad del vertedero se puede mejorar aumentando el tamaño de los dentellones o inclinándolo ligeramente hacia aguas arriba.

Para mejorar la impermeabilización y evitar la pérdida de agua por los estratos de la fundación, se diseñan dentellones o trincheras en la cimentación (Sandoval Erazo W., Diseño de Obras Hidrotécnicas, 2018).

#### **Figura 12**

*Detalle de los dentellones*

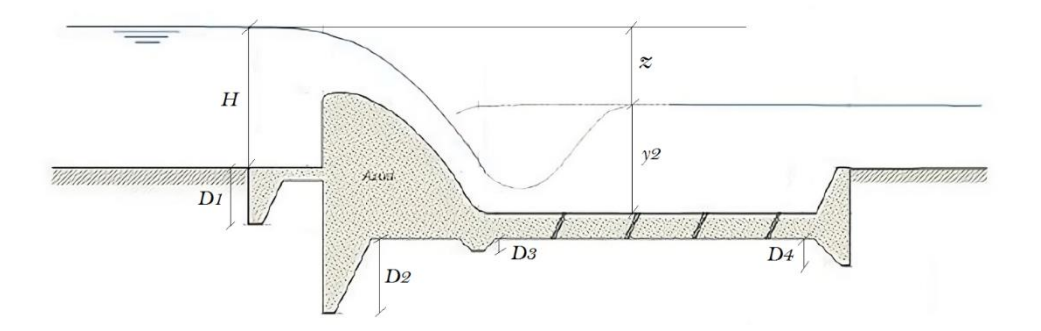

*Nota*. Elementos parcialmente enterrados, comúnmente son de concreto hidráulico.

Altura de dentellones:

$$
D1 = (0.75 \, a \, 0.80)z
$$
\n
$$
D2 = (1 \, a \, 1.5)z
$$
\n
$$
D3 = D4 = (0.3)z
$$

#### **Enrocado de protección o escollera**

Una escollera o enrocado se coloca en la parte final de la poza disipadora para reducir la erosión y paliar el arrastre del material fino causado por el agua (Valderrama, 2010).

### *Cálculo del Espesor del Enrocado*

## **Ecuación 27**

$$
e'=0.6\cdot q^{\textstyle \frac{1}{2}}\Big(\frac{H}{g}\Big)^{\textstyle \frac{1}{4}}
$$

Donde:

 $q =$  avenida de diseño por unidad de longitud del vertedero.

 $H =$  altura total del azud aguas arriba más la altura de lámina de agua sobre la cresta del azud.

 $g =$  velocidad de la gravedad

# *Longitud del enrocado*

# **Figura 13**

*Escollera*

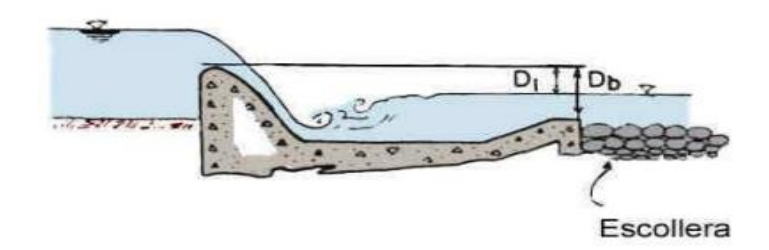

*Nota*. Representación gráfica de la longitud de la escollera. Tomada de diseño de obras Hidrotécnicas, Washington Sandoval, 2018.

Para calcular la longitud de escollera ser recomienda la ecuación dada por Bligh la cual es:

# **Ecuación 28**

$$
Ls = Lt - Lo
$$

Para:

$$
Lt = 0.67 \cdot C \cdot (Db \cdot q)^{\frac{1}{2}}
$$
  

$$
Lo = 0.67 \cdot C \cdot (d1)^{\frac{1}{2}}
$$

Por lo tanto:

$$
LS = 0.6 \cdot C \cdot d1^{\frac{1}{2}} \cdot \left(1.12 \cdot \left(\frac{q \cdot Db}{d1}\right)^{\frac{1}{2}} - 1\right)
$$

Donde:

C = coeficiente de Bligh depende del tipo de suelo. Se Lo toma de la Tabla 8.

Db = altura entre la cota del extremo aguas abajo el colchón disipador y la cresta del vertedero

d1 = altura entre el nivel de agua aguas abajo del colchón disipador y la cresta vertedero

# **Tabla 8**

*Coeficiente de Blight*

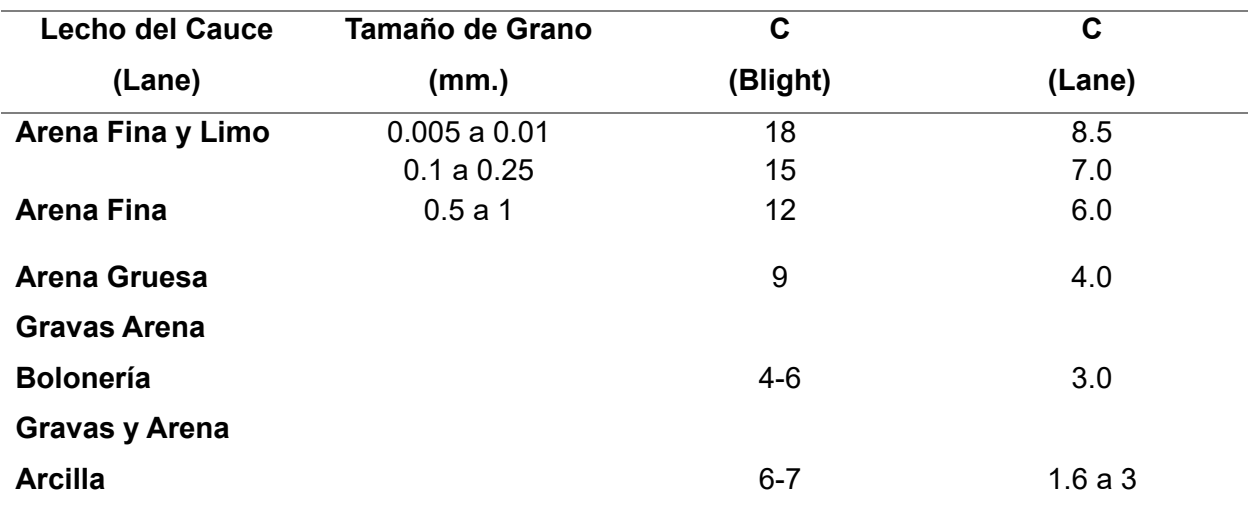

*Nota.* En la tabla se muestra el coeficiente de Blight con sus diferentes prospectos.

#### **Longitud del solado delantero**

#### **Figura 14**

*Solado delantero.*

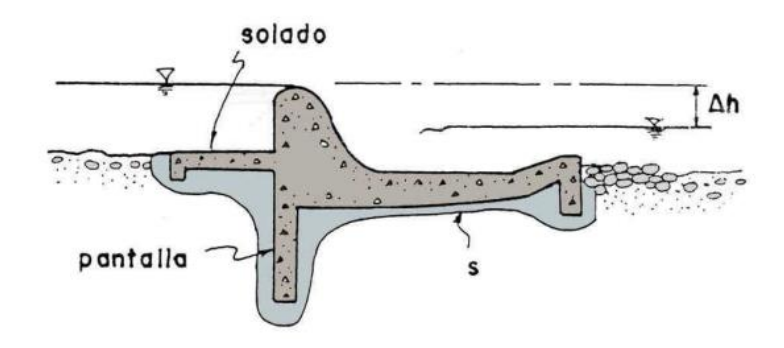

*Nota*: Descripción gráfica de un solo delantero, junto con sus parámetros.

El solado delantero permite reducir la supresión y el gradiente de salida del flujo hasta los valores más apropiados para la estabilidad del suelo y la estructura.

"Los delantales pueden ser flexibles y fabricados con una variedad de materiales impermeables o poco permeables, como suelos arcillosos y limosos, o con geomembranas sintéticas. El armado de hormigón, por ejemplo, puede ser extremadamente rígido" (Sandoval Erazo W. , Diseño de Obras Hidrotécnicas, 2018).

Se calcula a través de la Figura 11:

 $Ld = 5 \cdot He$ 

#### **Diseño del Canal colector**

"El canal colector debe dimensionarse para evacuar el caudal de diseño de la toma porque recibe y transporta el caudal que ingresa por la rejilla y el material sólido que puede pasar" (Sánchez, 2002).

Se ha observado que la sección transversal del canal puede ser trapezoidal o rectangular. Se recomienda tener en cuenta los siguientes principios para el diseño del canal colector en la publicación GTZ.

La longitud L de la rejilla debe coincidir con el ancho del canal. La fórmula lo determina:

$$
B_{canal} = L * cos\beta
$$

Donde

β = ángulo de inclinación de la rejilla.

El tirante de agua se aproxima al ancho del canal:

$$
d \approx B_{canal}
$$

"El canal debe tener un borde libre de aproximadamente 0,25d hasta el extremo superior de la rejilla. Si el agua no puede ser evacuada de acuerdo con estas recomendaciones, se debe aumentar ya sea la pendiente del canal o la profundidad del agua" (Montaño, 2010).

#### **Análisis estructural**

#### *Fuerzas actuantes*

Según la Norma SP.58.13330.2012 (2013), las cargas que se pueden aplicar en una estructura hidráulica pueden ser:

Cargas permanentes: son aquellas cuya acción se mantiene durante la construcción y operación de la obra.

Cargas temporales: funcionan durante intervalos específicos del proceso de construcción u operación. La clasificación de las cargas temporales incluye las de largo tiempo, como las cargas térmicas y de azolves; las de corto tiempo, como los choques de olas, grúas, transporte, cuerpos flotantes, arietes, vibraciones por efectos de descargas, etc.; y

Las accidentales o extremas, como las sísmicas, térmicas, funcionamiento inadecuado de drenes o equipos, etc. En secuencia, se explica cómo se identifican las cargas principales que actúan en una presa y, a seguimiento, cómo se combinan cada una de ellas.

**Peso propio.** La geometría y el peso volumétrico de la estructura son el resultado de esta carga concentrada en el centro de gravedad. El peso volumétrico del hormigón γh = 2,4 t/m3 se puede asumir. Se podría revisar la bibliografía o calcule su valor en laboratorio con un grado de precisión de 0,005 t/m3.

**Presión del agua.** El empuje hidrostático producido por la presión externa del agua se presenta actuando sobre la superficie del paramento de aguas arriba. El cálculo de este empuje está basado en la ley de pascal "La presión actúa en cada punto con igual magnitud en todas direcciones y sentidos", Los empujes que producen son típicos de las superficies sobre las que actúan. Se encuentra a 1/3 de la base del agua o a 2/3 de la superficie del agua" (Risco, 2015).

#### **Ecuación 29**

$$
Fh = \frac{1}{2} * \gamma w * h^2
$$

Donde:

 $\gamma w = \text{ peso~específico~del~agua (kg/m3)}$ ,

 $h =$  altura del nivel del agua  $(m)$ .

**Subpresión.** "La presión en un punto es constante en todas las direcciones. Esto significa que si hay una presión en la dirección horizontal en el extremo inferior del nivel del agua-mar aguas arriba, también debe haber una presión en la dirección vertical" (2017). Lo que elevará la estructura tal como se muestra en la figura 3.8.

El flujo también intentará moverse desde la región de aguas arriba del embalse hacia aguas abajo debido a la diferencia de carga hidráulica H. La filtración es el proceso por el cual la energía hidráulica o la carga H se pierde lentamente a medida que avanza por la cimentación, lo que da como resultado la fuerza Wf, que generalmente tiene una forma triangular como se muestra en la Figura 15.

Con el fin de reducir la magnitud de la fuerza de supresión, se realizan obras en la cimentación, como inyecciones de lechada de cemento en la base de la cara de aguas arriba de la presa o dentellones, para dificultar el recorrido del flujo filtrante. (Sandoval Erazo W. , Diseño de Obras Hidrotécnicas, 2018).

#### **Figura 15**

*Supresión bajo presa.*

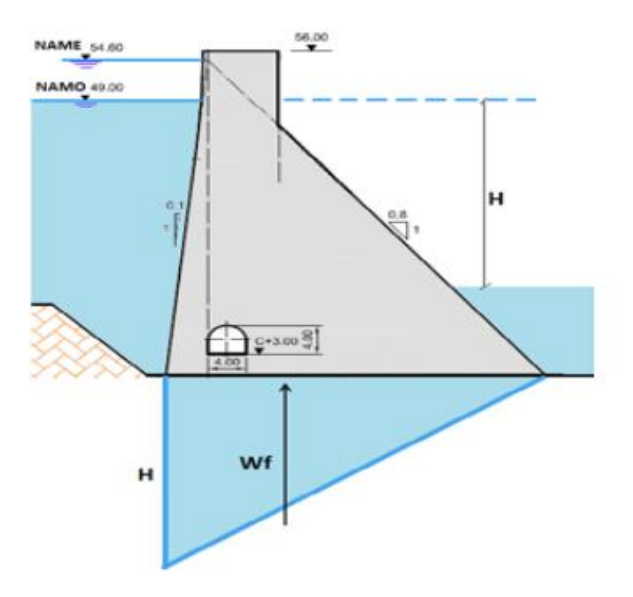

*Nota*. Ilustración de una supresión bajo presa. Tomada de diseño de obras Hidrotécnicas, Washington Sandoval, 2018.

# **Figura 16**

*Parámetros de la supresión bajo presa.*

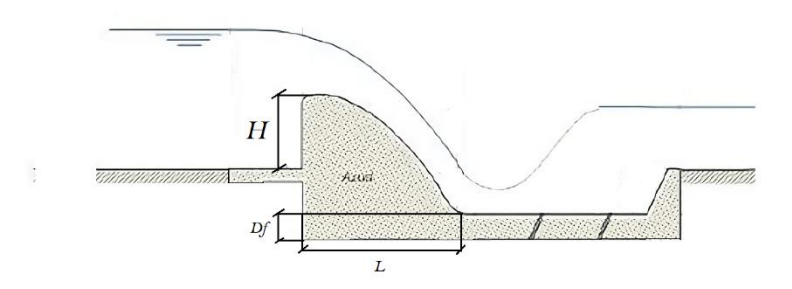

Nota. Ilustración de los parámetros de una supresión bajo presa.

Para el calcular la fuerza total de Supresión por cada metro se utiliza:

### **Ecuación 30**

$$
Sp = \frac{1}{2} \cdot \gamma_w \cdot (h + Df) \cdot L \cdot 1m
$$

Donde:

$$
\gamma_w = \text{Peso especifico del agua} - (1000 \text{ kg}) / m^3
$$

 $h =$  Altura del azud aguas arriba

 $Df = Altura$  desde el punto más bajo del azud hasta la superficie aguas abajo.

 $L =$  ancho del azud

**Empuje activo del suelo.** Debido a los azolves y acarreos en general que deposita la corriente de aguas arriba del barraje, se tendrá una presión sobre el paramento correspondiente que deberá tomarse en cuenta. Aun cuando exista el canal de limpia, no es posible evitar en la mayoría de los casos el depósito de estos materiales, sobre todo el terreno del cauce y también en el margen que no tenga compuertas de limpia (Risco, 2015).

# **Tabla 9**

*Peso Específico y Ángulo de fricción.*

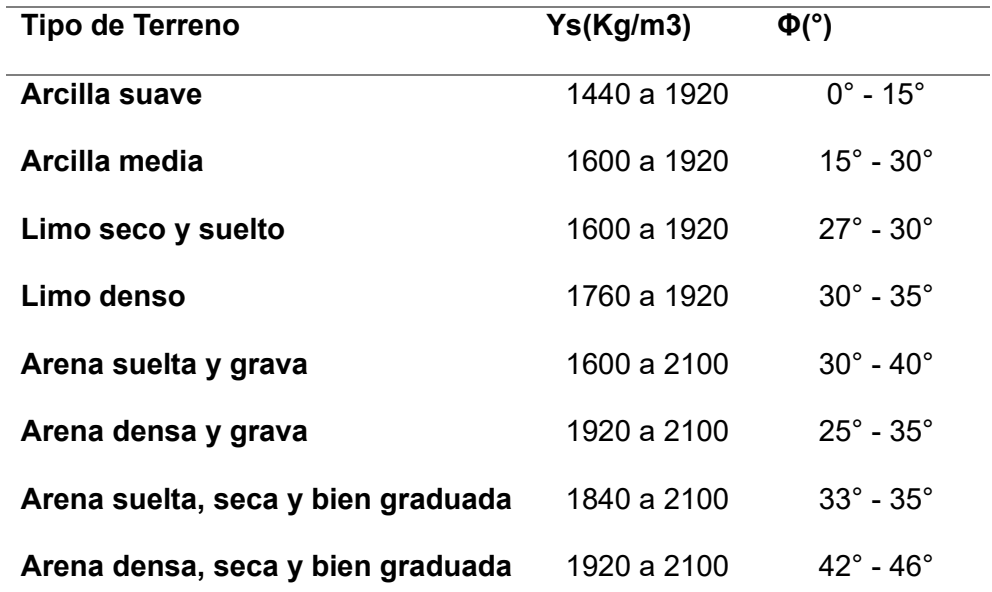

*Nota.* La tabla especifica el peso específico y ángulo de fricción interna para algunos tipos de suelo.

**Ecuación 31**

$$
Ea = Ka * \gamma s * \frac{ha^2}{2}
$$

$$
Ka = \left(\tan\left(45^\circ - \frac{\phi}{2}\right)\right)^2
$$

Donde:

 $\gamma s = p e s o e s p e c f i c o d e l s u e lo,$ 

 $\Phi = \text{ángulo de fricción},$ 

 $ha = altura sobre$  el nivel donde se encuentra el empuje activo.

 $Ka = Coeficiente$  de empuje activo.

**Empuje pasivo del suelo.** Es común ubicar pequeños dentellones en el principio de la base del barraje para extender el recorrido de las aguas de filtración. Esto evita que la estructura se deslice debido al empuje pasivo del suelo. Esta fuerza dura equilibra el empuje de sedimentos (Ea) y agua (Fh) mediante la fricción.

## **Ecuación 32**

$$
Ep = Kp * \gamma s * \frac{hp^2}{2}
$$

$$
Kp = \left(\tan\left(45^\circ + \frac{\emptyset}{2}\right)\right)^2
$$

Donde:

= í ,

 $\Phi = \text{ángulo de fricción},$ 

 $hp = altura$  donde actúa el empuje pasivo.

 $Kp = Coeficiente de empuje pasivo$ 

**Fuerzas sísmicas.** Se determina el valor de las fuerzas sisimicos como el producto de un coeficiente por el peso de la estructura en un metro.

#### *Figura 17*

Fuerzas sísmicas en una presa.

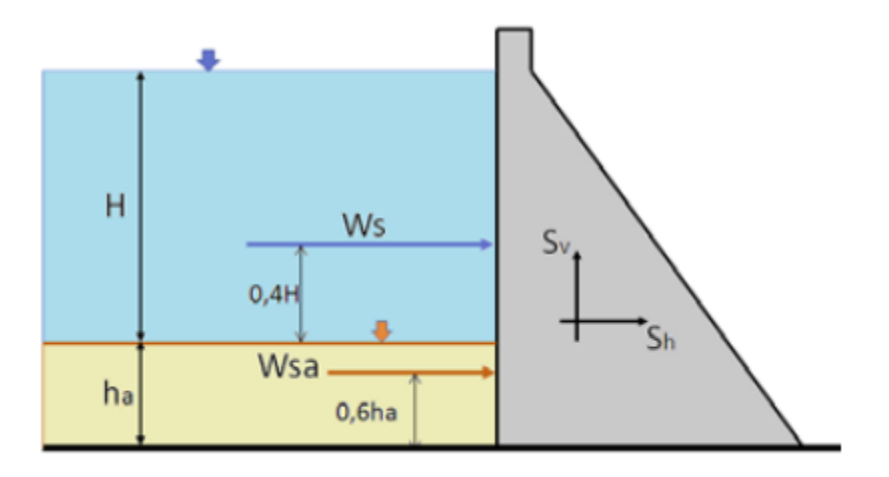

Nota. Ilustración grafica donde se muestran las fuerzas sísmicas en una presa. Tomada de diseño de obras Hidrotécnicas, Washington Sandoval, 2018.

# **Tabla 10**

*Valores del factor Z.*

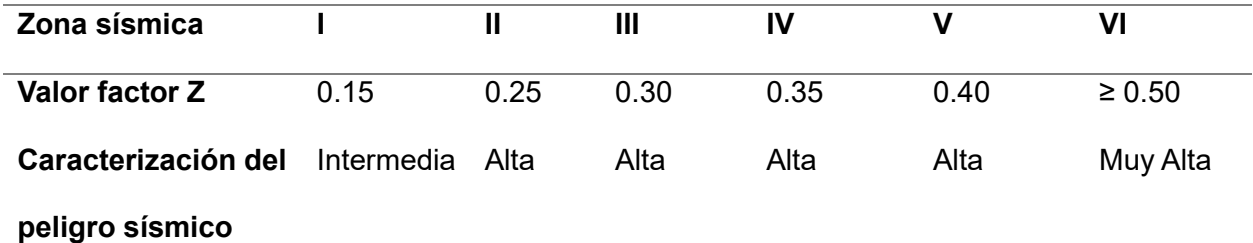

Nota. La tabla muestra los valores Z en función de la zona sísmica adoptada.

**Ecuación 33**

$$
Sh = \alpha h * W
$$

$$
\alpha h = \frac{Z}{1 + 3Z}
$$

$$
Sv = \alpha v * W
$$

$$
\alpha v = \frac{2}{3} \alpha h
$$

Donde

 $W = p$ eso propio de la estructura.

 $\alpha h =$  coeficiente sisimico horizontal

- $\alpha v =$  coeficiente sisimico horizontal
- $Z =$  factor sísmico en función del lugar

#### **Análisis de estabilidad de la estructura**

Una vez que se redimensionaron las partes de cada uno de los componentes de la presa, se debe verificar que cumplan con las especificaciones de estabilidad al gradual, volcamiento y resistencia, como lo hace cualquier obra de ingeniería. Se deben considerar las superficies potenciales por las que puede ocurrir esta condición, así como los estratos del suelo y el comportamiento general de la estructura para analizar el gradual de la presa. Las superficies de tamaño horizontal, inclinada y circular se presentan en la Figura 18. Se debe analizar la posibilidad de que estas superficies se presenten en cada proyecto.

#### **Figura 18**

*Posibles planos de deslizamiento.*

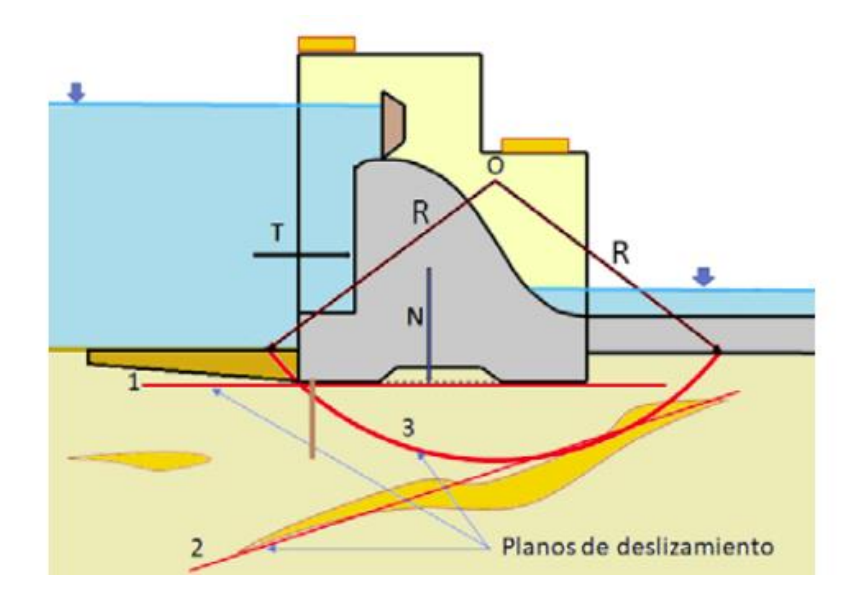

Nota. Ilustración donde se muestran los planos de deslizamiento en una presa. Tomada de diseño de obras Hidrotécnicas, Washington Sandoval, 2018.

#### *Estabilidad al volteo.*

La estabilidad de un muro está determinada por el equilibrio entre el momento de volteo causado por la presión activa y el momento estabilizador generado por el peso del muro, el peso del suelo sobre el muro y la componente vertical de la presión activa. En la práctica, la seguridad del muro contra el vuelco se establece considerando que los momentos estabilizadores divididos por el momento de volteo deben ser superiores a 1.5 en suelos granulares y 2.0 en suelos cohesivos.

 $FSV = MR/MV$ 

 $FSV \geq 1.5$  Suelos granulares

FSV ≥ 2.0 Suelos cohesivos

#### *Estabilidad al deslizamiento.*

El componente horizontal de la presión activa hace que el muro se deslice. "La fuerza de rozamiento (fr) entre el muro y el suelo de cimentación impide que el muro se deslice. Por lo tanto, es necesario que la superficie de sustentación del muro sea lo más rugosa posible para aumentar la adherencia" (Estaire, 2017).

La fuerza de rozamiento (fr) se calcula multiplicando la fuerza normal (N) que el muro ejerce sobre el suelo. Esta fuerza normal es la suma del peso propio del muro, el peso del suelo sobre el muro y la componente vertical de la presión activa, todo ello multiplicado por el coeficiente de rozamiento (μ).

Si no se cumple con este factor, el deslizamiento se puede hacer un muro más grueso o colocar un dentellón.

### **Capítulo III: Metodología**

### **Ubicación del proyecto**

Ubicado en la parroquia de Sangolquí, perteneciente al cantón Rumiñahui, el proyecto se encuentra en el centro del Valle de Los Chillos, a una distancia de 34 kilómetros de Quito. Cinco parroquias del cantón están atravesadas por los ríos Pita, Santa Clara, San Pedro y Capelo.

El punto de desfogue de la cuenca, del cual se toma la sección transversal para la ubicación de la obra de captación tipo Coanda, se encuentra en el puente de la calle Avelina Lasso, que pasa sobre el río San Pedro, como se puede apreciar en la Figura 19, cuyas coordenadas son las siguientes:

Coordenadas decimales: -0,30972; -78,45396

Coordenadas UTM: 783399,90; 9965732,30 17S

Latitud: 0°18'35.00" S

Longitud: 78°27'14.27" O

Elevación: 2464 msnm

# **Figura 19**

*Ubicación punto de desfogue y obra de captación tipo Coanda.*

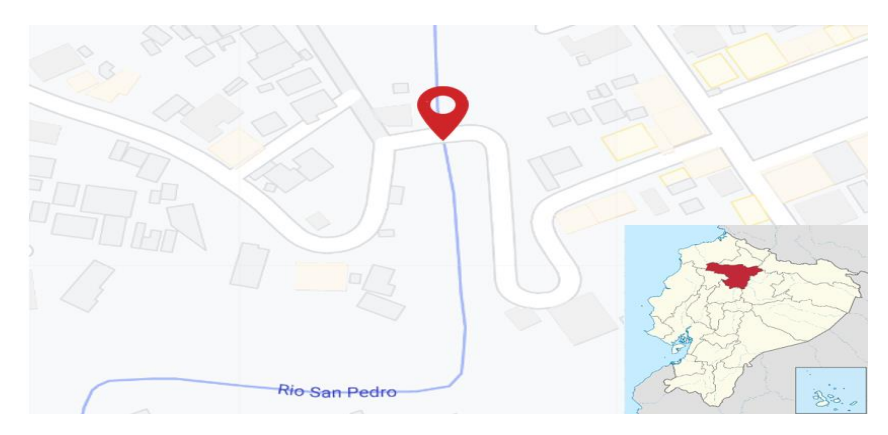

*Nota*. La gráfica contiene una marca de posición del punto de desfogue de la cuenca. Tomado de Google Earth.

#### **Levantamiento de la zona con dron**

Con el objetivo de obtener información más precisa sobre el terreno, especialmente sobre la sección transversal del Río San Pedro que se utiliza en el diseño de la obra de captación, se llevó a cabo un levantamiento topográfico con dron en un área de 6.3 hectáreas, como se muestra en la Figura 20.

## **Figura 20**

#### *Levantamiento topográfico de la zona de estudio.*

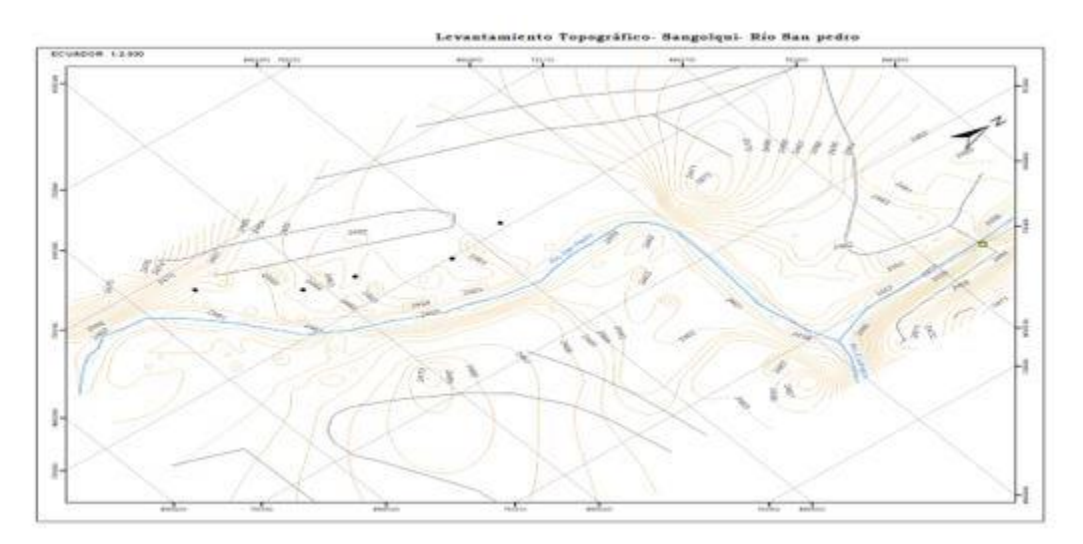

*Nota*. La ilustración contiene las curvas de nivel, vías y río del punto de control en el que se ubica la obra de captación. Elaboración propia.

# **Delimitación de la Cuenca**

"Nace en los deshielos del Ilinizas, ubicado al sur de la provincia de Pichincha, y fluye hacia el norte regando los valles orientales de la provincia, recibiendo agua de los ríos Pedregal, Pita, Chiche y Guambi, hasta convertirse en el Guayllabamba" (Avilés, 2016).

La delimitación de la cuenca se ha utilizado el software ArcGis, generando en primera instancia la línea divisoria de aguas por las cumbres que comprenden esta cuenca hidrográfica, a partir de las curvas de nivel de la zona, dando como resultado la cuenca delimitada como se muestra en la Figura 21.

# **Figura 21**

*Cuenca delimitada*

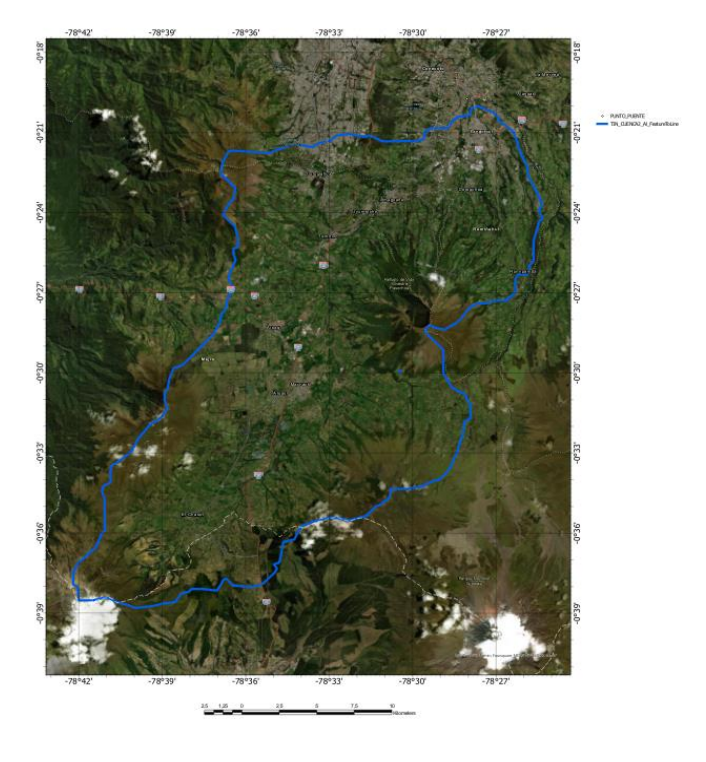

*Nota*. La gráfica contiene la divisoria de aguas delimitando la cuenca seleccionada, elaboración propia, ArcGis.

# **Parámetros de la cuenca San Pedro**

Los parámetros de una cuenca proporcionan la información que necesitamos visualizar para tener una idea básica de la naturaleza y el comportamiento de una cuenca. En este caso, necesitamos conocer el área, el perímetro, la longitud y el desnivel altitudinal. El software ArcGIS se utiliza para obtener dichos parámetros con mayor facilidad.
# *Área de estudio*

Probablemente, las características morfométricas e hidrológicas más significativas son el área de la cuenca. La divisoria de aguas permite definir el tamaño, expresado en kilómetros cuadrados. Después de determinar el área de la cuenca, se utilizó el modelo de elevación digital para crear un polígono. Este polígono dio como resultado un valor de A=664,81 km<sup>2</sup>, como se muestra en la Figura 22.

## **Figura 22**

*Polígono del área de la cuenca.*

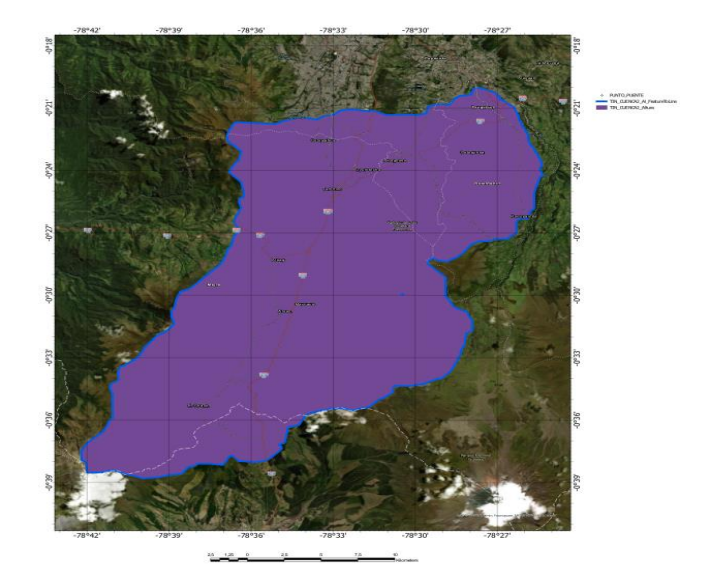

*Nota*. La gráfica contiene el polígono que contempla el área de toda la cuenca, elaboración propia, ArcGis.

### *Perímetro de la cuenca hidrográfica*

El perímetro de la cuenca se obtiene en las propiedades de los elementos que se muestran en la figura 5, de la cual se obtiene un valor de:

P=133 km

## *Longitud del cauce principal*

Para obtener la longitud del cauce principal con ayuda del software ArcGis se continua la modelación hasta obtener el cauce principal y tributarios como se aprecia en la Figura 23 y posteriormente ver la longitud del cauce principal en la tabla de atributos, teniendo un valor de:

Lc=57,61 7km

# **Figura 23**

*Cuenca delimitada con su río principal y tributarios.*

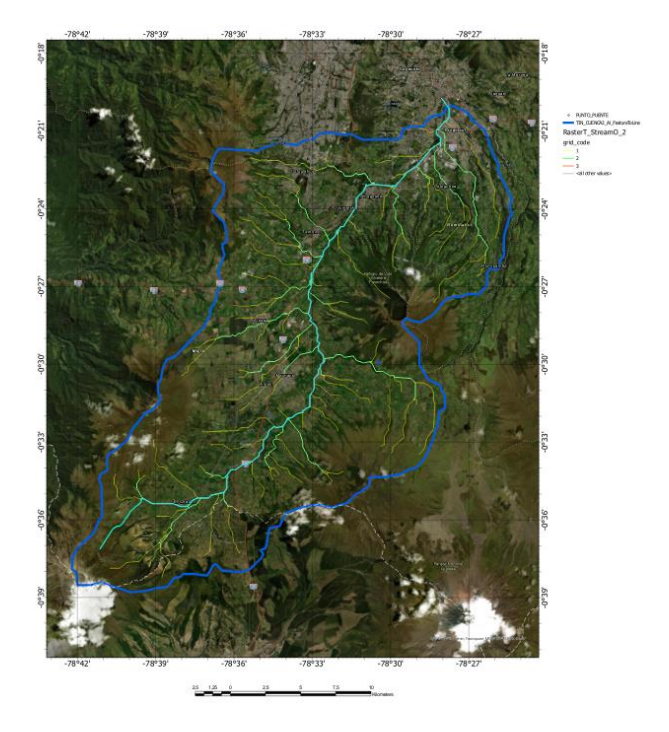

*Nota*. La gráfica contiene la divisoria de aguas y los ríos de distinto orden, elaboración propia, ArcGis

#### *Coeficiente de compacidad*

Con los datos del área y perímetro de la cuenca indicados anteriormente se calcula el coeficiente de compacidad Kc:

$$
Kc = \frac{P}{2\sqrt{\pi A}}
$$

Donde:

$$
P = 133 \text{ km}
$$
\n
$$
A = 664,81 \text{ km}^2
$$
\n
$$
Kc = \frac{133}{2\sqrt{\pi * 664,81}}
$$
\n
$$
Kc = 1,46
$$

Puesto que Kc se encuentra entre 1,24 y 1,50 según la tabla 1 la cuenca puede ser oval redonda u oval alargada.

### *Factor de forma*

Aplicando la ecuación del factor de forma Ff con los valores obtenidos del software ArcGis se tiene lo siguiente:

$$
Ff = \frac{A}{L^2}
$$

Donde:

$$
L = 48,53 \text{ km}
$$
\n
$$
A = 664,81 \text{ km}^2
$$
\n
$$
Ff = \frac{664,81}{(48,53)^2}
$$
\n
$$
Ff = 0,28
$$

Con el valor de 0,28 según la tabla 2, consideramos que la cuenca tiene forma alargada, por lo que tendrá un tiempo de concentración mayor.

#### *Ancho del cauce principal*

Para el diseño del azud y sus componentes, es fundamental conocer el ancho del río en la zona donde se colocará la obra. Con la metodología de topografía con dron, se pudo obtener un ancho promedio de 12,3 m y un calado de 1,50 m. La cota en el lecho es de 2456,98 metros sobre el nivel del mar y en el espejo de agua es de 2458,48 metros sobre el nivel del mar.

### **Figura 24**

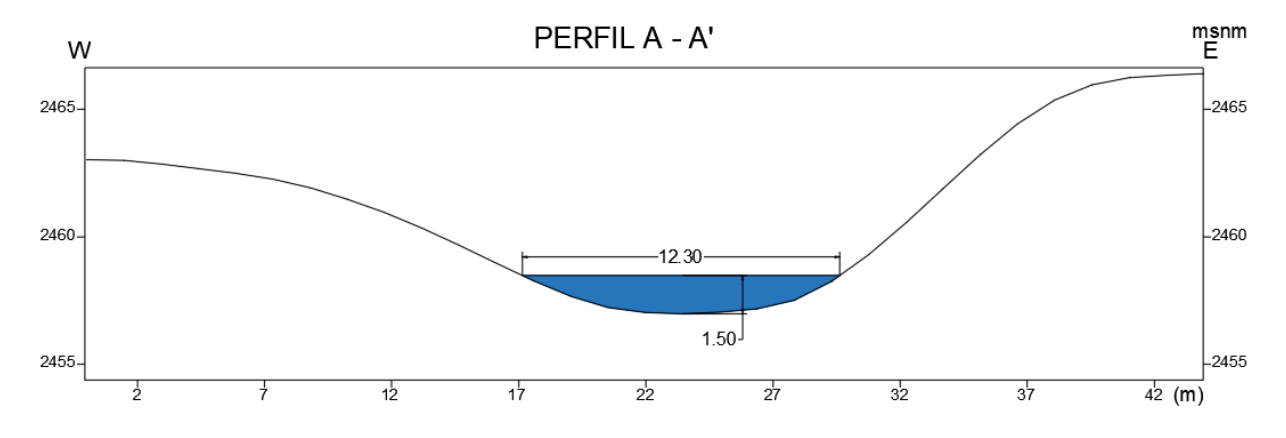

*Sección transversal cauce.*

Nota. Medidas Tomada para el Ancho del Cauce principal, Autoría Propia.

De esta sección podemos obtener el área de la sección 13,1767 m<sup>2</sup> y el perímetro mojado 13 m. Pendiente Media del cauce principal (Scp)

Entonces:

$$
Scp = \frac{(4760 - 2454,98)}{57616,8} * 100
$$

$$
Scp = 3,99\%
$$

**Tiempo de Concentración**

 $t_c = 0.02(57616.8)^{0.77}(0.0399)^{-0.385}$ 

 $t_c = 320,09$  min = 19205,672 s

# *Estación de Izobamba*

El INAMHI establece, opera y mantiene la red de estaciones hidrometeorológicas de toda la zona continental e insular del país. Estas Institución proporciona información hidrometeorológica la cual es útil para realizar proyectos hidrológicos donde se requieran datos de las condiciones climatológicas del Ecuador. A continuación, se presenta los datos informativos de la estación Izombamba.

Código: M0003

Provincia: Pichincha Latitud: -0.365833

Longitud: -78.555000

Altitud: 3058 msnm

Tipo: Meteorológica

Propietario: INAMHI

*Datos de la estación.*

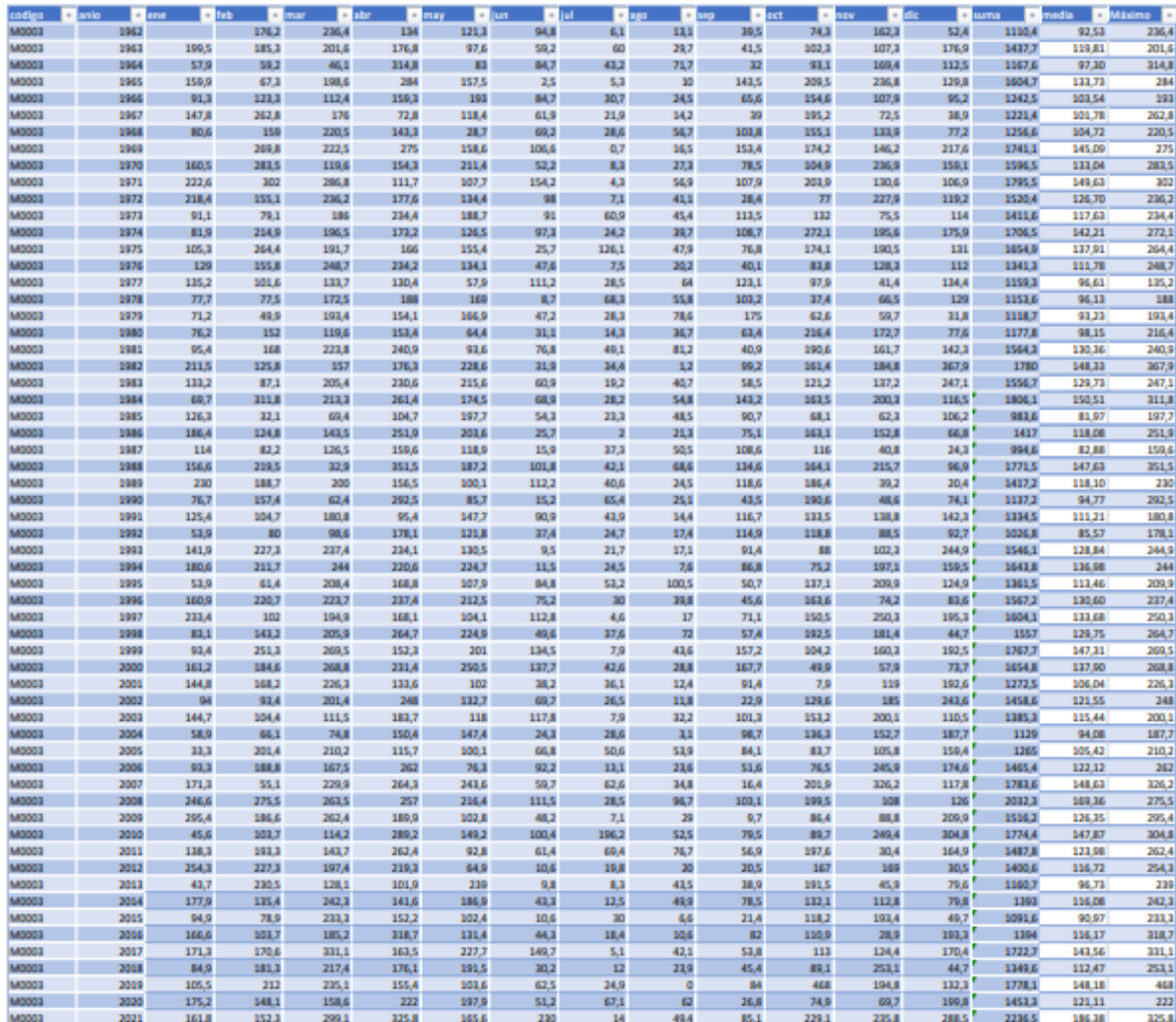

Nota. Se muestra las precipitaciones de la estación. Tomado de Diseño hidrológico y tránsito de avenidas para el río San Pedro.

De la anterior tabla obtenemos la Precipitación máxima anual registrada en la estación la misma que corresponde al año 2021 que es:

Precipitación máx. anual =  $2236,5$  mm

A través de la hoja de cálculo del Método de cálculo del Ing. Washington Sandoval Ph. D se ha obtenido el caudal máximo para el diseño del azud, el mismo que se muestra a continuación:

Los datos ingresados en la hoja de cálculo son:

 $Área = 664,8102 km<sup>2</sup>$ 

 $Pre$  cipitación máx. anual = 2236,5 mm

Pendiente de la cuenca =  $0,0399$  $\boldsymbol{m}$  $\boldsymbol{m}$ 

Longitud del cauce =  $57,617$  km

 $k1 = 0,2$  $k2 = 0,1$  $k3 = 0,1$  $k4 = 0,1$ Cuenca Ondulada =  $1$ 

Coeficiente de escorrentía asumido =  $0,045$ 

#### **Tabla 11**

*Cálculo de Caudales para Cuencas con Poca Información.*

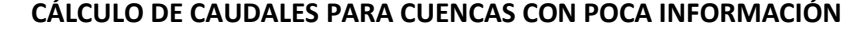

 $\overline{a}$ 

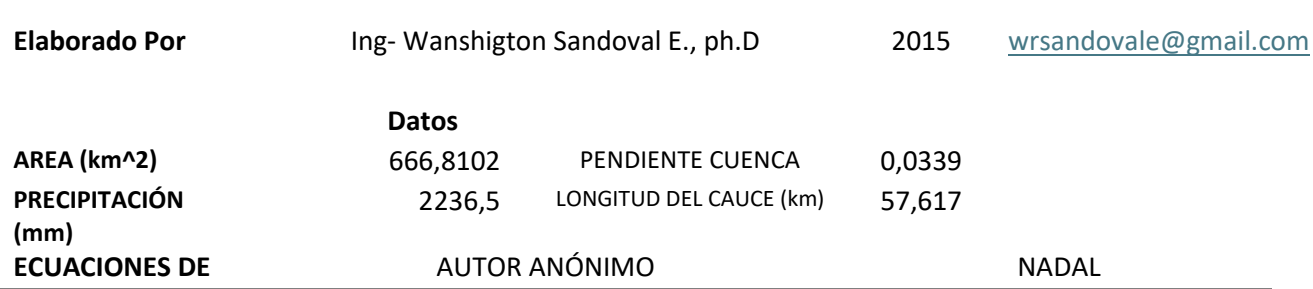

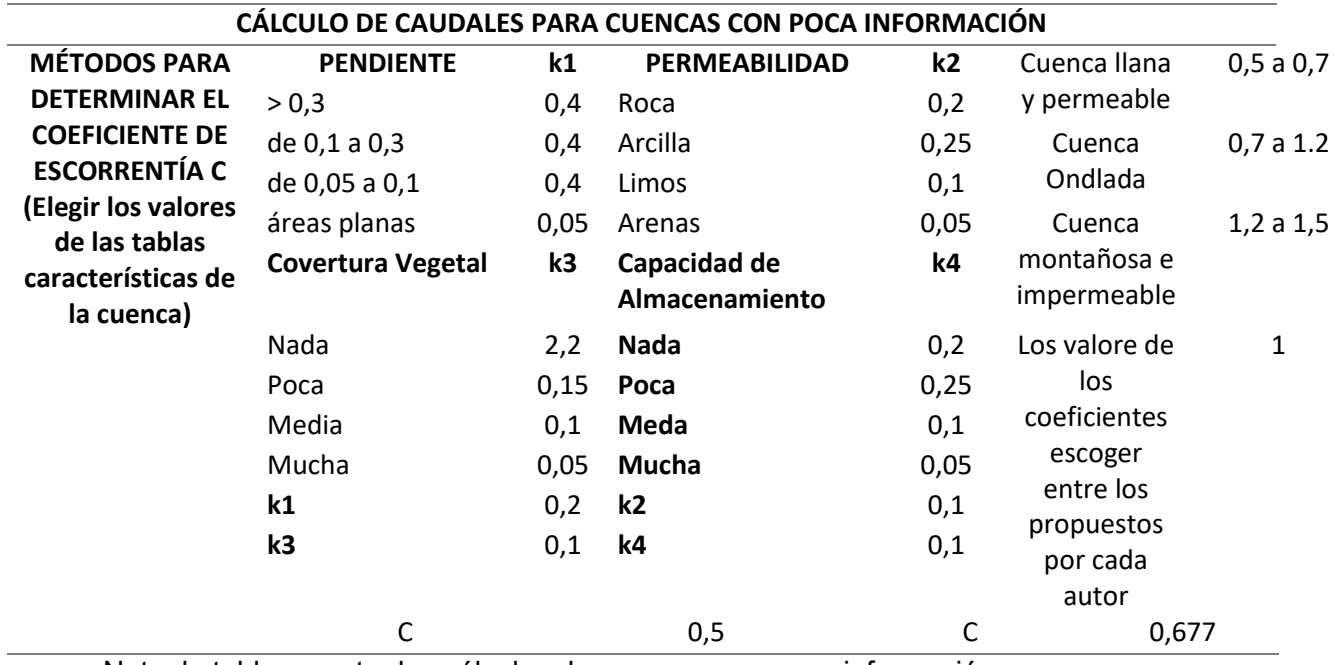

Nota: la tabla muestra los cálculos de cuencas con poca información.

# **Tabla 12**

*Coeficiente de escorrentía asumida.*

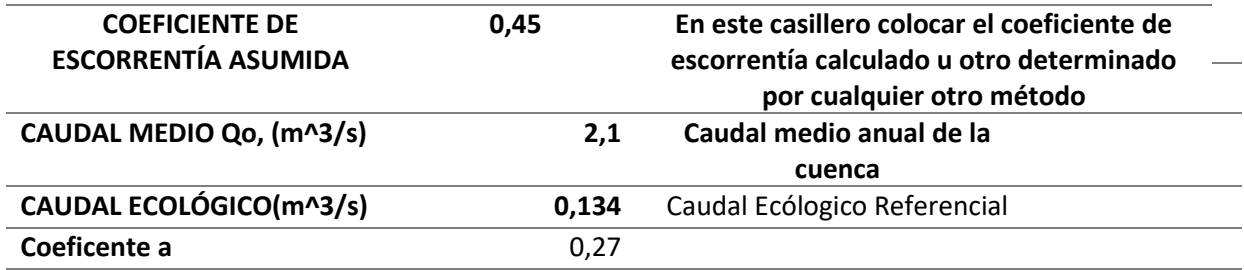

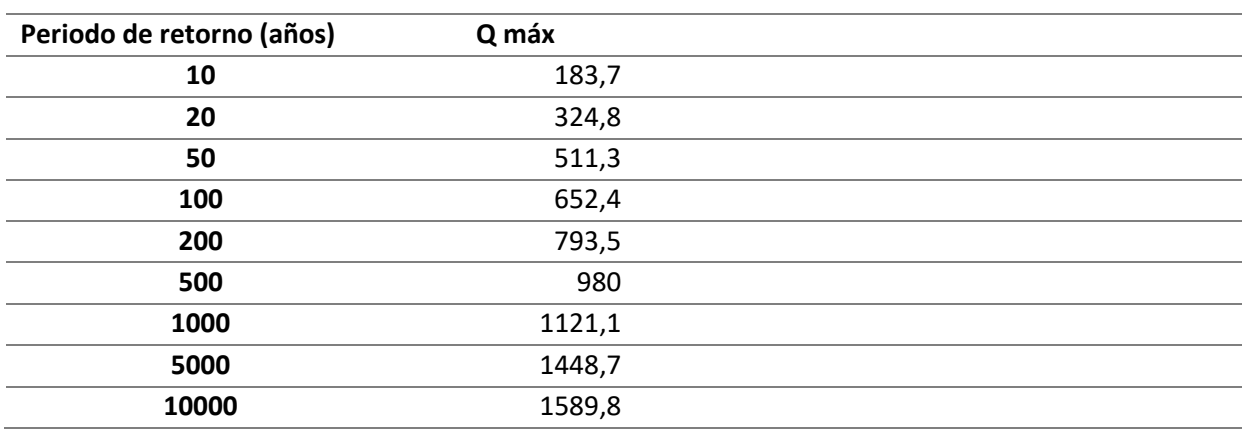

Nota. La tabla muestra diferente información sobre el coeficiente de escorrentía asumida

Para el diseño del azud que tiene la malla Coanda se tomó el caudal medio que de acuerdo con el gráfico anterior equivale a 2,1 $m^3/s$ .

Y para el azud de excesos se tomó el caudal máximo para un  $T = 50 \text{ años de}$ 511.3 $m^3$ /s.

### *Cálculo del caudal de derivación*

**Dotación.** Dado que la población es 56000 habitantes y el clima es templado la dotación adoptada para este estudio es 130 l/Hab/día. Según la "NORMAS PARA ESTUDIO Y DISEÑO DE SISTEMAS DE AGUA POTABLE Y DISPOSICIÓN DE AGUAS RESIDUALES PARA POBLACIONES MAYORES A 1000 HABITANTES."

**Dotación para incendios.** Dado que la población es 56000 habitantes se requiere 2 hidrantes por lo tanto la dotación adoptada para incendios en este estudio es 10 l/s por cada hidrante. Según la "NORMAS PARA ESTUDIO Y DISEÑO DE SISTEMAS DE AGUA POTABLE Y DISPOSICIÓN DE AGUAS RESIDUALES PARA POBLACIONES MAYORES A 1000 HABITANTES."

**Factor de fugas.** Según "NORMA DE DISEÑO PARA SISTEMAS DE BASTECIMIENTO DE AGUA POTABLE, DISPOSICIÓN DE EXCRETAS Y RESIDUOS LÍQUIDOS EN EL ÁREA RURAL" se toma un factor de fugas mínimo del 10%.

Para obtener el caudal de derivación se debe afectar el Caudal máximo diario por un factor de mayoración que donde para este caso será 20%.

Datos de diseño

Dotación: 130 l/hab/día

Periodo de diseño T: 25 años

Población actual Pa: 56000 habitantes

Tasa de crecimiento r: 1% para Sierra

Factor de fugas ff: 10%

Caudal de incendios Qinc: 20l/s

Factor de mayoración diario: KMD: 1.3 Cálculo de la población futura utilizando la ecuación 13 calculamos, por lo tanto:

$$
Pf = 56000 * (e)^{\frac{1}{100}*25}
$$

$$
Pf = 71905 \text{ habitantes}
$$

Cálculo del consumo medio:

$$
Q_{med} = \frac{71905 * 130}{86400} * \left(1 + \frac{10}{100}\right)
$$

$$
Q_{med} = 119.01 \, \text{lts/s}
$$

Cálculo de caudal máximo diario:

$$
QMD = 1,3 * 119,01
$$

$$
QMD = 154,71
$$
 lts/s

Cálculo del caudal de derivación medio afectado por el coeficiente de mayoración:

$$
Q_{cap} = 1,2 * 154,71
$$

$$
Q_{cap} = 185,66 \frac{lts}{s}
$$

# **Diseño de malla Coanda**

Para el diseño de la malla utilizamos el software especializado Coanda Screen Desing escrito en Visual Basic el cual tiene el modelo matemático que permite modelar la malla en base al caudal que deseamos captar.

Para nuestro modelo luego de varios intentos las dimensiones asumidas para la malla son:

Ancho de la Pantalla: 2 metros

Alto de la Pantalla: 0,3 metros

Tomando en cuenta que decidimos diseñar una pantalla plana la primera pestaña del programa con los datos ingresados es la siguiente:

### **Figura 26**

#### *Primera pantalla de Hydraulic Perfomance.*

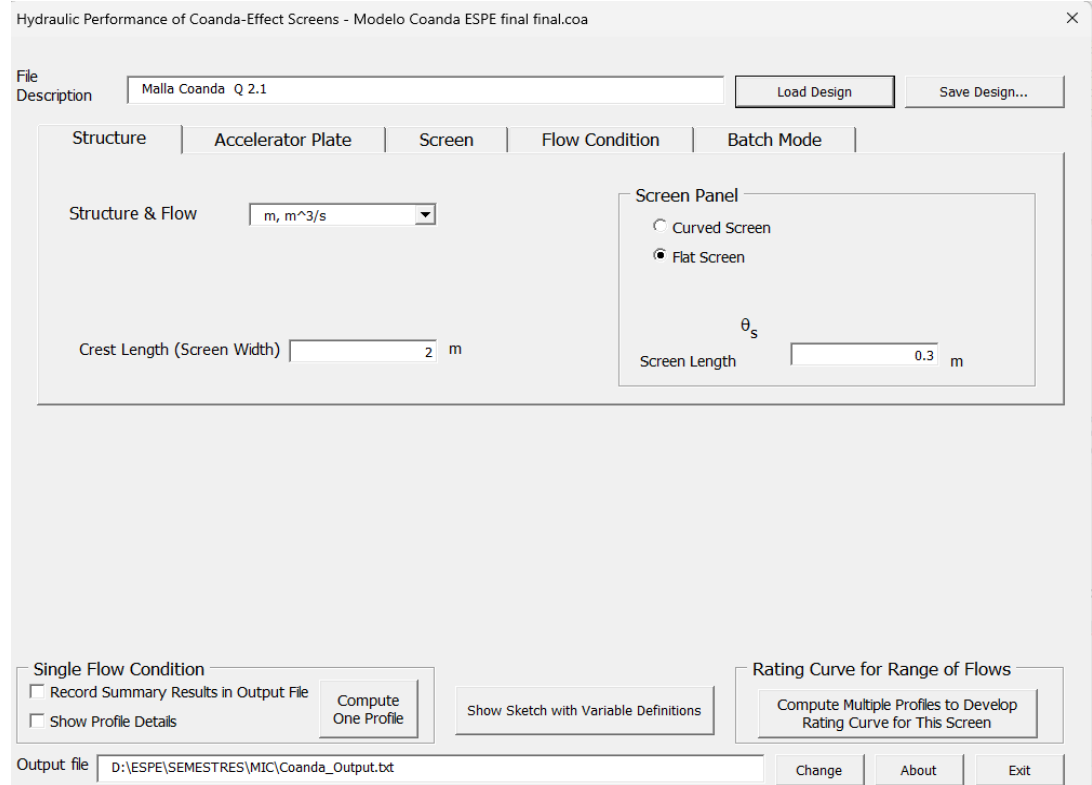

*Nota.* Información agregados al software para la obtención de los datos necesarios. Autoraía Propia.

Para la siguiente pestaña los datos son

Coeficiente de descarga: 2,232

Altura ente cresta y la pantalla Ha: 0,2 metros

Inclinación de la pantalla desde la cresta: 42 grados

Altura del paramento: 1 metro

# **Figura 27**

# *Segunda pantalla de Hydraulic Perfomance.*

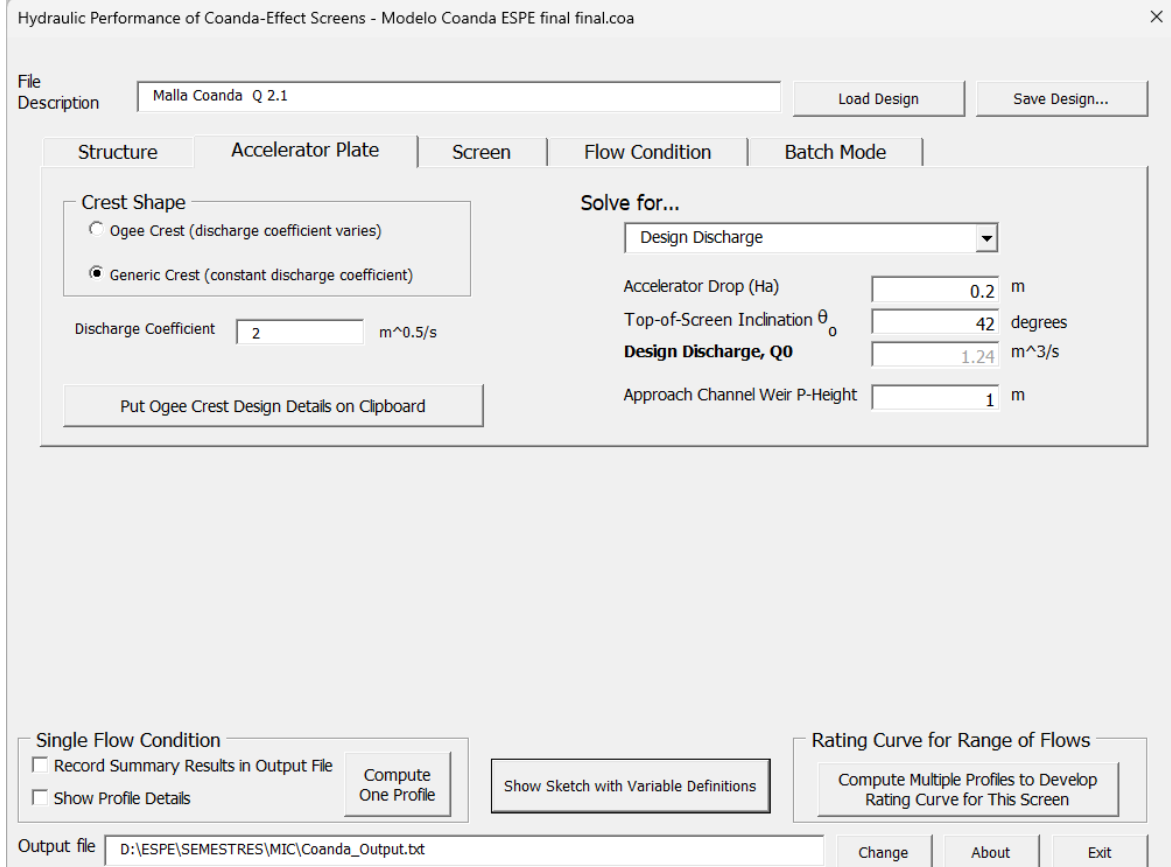

*Nota.* Información agregados al software para la obtención de los datos necesarios. Autora Propia.

Para la tercera pestaña primero elegimos las unidades en las que queremos trabajar,

para nuestro proyecto utilizamos SI y los datos son los siguientes:

Unidades de pantalla: mm

Ancho de ranura: 1,5 milímetros

Ancho del perfil: 10 milímetros

Inclinación entre barrote y barrote: 5 grados En la cuarta pestaña debemos ingresar solo

el caudal del rio

## **Figura 28**

#### *Tercera pantalla de Hydraulic Perfomance.*

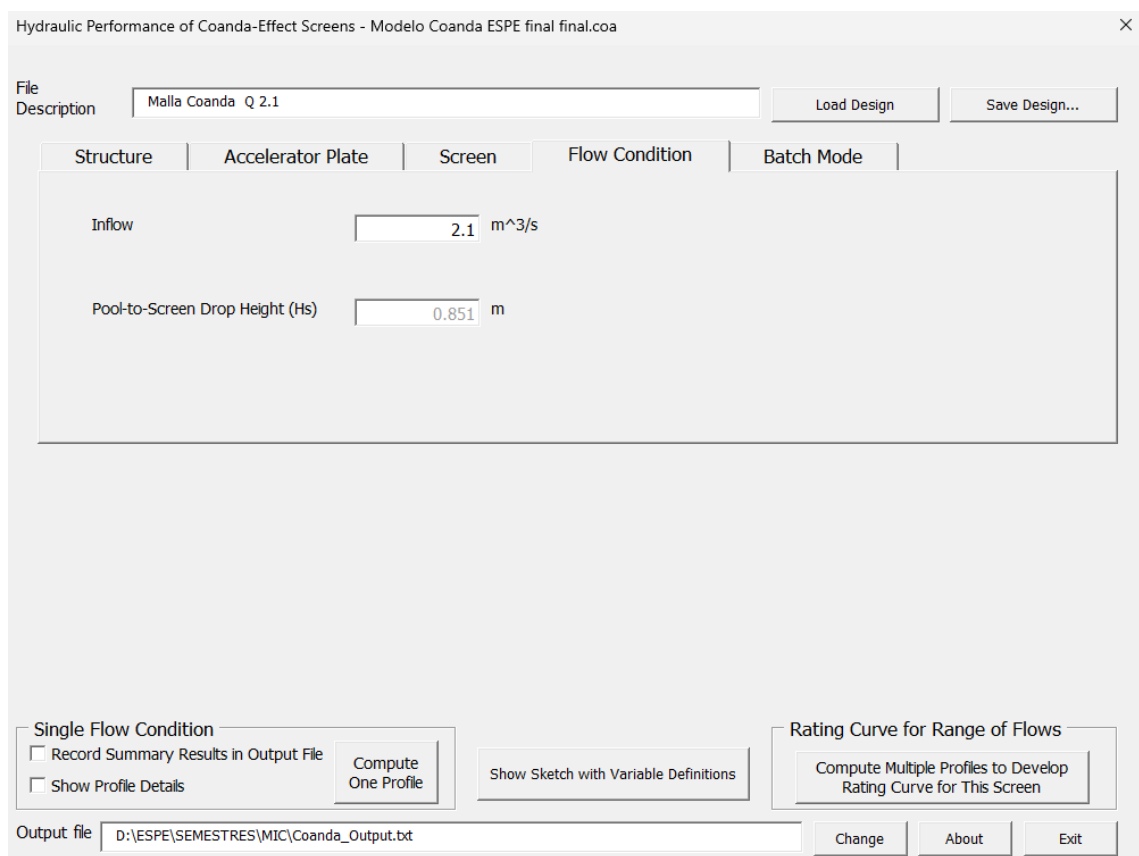

*Nota.* Información agregados al software para la obtención de los datos necesarios. Autora Propia.

Luego corremos el programa el cual nos entrega una tabla detallada del caudal que capta, la velocidad sobre la malla, el número de Froude y el caudal que no ingresa al canal de recolección.

# **Figura 29**

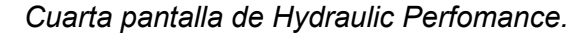

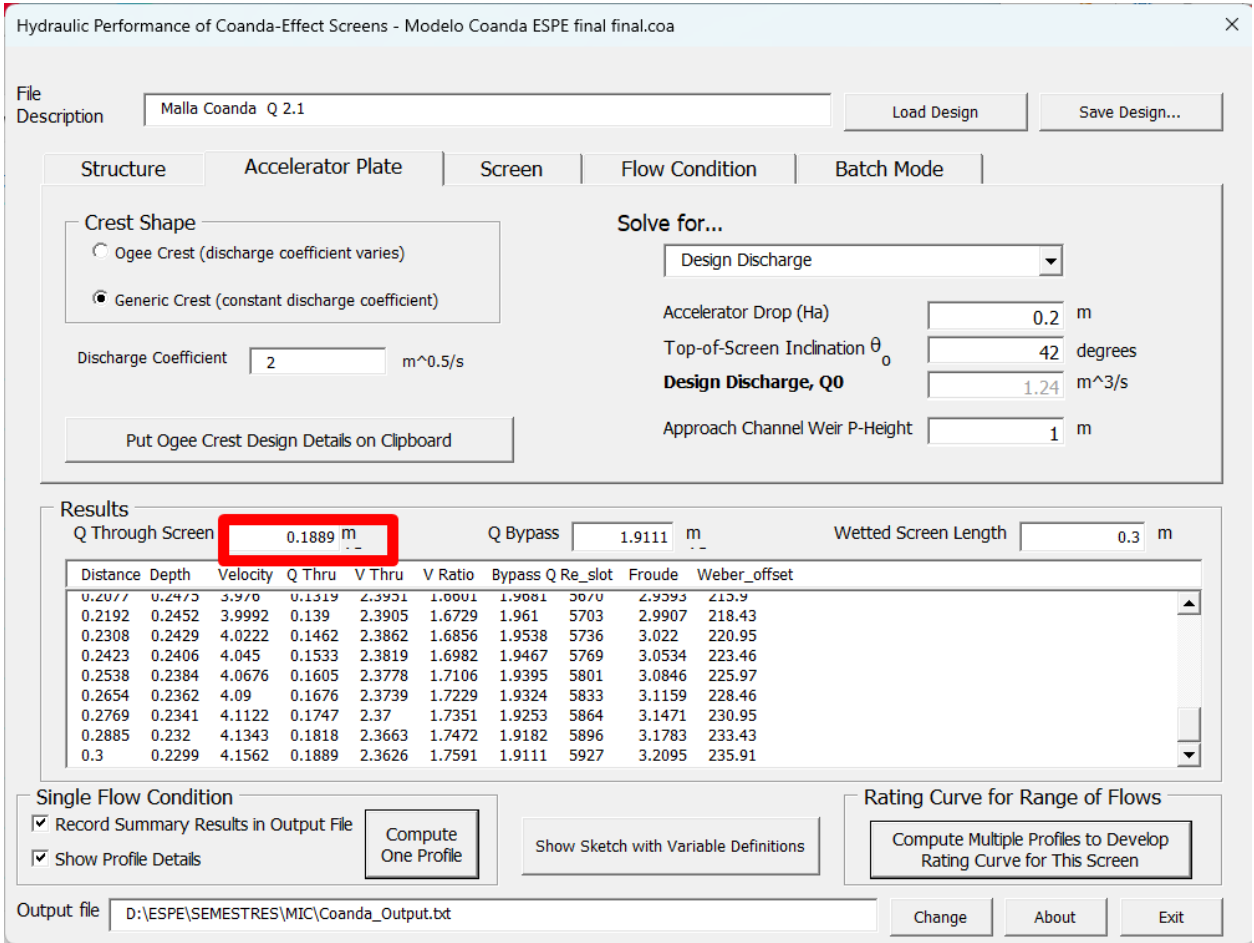

*Nota.* Información agregados al software para la obtención de los datos necesarios. Autora

Propia.

Para un tamaño constructivo el caudal que capta la malla Coanda y el que se calculó en base a la población de servicio es suficiente, por lo tanto, las características ingresadas son las que solicitaremos al proveedor.

### **Figura 30**

*Diagrama guía para el ingreso de datos al programa*

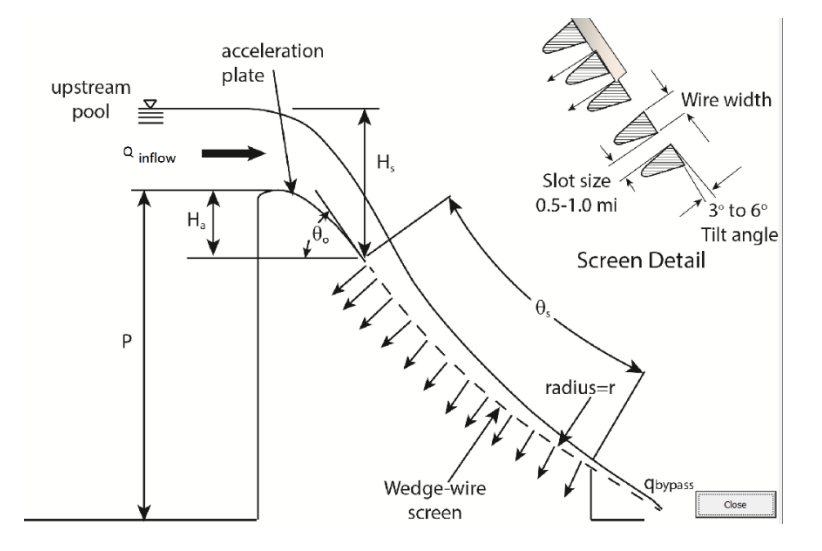

*Nota*. Gráfico guía para la toma de datos para el diagrama. Tomado de Bureau of Reclamation Hydreulics Laboratory

## **Diseño del canal colector**

Considerando las dimensiones de la rejilla se calcula la geometría del canal colector de la siguiente forma:

Datos:

$$
Q_{cap} = 0.186 \frac{m^3}{s}
$$

$$
S = 1\%
$$

$$
n = 0.025
$$

$$
\beta = 42^{\circ}
$$

Siendo:

- $Q_{cap}$ : Caudal de captación
- S: pendiente del canal colector
- n: coeficiente de rugosidad hormigón, considerando turbulencia del flujo y material particulado
- L: longitud rejilla Coanda
- β: ángulo inclinación rejilla Coanda

*Cálculo de la base del canal.* 

 $B_{canal} = L * cos\beta$  $B_{canal} = 0.30 * \cos(42)$  $B_{canal} = 0,223$ 

Se adopta

$$
B_{canal} = 0.23m
$$

#### *Cálculo del tirante normal del agua d.*

Se utiliza la fórmula de Manning utilizando el sistema internacional de unidades de la siguiente forma:

$$
Q = \frac{1}{n} * \frac{A^{\frac{5}{3}}}{P^{\frac{2}{3}}} * \sqrt{S}
$$

Remplazando el área y el perímetro en función de la base del canal y el tirante tenemos:

$$
Q = \frac{1}{n} * \frac{(d * B_{canal})^{\frac{5}{3}}}{(2d + B_{canal})^{\frac{2}{3}}} * \sqrt{S}
$$

Se reemplazan los datos conocidos quedando la ecuación solo en función del tirante

$$
0,186 = \frac{1}{0,025} * \frac{(d*0,23)^{\frac{5}{3}}}{(2d+0,23)^{\frac{2}{3}}} * \sqrt{0,01}
$$

Resolviendo la ecuación tenemos un valor de

$$
d=0,\!90m
$$

## *Altura del canal.*

El canal debe tener un borde libre de aproximadamente 0.25d hasta el extremo de la rejilla.

$$
H_{canal} = 1,25*d
$$
  

$$
H_{canal} = 1,25 * 0,90
$$
  

$$
H_{canal} = 1,13m
$$

# *Número de Froude.*

El área se calcula utilizando las dimensiones de la base y el anclaje para calcular el número de Froude.

$$
A = d * B_{canal}
$$

$$
A = 0.90 * 0.23
$$

$$
A = 0.207m2
$$

Calculamos la velocidad con el caudal y el área

$$
V = \frac{Q_{cap}}{A}
$$

$$
V = \frac{0,186}{0,207}
$$

$$
V = 0,898 \frac{m}{s}
$$

Finalmente calculamos F, siendo g la gravedad

$$
F = \frac{V}{\sqrt{g \cdot d}}
$$

$$
F = \frac{0,898}{\sqrt{9,81 \cdot 0,9}}
$$

$$
F = 0.302 < 1 \therefore Subcritico
$$

Comprobación en HCanales. Haciendo uso del software HCanales se verifica los cálculos realizados, ingresando la geometría del canal, como se muestra en la Figura 30.

# **Figura 31**

*Comprobación de canales por software HCanales*

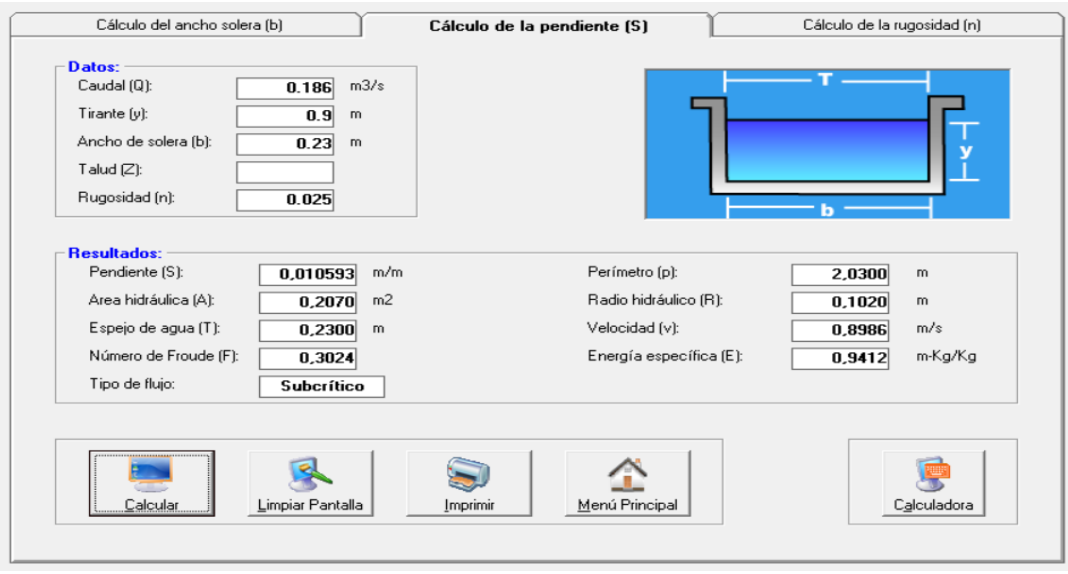

*Nota*. Imagen canal rectangular en hcanales. Autoría propia.

### **Diseño del azud**

### *Caudal de diseño.*

Se toma como caudal de diseño el caudal medio Qo calculado en la hoja de cálculo del Ing. Sandoval

$$
Q_{dis}=2.1m^3/s
$$

#### *Cálculo del coeficiente de rugosidad para el rio.*

Con la ecuación anterior y utilizando la tabla para encontrar el coeficiente de rugosidad tenemos que:

Valor típico para arena con arcilla: n0= 0,025

Grado de irregularidad: Moderado: n1= 0,010

Variación de la secc. transv. del cauce: n2= 0,005

Efecto relativo de obstrucciones por rocas: moderado, n3= 0,010

Corrección por presencia de vegetación: Baja, n4= 0,005

Frecuencia de meandros: menor m= 1

Por lo tanto, el coeficiente de rugosidad del rio es:

$$
n = 1(0,025 + 0,01 + 0,005 + 0,010 + 0,005)
$$

$$
n = 0.055 \frac{s}{m^{\frac{1}{3}}}
$$

#### *Cálculo de la velocidad media del rio*

Utilizando la fórmula de Manning tenemos que:

Radio hidráulico:  $Rh = \frac{area \, mojada}{perimetro \, mojado} = \frac{13,1767}{13}$  $\frac{1767}{13} = 1,04m$  Scp=0,0399 m/m

$$
Vm = \frac{1}{0.055} * 1.04^{\frac{2}{3}} * 0.0399^{1/2}
$$

$$
Vm = 3.665m/s
$$

# *Capacidad de descarga en vertederos de rebose.*

Se supone un valor inicial de C=2 según Sandoval, 2019 de lo que se obtiene He (carga sobre la cresta vertedora).

De la formula despejamos el valor de H que corresponde al He de la Figura 11.

$$
He = \left(\frac{Qdis}{C * L}\right)^{1/1.5}
$$

$$
He = \left(\frac{2.1}{2 * 2.5}\right)^{1/1.5}
$$

 $He_0 = 0.561m$ 

Velocidad de aproximación

$$
Va = \frac{2,1}{1,5 \times 2,5} = 0,56m/s
$$

$$
Va = 0,56m/s
$$

Altura de velocidad

$$
Ha_0 = \frac{0,56^2}{2 \times 9,81}
$$

$$
Ha_0 = 0,01599m
$$

Altura Hd

$$
Hd_0 = He_0 - Ha_0 = 0{,}561 - 0{,}016
$$

$$
Hd_0 = 0{,}5448m
$$

Por lo tanto, la altura asumida del azud es

$$
h = y - Hd_0
$$

$$
h = 1.5 - 0.545
$$

$$
h \approx 1m
$$

El área de la sección transversal y la velocidad del agua sobre la cresta es:

$$
A_1 = 2.5 * (1 + 0.561) = 3.79m^2
$$

$$
V_1 = \frac{Q_{dis}}{A_1} = 0.554 \frac{m}{s}
$$

Obtenido el valor de la velocidad empieza el proceso de iteración obteniendo un nuevo valor de Ha y Hd.

Primera iteración

$$
Ha_1 = \frac{V_1^2}{2*g} = \frac{0,554^2}{2*9,81} = 0,01565m
$$
  
 
$$
Hd_1 = He_0 - Ha_1 = 0,561 - 0,01565 = 0,5452 m
$$
  
 
$$
\frac{h}{Hd_1} = 1,752
$$
  
 
$$
\frac{He_0}{Hd_1} = 1,029
$$

Valor de Cd= 2,224922

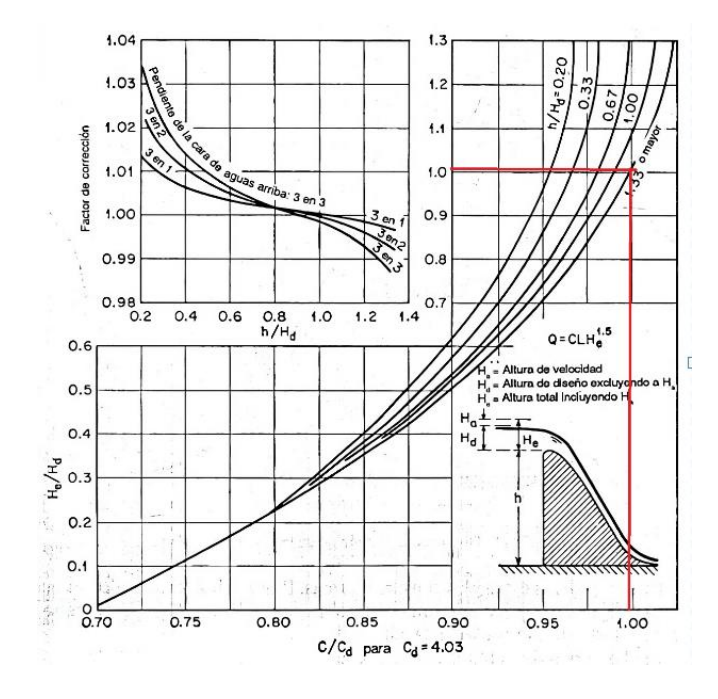

*Valor tomado del diagrama para primera iteración.*

*Nota*: Se toma el valor indicado en el diagrama para los cálculos de la primera iteración.

Primer valor de la iteración C1

$$
C_1 = 0.99 * Cd = 2.203
$$

Segunda iteración

$$
He_1 = \left(\frac{2.1}{C_1 \times 2.5}\right)^{1/1.5} = 0.526m
$$

$$
A_2 = 2.5 * (1 + 0.526) = 3.703m^2
$$

$$
V_2 = \frac{Q_{dis}}{A_2} = 0.567 \frac{m}{s}
$$

$$
Ha_2 = \frac{V_2^2}{2*g} = 0.0164 \ m
$$

$$
Hd_2 = He_1 - Ha_2 = 0.509 m
$$

$$
\frac{h}{Hd_2} = 1,875
$$

$$
\frac{He_1}{Hd_2} = 1,032
$$

*Valor tomado del diagrama para segunda iteración.*

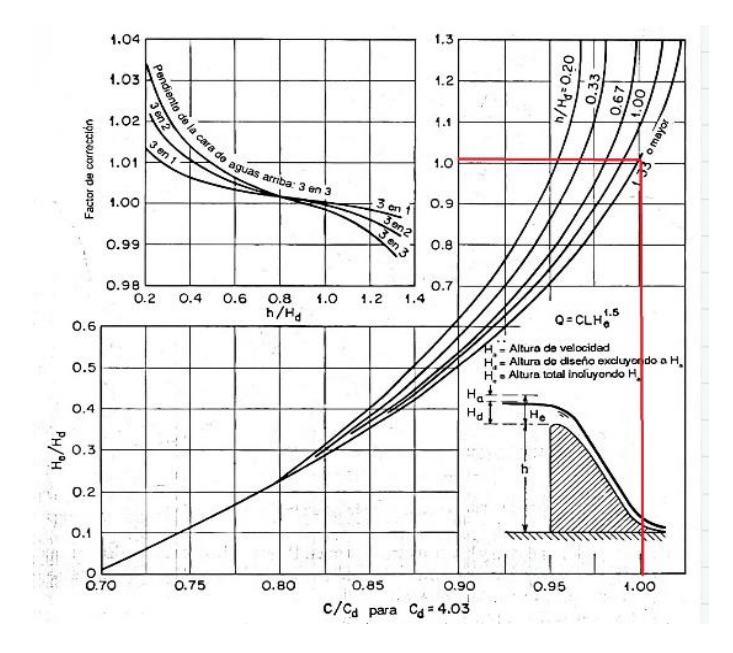

*Nota*: Se toma el valor indicado en el diagrama para los cálculos de la segunda iteración.

Segundo valor de la iteración C2

$$
C_2 = 1,001 * Cd = 2,227
$$

Tercera iteración

$$
He_2 = \left(\frac{2,1}{C_2 \times 2,5}\right)^{1/1,5} = 0,522m
$$
  

$$
A_3 = 2,5 \times (1 + 0,522) = 3,693m^2
$$
  

$$
V_3 = \frac{Q_{dis}}{A_3} = 0,569\frac{m}{s}
$$

$$
Ha_3 = \frac{V_3^2}{2 * g} = 0,0165 \, m
$$
\n
$$
Hd_3 = He_2 - Ha_3 = 0,506 \, m
$$
\n
$$
\frac{h}{Hd_3} = 1,889
$$
\n
$$
\frac{He_2}{Hd_3} = 1,033
$$

*Valor tomado del diagrama para tercera iteración.*

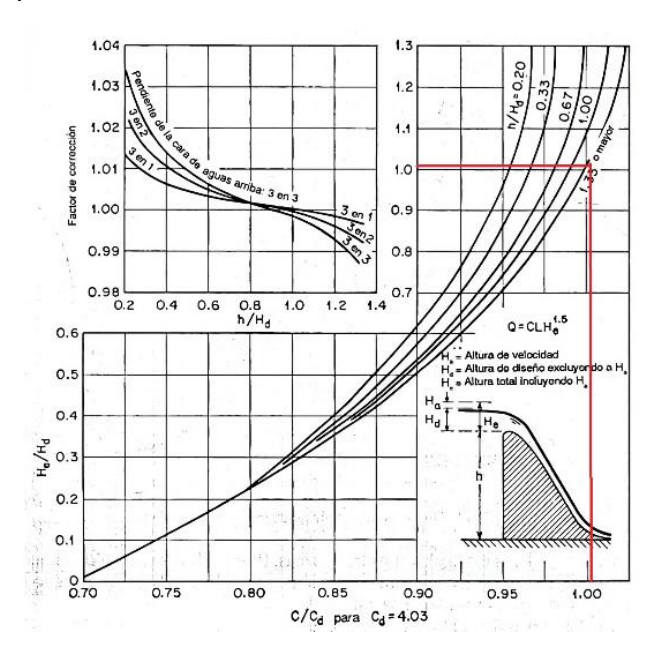

*Nota*: Se toma el valor indicado en el diagrama para los cálculos de la tercera iteración.

Tercer Valor de iteración C3

$$
C_3 = 1,003 * Cd = 2,232
$$

Cuarta iteración

$$
He_3 = \left(\frac{2,1}{C_3 \times 2,5}\right)^{1/1,5} = 0,521m
$$
  

$$
A_4 = 2,5 \times (1 + 0,522) = 3,691m^2
$$

$$
V_4 = \frac{Q_{dis}}{A_4} = 0,569 \frac{m}{s}
$$
  
\n
$$
Ha_4 = \frac{V_4^2}{2 * g} = 0,017 m
$$
  
\n
$$
Hd_4 = He_3 - Ha_4 = 0,505 m
$$
  
\n
$$
\frac{h}{Hd_3} = 1,889
$$
  
\n
$$
\frac{He_3}{Hd_4} = 1,033
$$

*Valor tomado del diagrama para cuarta iteración.*

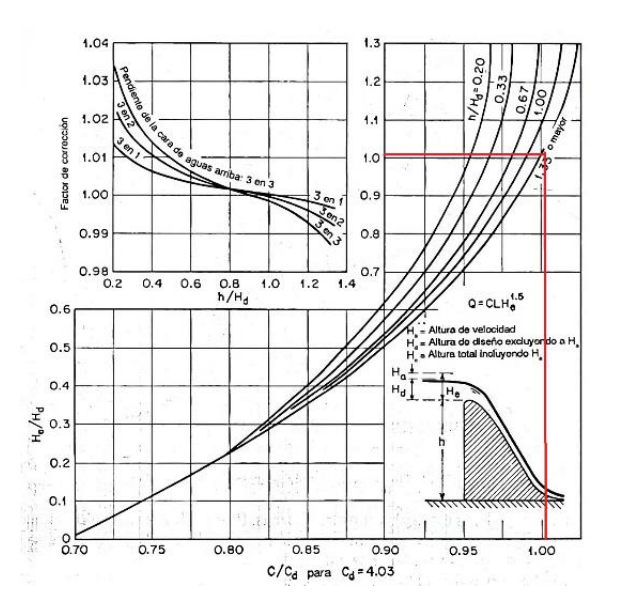

*Nota*: Se toma el valor indicado en el diagrama para los cálculos de la cuarta iteración.

Cuarto valor de la iteración C4

$$
C_4 = 1,003 * Cd = 2,232
$$

Se debe iterar tantas veces hasta verificar que el coeficiente de descarga entre uno y otro proceso no varíe. Con el valor hallado del coeficiente de descargar se procede a corregir los valores de Ha, Hd y He hasta cumplir la condición iterativa. Una vez que se ha cumplido y

los valores no han cambiado tenemos como resultado:

$$
He = 0.521m
$$

$$
Ha = 0.017m
$$

$$
Hd = 0.505m
$$

# **Modelación del Azud con Hcanales**

# **Figura 36**

*Modelación del Azud con Hcanales.*

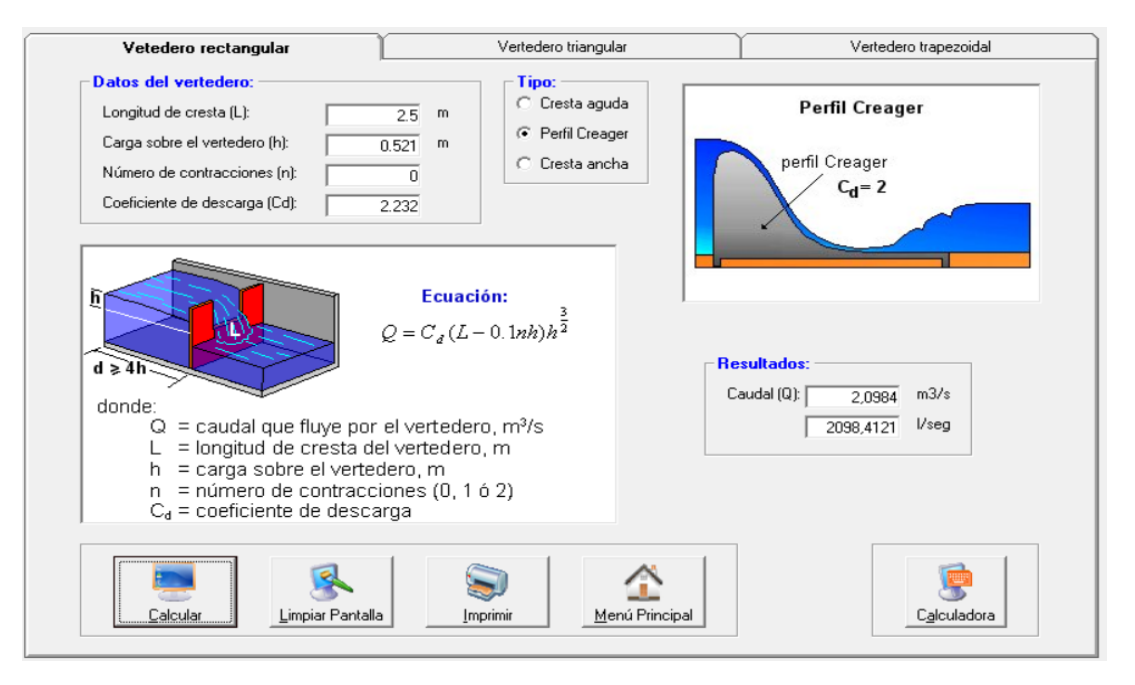

*Nota.* Información brindada por el software Azud.

## **Diseño de la cresta del vertedero**

Una vez calculado el valor de Hd, la corona se diseña utilizando una de las geometrías de vertedero tipo WES estándar. Esto corresponde a la siguiente expresión:

$$
X^{1,85} = 2Hd^{0.85}Y
$$

Siendo  $Hd = 0.505m$ 

$$
X^{1,85} = 2(0,505)^{0.85}Y
$$

Teniendo en cuenta el origen de coordenadas (0,0) se ubica en un plano cartesiano, los puntos "Y" no deben super la altura h=1 calculamos el valor máximo en X

$$
X_{max} = (2 * Hd^{0.85} * Y)^{\frac{1}{1.85}}
$$
  

$$
X_{max} = (2 * 0.505^{0.85} * 1)^{\frac{1}{1.85}}
$$
  

$$
X_{max} = 1.063m
$$

### *Curva 1*

Para la primera curva se da valores a X de 0 a 1,063 para obtener valores de Y con la fórmula:

$$
Y = \frac{-X^{1,85}}{2 * Hd^{0,85}}
$$

Dado que el origen de las coordenadas se encuentra en la parte superior, es decir, en el punto más alto de la cresta, se da un valor negativo.

Dando valores a X tenemos:

## **Tabla 13**

*Valores obtenidos en X e Y curva 1.*

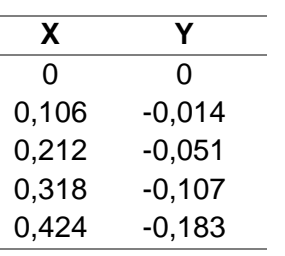

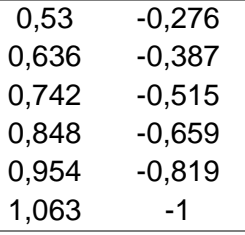

Nota. Se colocan en la Tabla los valores de Y calculados con el valor de X.

### *Curva 2*

La segunda curva es una circunferencia de radio R1, la cual se desarrolla a lo largo de una distancia d1 desde el eje de la cresta hacia la izquierda.

> $d_1 = 0.175Hd$  $d_1 = 0.175(0.505)$  $d_1 = 0.088m$  $R_1 = 0,5Hd$  $R_1 = 0.5(0.505)$  $R_1 = 0.253m$

Una vez obtenidos los valores de R1 y d1 se da valores a X de -0,088 a 0 para obtener

los valores de Y en base a la ecuación de la circunferencia

$$
Y = \sqrt{(R_1)^2 - (X)^2} - R_1
$$
  

$$
Y = \sqrt{(0.253)^2 - (X)^2} - 0.253
$$

Dando valores a X tenemos:

## **Tabla 14**

*Valores de X e Y curva 2.*

$$
\begin{array}{c}\n\chi & \gamma\n\end{array}
$$

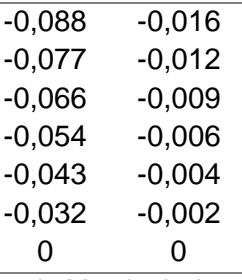

Nota. Se colocan en la Tabla los valores de Y calculados con el valor de X.

### *Curva 3*

La tercera curva es una circunferencia de radio R2, la cual se desarrolla a lo largo de una distancia d2-d1 desde d1 hacia la izquierda.

> $d_2 = 0.282Hd$  $d_1 = 0.282(0.505)$  $d_1 = 0,142m$  $R_2 = 0,2Hd$  $R_2 = 0.2(0.505)$  $R_2 = 0,101m$

Una vez obtenidos los valores de R2 y d2 se da valores a X de -0,142 a -0,088 para

obtener los valores de Y en base a la ecuación de la circunferencia

$$
Y = \sqrt{(R_2)^2 - (X + 0.0529)^2} - 0.1105
$$
  
 
$$
Y = \sqrt{(0.101)^2 - (X + 0.0529)^2} - 0.1105
$$

Dando valores a X tenemos:

# **Tabla 15**

*Valores de X e Y curva 3*

$$
\begin{array}{c|c}\n\hline\nX & Y\n\end{array}
$$

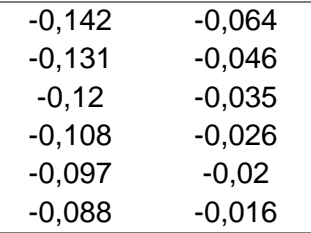

Nota. Se colocan en la Tabla los valores de Y calculados con el valor de X.

Al tener las 3 funciones con valores establecidos se procede a representar el perfil del azud en una gráfica

# **Figura 37**

*Perfil del vertedero graficado en Mathcad*

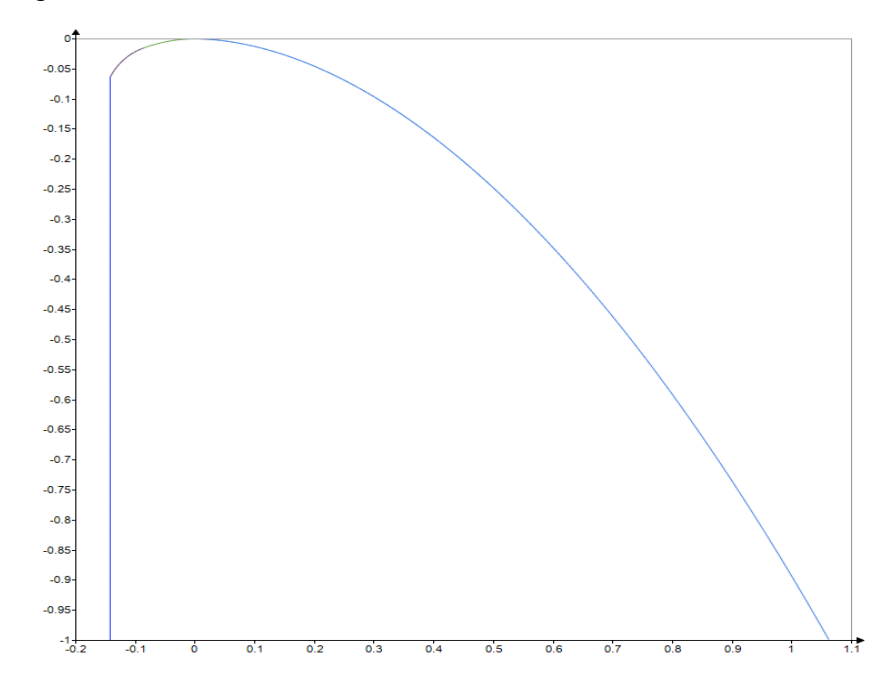

*Nota.* Grafica que muestra el perfil del vertedero. Autoría Propia

### **Resalto Hidráulico**

Velocidad a la salid del vertedero

$$
\frac{(V_1^3 \cdot L + 2g \cdot Qdis)}{V_1 \cdot L} - 2g(Z + Ha) = 0
$$

Resolviendo la ecuación para V1, donde:

$$
L = 2.5 m
$$

$$
g = 9.81 m/s2
$$

$$
Qdis = 2.1 m3/s
$$

$$
Z = Hd + h = 0.505 + 1 = 1.505 m
$$

$$
Ha=0.017\ m
$$

Se obtiene finalmente  $V_1 = 5,164 \ m/s$ 

Análisis estructural de la captación

Altura conjugada  $y_1$ 

$$
y_1 = \frac{Qdis}{L \cdot V_1}
$$

$$
y_1 = \frac{(2,1 \, m^3/s)}{(2,5 \, m \cdot 5,164 \, m/s)} = 0,163 \, m
$$

*Número de Froude*

$$
Fr = \frac{V_1}{\sqrt{g \cdot y_1}}
$$

$$
Fr = \frac{(5,164 \, m/s)}{\sqrt{9,81 \, m/s^2 \cdot 0,163 \, m}} = 4,088
$$

Se encuentra en el rango de 2,5 < Fr < 4,5 por lo tanto es un resalto oscilante.

Altura conjugada  $y_2$ 

$$
y_2 = \frac{y_1}{2} \left( \sqrt{1 + 8Fr^2} - 1 \right)
$$

$$
y_2 = \frac{(0.163 \, m)}{2} \left( \sqrt{1 + 8(4.088)^2} - 1 \right) = 0.863 \, m
$$

Longitud de resalto  $Lr$ 

Ubicamos Fr en el gráfico para obtener la relación  $\frac{L}{y_2}$ .

# **Figura 38**

*Valor tomado para lo longitud en términos en profundidad.*

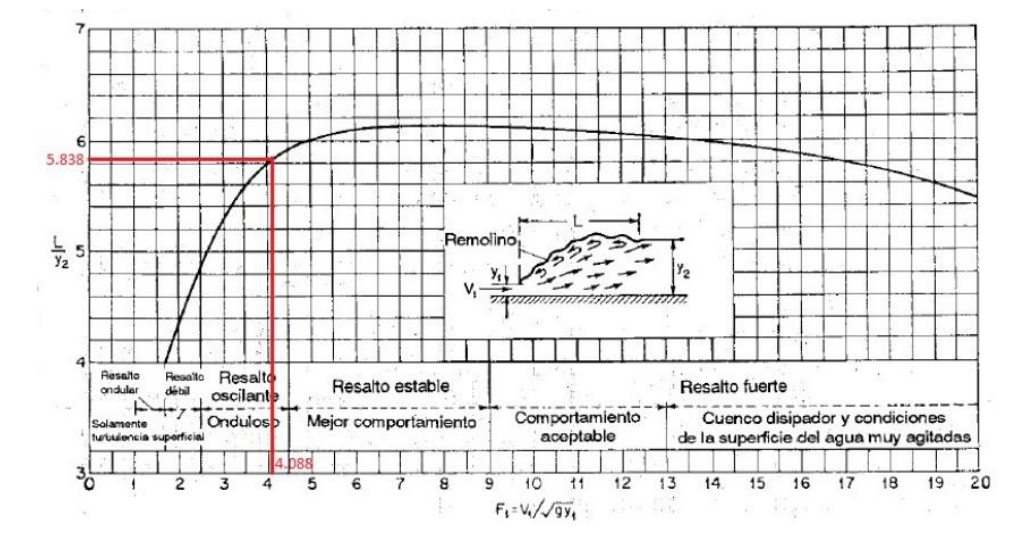

*Nota.* Valor tomado para los cálculos. Autoría Propia.

Se obtuvo una relación  $\frac{L}{y_2} = 5.838$ 

Por lo tanto, la longitud de resalto:

$$
lr = 5,838 \cdot 0,863 m = 5,036 m
$$

$$
Lr_{asumida}=5.05\ m
$$

Para verificar que el flujo pasa de supercrítico a subcrítico como se espera calculamos la velocidad después del resalto:

$$
V_2 = \frac{Qdis}{L * y_2} = \frac{2.1 \, m^3/s}{2.5 \, m * 0.863 \, m} = 1.058 \, m/s
$$

Y el número de Froude en esa sección sería:

$$
F_2 = \frac{V_2}{\sqrt{g * y_2}} = \frac{1,058 \, m/s}{\sqrt{9,81 \, m/s^2 * 0,863}} = 0,363 < 1 \quad \therefore \, el \, flujo \, es \, subcritic
$$

# *Dimensionamiento y profundidad de la losa del zampeado*

Profundidad de la fosa  $pf$ 

$$
pf = 1.25 \cdot y_1
$$

$$
pf = 1.25 \cdot 0.163 m = 0.203 m
$$

$$
p f_{asumida=0,20\,m}
$$

Espesor de la losa de zampeado e

$$
e = 0,2 \cdot \sqrt{q} \cdot (H - y_2)^{0.25}
$$

$$
e = 0,2 \cdot \sqrt{\frac{Qdis}{1 m}} \cdot (h + He - y_2)^{0.25}
$$

$$
e = 0,2 \cdot \sqrt{\frac{(2,1 \, m^3/2)}{1 \, m}} \cdot (1 + 0.521 - 0.863)^{0.25} = 0.26 \, m
$$

$$
e_{asumido}=0.30\ m
$$

# **Diseño de muros de encauzamiento**

Altura de los muros

$$
Hm = 1,25 \cdot (h + He)
$$
  

$$
Hm = 1,25 \cdot (1 + 0,521) = 1,901 \, m
$$
  

$$
Hm_{asumida} = 2,00 \, m
$$

Longitud de los muros

Longitud  $_{asumida} = 5,00 m$ 

Dimensionamiento de los dentellones

$$
z = h + He - (y_2 + pf) = 1m + 0,521 m - (0,863 m + 0,2 m) = 0,46 m
$$
  
\n• 
$$
D1 = 0,75 \cdot z = 0,75 \cdot 0,46 m = 0,345 m
$$
  
\n
$$
D1_{asumido} = 0,35 m
$$
  
\n• 
$$
D2 = 1 \cdot z = 1 \cdot 0,46 m = 0,46 m
$$
  
\n
$$
D2_{asumido} = 0,50 m
$$

 $D3 = D4 = 0,3 \cdot z = 0,3 \cdot 0,46 \, m = 0,138 \, m \, D3_{asumido} = D4 = 0,15 \, m$ 

Espesor del Enrocado

$$
e'=0.6\cdot q^{\tfrac{1}{2}}\Big(\frac{H}{g}\Big)^{\tfrac{1}{4}}
$$

$$
e' = 0.6 \cdot \left(\frac{(2.1 \, m^3/s)}{12.3 \, m}\right)^{\frac{1}{2}} \left(\frac{1 + 0.521}{9.81}\right)^{\frac{1}{4}} = 0.155 \, m
$$

$$
e_{asumido}'=0.20\ m
$$

Longitud del Enrocado

$$
LS = 0.6 \cdot C \cdot d1^{\frac{1}{2}} \cdot \left( 1.12 \cdot \left( \frac{q \cdot Db}{d1} \right)^{\frac{1}{2}} - 1 \right)
$$

Donde  $C = 15$ 

$$
Ls = 0.6 \cdot 15 \cdot (1 \, m - 0.863 \, m)^{\frac{1}{2}} \cdot \left( 1.12 \cdot \left( \frac{\left( \frac{2.1 \, m^{\frac{3}{5}}}{12.30 \, m} \right) \cdot (1.66 \, m)}{1 m - 0.863 m} \right)^{\frac{1}{2}} - 1 \right) = 2.04 \, m
$$

$$
Ls_{asumida}=2.05\ m
$$

Longitud del solado delantero

$$
Ld = 5 \cdot He
$$

$$
Ld = 5 \cdot (0.521 \, m) = 2.605 \, m
$$

$$
Ld_{asumida} = 2,60 m
$$

 $espesor = e' (losa de zampeado) = 0,30 m$ 

# **Dimensiones adoptadas para la estructura**

Una vez que se han establecido las dimensiones de los elementos que conforman esta estructura se ha plasmado la estructura en el software AutoCAD dando como resultado la Figura 38.

# **Figura 39**

*Estructura diseñada en AutoCAD.*

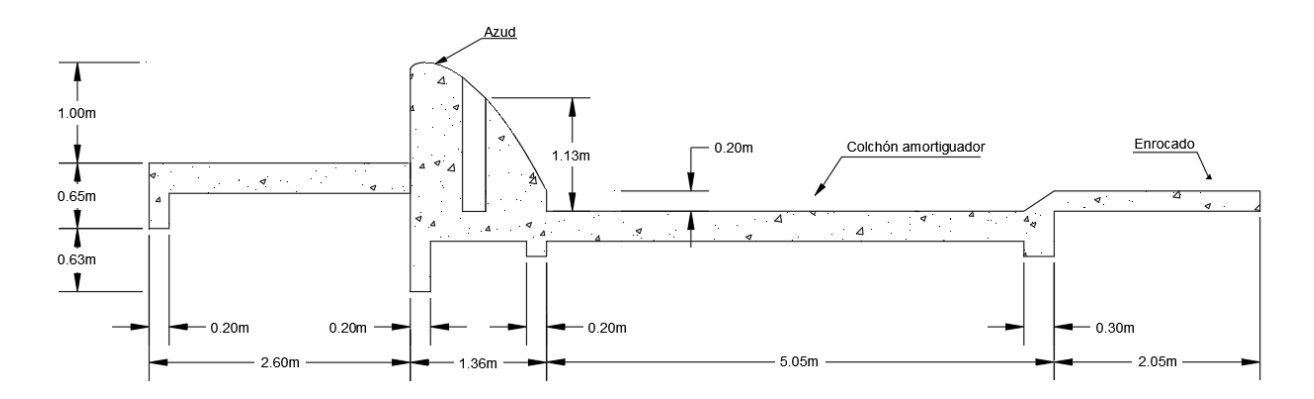

Nota. Vista en elevación de la estructura diseñada en AutoCAD. Autoría propia.

## **Diseño Estructural**

Datos para utilizar

Peso específico del hormigón armado: γ<sub>h</sub>= 2400 kg/m<sup>3</sup>

Peso específico del agua: γw=1000 kg/m<sup>3</sup>

Capacidad de carga del terreno: ρ= 1,6 kg/cm<sup>2</sup>

### **Figura 40**

*Diagrama de fuerzas actuantes* 

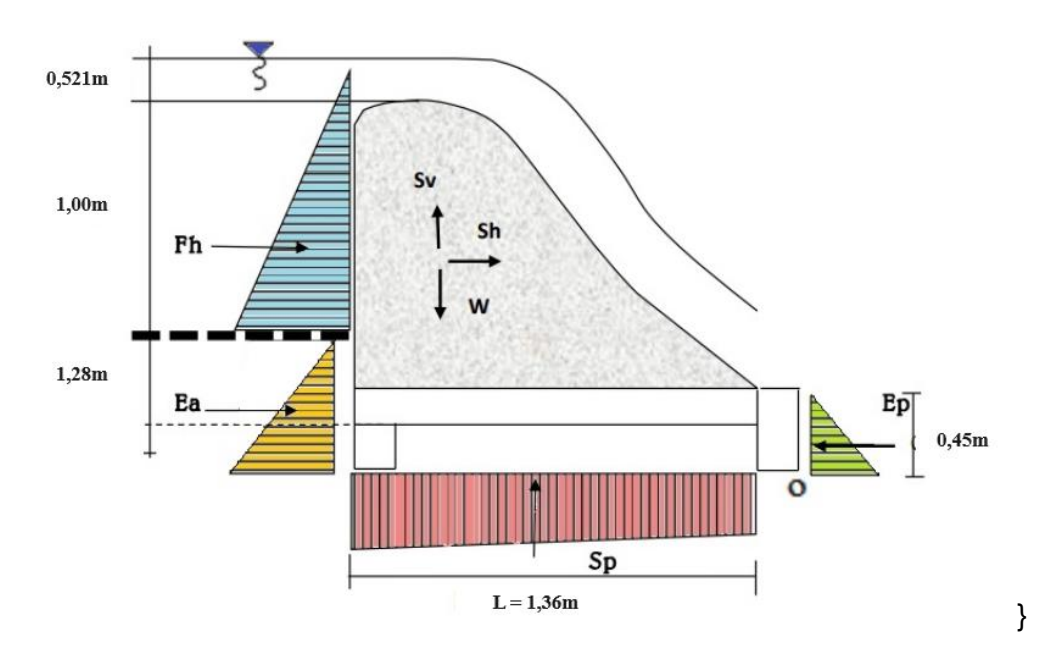

Nota. Parámetros que constan en el diagrama de fuerzas actuales.

Fuerzas que intervienen

- Fh = Fuerza hidrostática
- Ea = Empuje activo del suelo
- Wa = Peso de la estructura
- Sp = Sub-Presión
- Sh = Componente horizontal de la fuerza sísmica
- Sv = Componente vertical de la fuerza sísmica
- Ep = Empuje pasivo del suelo
# *Fuerza hidrostática.*

Para la obtención de la fuerza hidrostática se toma en cuenta un ancho de 1m y aplicando la ecuación 29.

$$
Fh = \frac{1}{2} \times 1000 \times 1^2
$$

$$
Fh = 500 \text{ kg}
$$

Punto de aplicación respecto a la base:

$$
yh = \frac{h}{3} = \frac{1}{3}m
$$

*Subpresión*

$$
Sp = \frac{1}{2} \cdot \gamma_w \cdot (h + Df) \cdot L \cdot 1 \, m
$$

Donde:

$$
\gamma_w = 1000 \frac{kg}{m^3}
$$

$$
h = 1m
$$

$$
Df = 0.30 m
$$

$$
L = 1.36 m
$$

Entonces:

$$
Sp = \frac{1}{2} \cdot 1000 \frac{kg}{m^3} \cdot (1 \, m + 0,30 \, m) \cdot 1,36 \, m \cdot 1 \, m = 884 \, kg
$$

## *Modelo de infiltración*

# **Figura 41**

### *Modelo de Infiltración.*

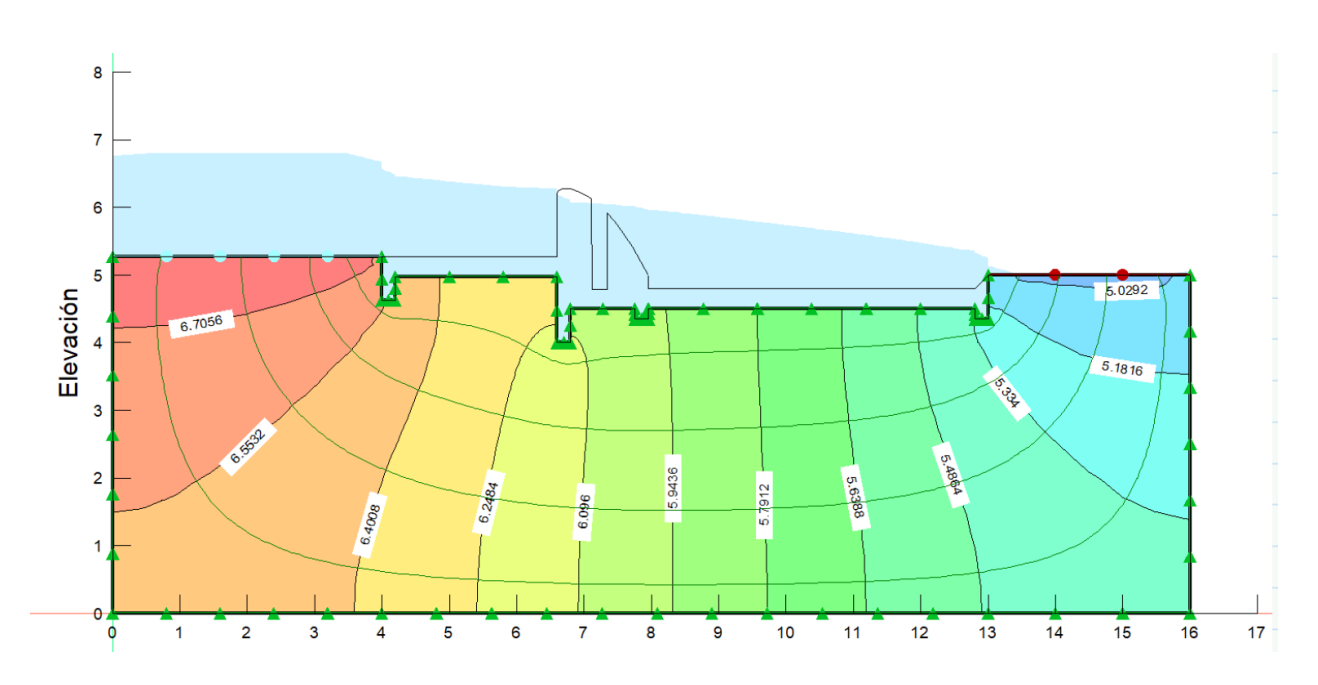

*Nota.* Modelo de infiltración realizado en geoStudio. Autoría propia

**Empuje activo del suelo Ea.** Para un suelo de tipo Limo denso escogemos los valores de la Tabla 8 y calculamos con la ecuación 31 obteniendo:

$$
Ka = \left(\tan\left(45^\circ - \frac{33^\circ}{2}\right)\right)^2 = 0.295
$$

$$
Ea = 0.295 \times 1760 \times \frac{1.28^2}{2}
$$

$$
Ea = 384,026 \text{ kg}
$$

Punto de aplicación respecto al dentellón D2:

$$
ya = \frac{1}{3}(1,28) = 0,426m
$$

**Empuje pasivo del suelo Ep.** Para un suelo de tipo Limo denso escogemos los valores de la Tabla 8 y calculamos con la ecuación 32 obteniendo:

$$
Kp = \left(\tan\left(45^\circ + \frac{33^\circ}{2}\right)\right)^2 = 3,392
$$

$$
Ep = 3,392 \times 1760 \times \frac{0,45^2}{2}
$$

$$
Ep = 548,371 kg
$$

Punto de aplicación respecto al dentellón D3:

$$
yp = \frac{1}{3}(0.45) = 0.15m
$$

Centro de gravedad de la estructura Obtenido a través de AutoCAD

Xc= 0,5616 m

Yc=0,7134 m

**Volumen de la estructura.** Multiplicando un metro de ancho por el área obtenida de AutoCAD

$$
Vb=1,71\ m3
$$

**Peso de la estructura**. Se obtiene de la multiplicación del peso específico del hormigón con el volumen.

$$
W = \gamma h * Vb
$$

$$
W = 4104 kg
$$

**Componente horizontal de la fuerza sísmica.** Para Sangolquí se elige un valor de

 $Z=0,4$ 

$$
\alpha h = \frac{0.4}{1 + 3 \times 0.4} = 0.18
$$

$$
Sh = 0.18 * 4104 = 738,72kg
$$

$$
\alpha v = \frac{2}{3} * 0.18 = 0.12
$$

$$
Sv = 0.12 * 4104 = 492,48kg
$$

## **Análisis de Estabilidad**

## *Ubicación de la resultante Xr*

## **Tabla 16**

*Valores del análisis de Estabilidad.*

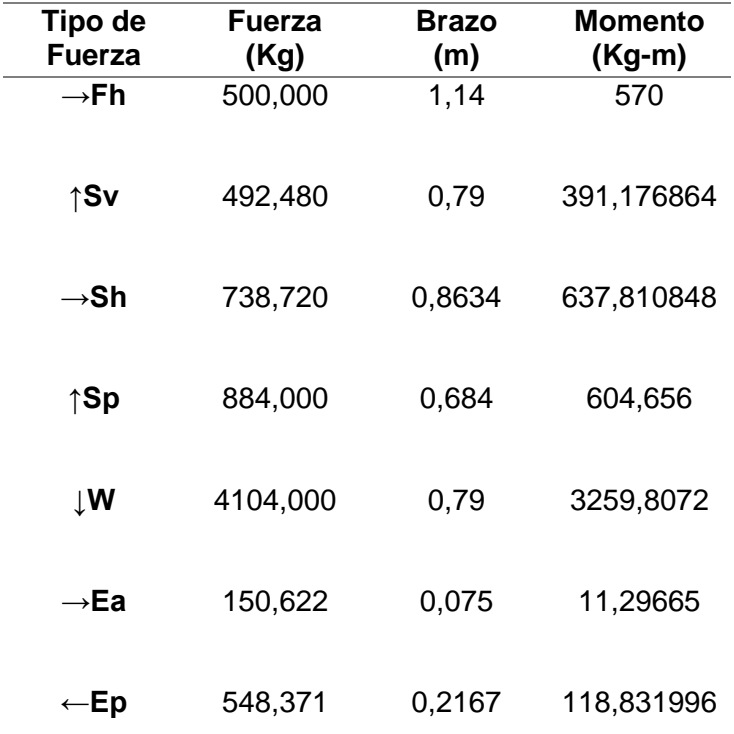

Nota. Se colocaron los valores de fuerza, el brazo y el momento.

$$
\sum Mr = 3378,64 kg \cdot m
$$

$$
\sum Mv = 2214,94 kg \cdot m
$$

$$
\sum Fv = 2727,52 kg
$$

$$
\sum Fh = 840,97 kg
$$

Localización de la resultante respecto a la variable "O"

$$
Xr = \frac{\sum Mr - \sum Mv}{\sum Fv}
$$

$$
Xr = 0.427m
$$

El cálculo demuestra que el resultante se ubica en el tercio central.

## **Excentricidad e<sup>x</sup>**

$$
e_x = \frac{1,36}{2} - 0,427 = 0,253m
$$

**Estabilidad al volteo** 

$$
FSV = \frac{\sum Mr}{\sum Mv}
$$

$$
FSV = \frac{3378,64}{2214,94} = 1,525
$$

$$
FSV > 1, 5 \ \textit{Cumple}
$$

**Estabilidad al deslizamiento***.* De la tabla 9 Se toma el valor para el coeficiente de rozamiento:

$$
\mu = 0.5
$$

Fuerza resistente

$$
Fr = \sum Fv * \mu
$$

$$
Fr = 2727{,}52 * 0{,}5
$$

$$
Fr = 13663{,}76 kg
$$

Factor de seguridad

$$
FSD = \frac{Fr}{\sum Fh}
$$

$$
FSD = \frac{1363,76}{840,97}
$$

$$
FSD = 1,622
$$

### $FSD > 1, 5$  Cumple

### **Hundimiento**

La resistencia del terreno:  $\sigma s = 1.6 \ kg/cm^2$ 

Longitud del base del azud: L<sub>base</sub> =136 cm

Ancho: b=100 cm

Excentricidad ex= 25,3 cm 0,198

Fuerza vertical *= 2727,52 kg*

$$
\sigma_1 = \frac{Fv\left(1 + \frac{6*ex}{L_{base} * b}\right)}{b * L_{base}} = 0,203 \ kg/cm^2
$$

$$
\sigma_2 = \frac{Fv\left(1 - \frac{6*ex}{L_{base} * b}\right)}{b * L_{base}} = 0,198 \ kg/cm^2
$$

 $\sigma_{1,2} < \sigma s$  Cumple

#### **Capítulo IV: Modelamiento**

Este capítulo presenta los hallazgos de la investigación actual. Estos hallazgos se dividen en las siguientes categorías: La topografía

Se realizó un levantamiento topográfico de un tramo de 500 metros de río utilizando un dron equipado con la tecnología necesaria para mapear. El resultado incluye una ortofoto detallada y las curvas de nivel creadas por cada metro, lo que permite la creación de secciones transversales que ofrecen una visión completa de la topografía del área. Los anexos adjuntos contienen detalles de estas secciones, que brindan información esencial para comprender la configuración del terreno y el río San Pedro.

## **Modelación de la estructura en 3D**

Tras calcular la geometría de la captación, se modeló la estructura en 3D mediante AutoCAD. El plano final, que incorpora las curvas de nivel, proporciona una representación visual precisa del espacio ocupado.

### **Modelo a Escala**

El prototipo construido en hormigón, diseñado con una escala horizontal de 1:10 y vertical de 1:2, proporciona una representación física detallada de la captación. Además de la reproducción precisa de la geometría, se detallan las medidas dentro de un plano en los anexos.

### **Proceso constructivo**

*Replanteo y nivelación* 

### **Figura 42**

*Colocación de estacas y nivelación del terreno*

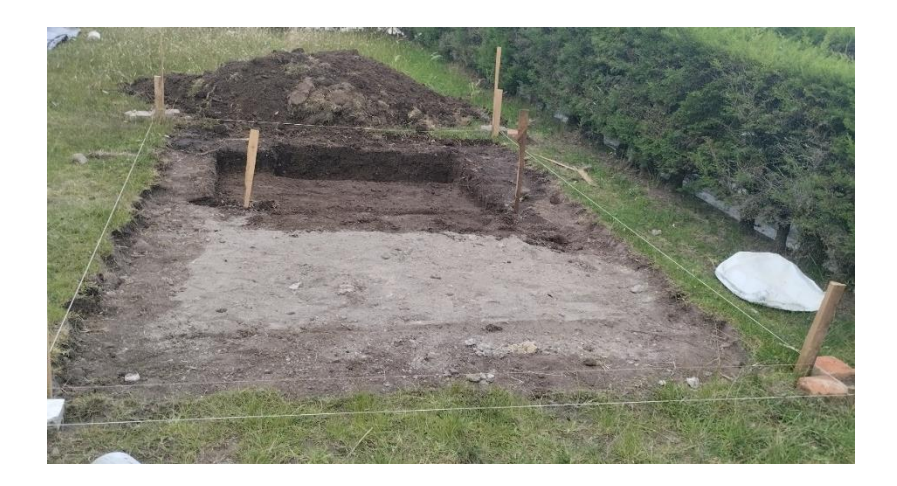

*Nota.* La fotografía detalla la colocación de estacas para limitar el área de construcción, y posteriormente se nivela el terreno para una correcta implantación. Autoría propia

# **Figura 43**

*Excavación para la ubicación del vertedero*

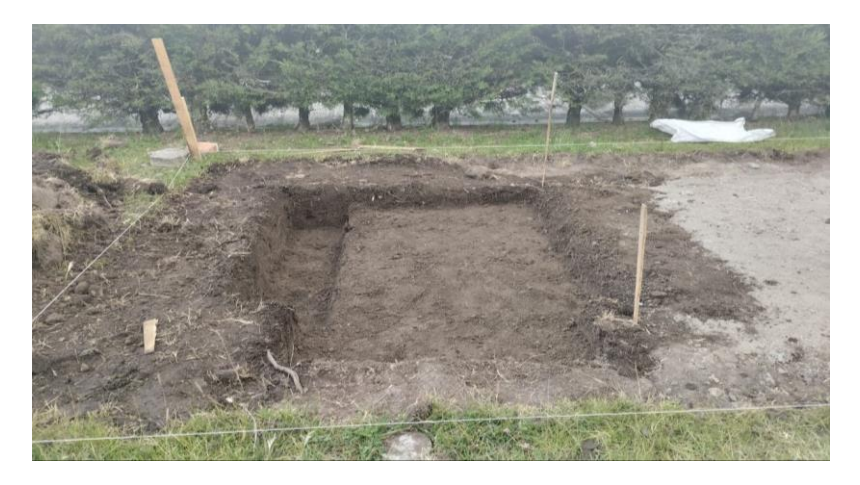

*Nota.* En la fotografía se observa la excavación para la losa de zampeado y el tanque recolector. Autoría propia

# *Encofrado y fundición*

## **Figura 44**

*Colocación de malla electrosoldada*

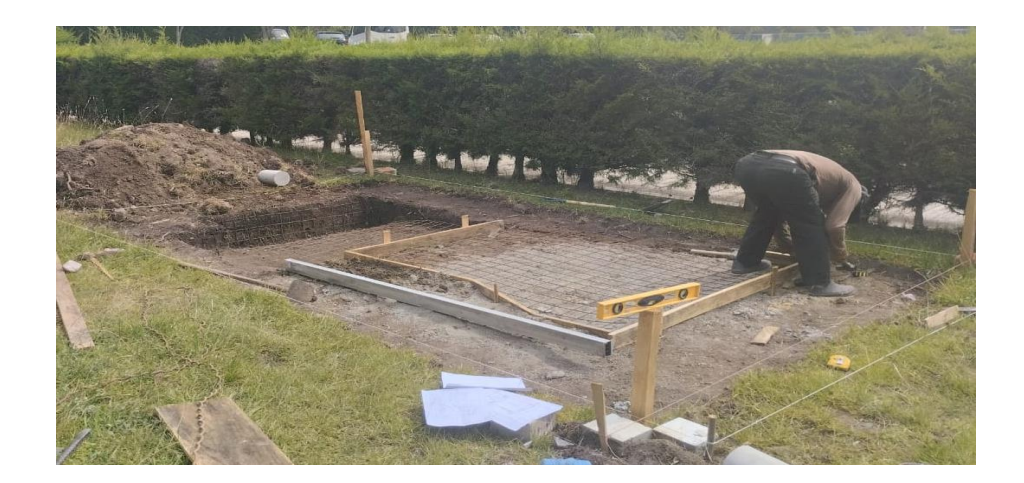

*Nota.* La fotografía muestra la colocación de la malla electrosoldada y encofrado para la losa de cimentación. Autoría propia

# **Figura 45**

*Fundición de la losa de cimentación*

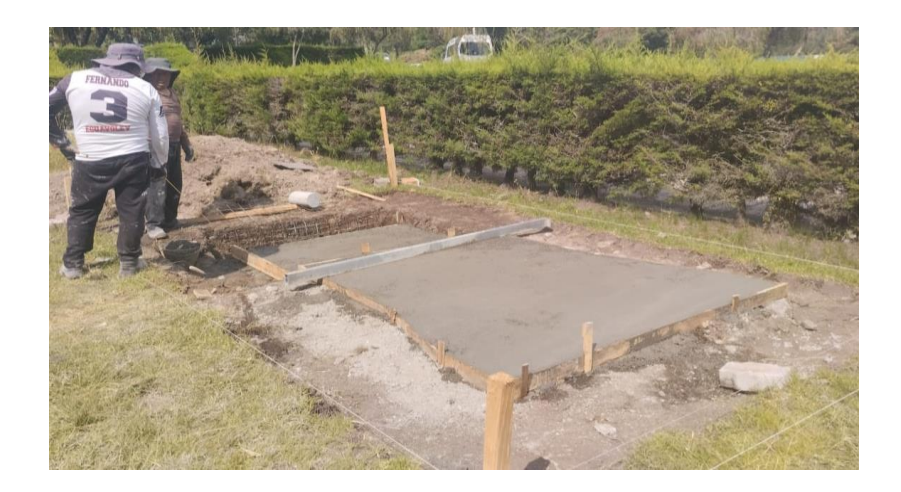

*Nota.* Fundición de la losa de cimentación en toda el área de implantación del modelo. Autoría propia

# **Figura 46**

*Construcción del canal de recolección*

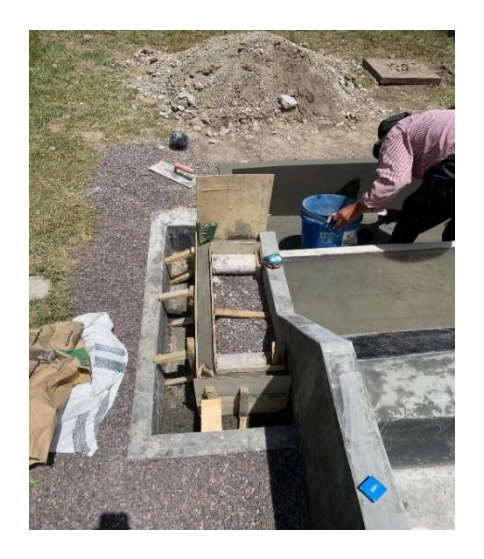

*Nota.* Se observa la construcción del canal de recolección del agua captada a través de la rejilla tipo Coanda. Autoría propia

# **Figura 47**

*Construcción de muros de encauzamiento del modelo*

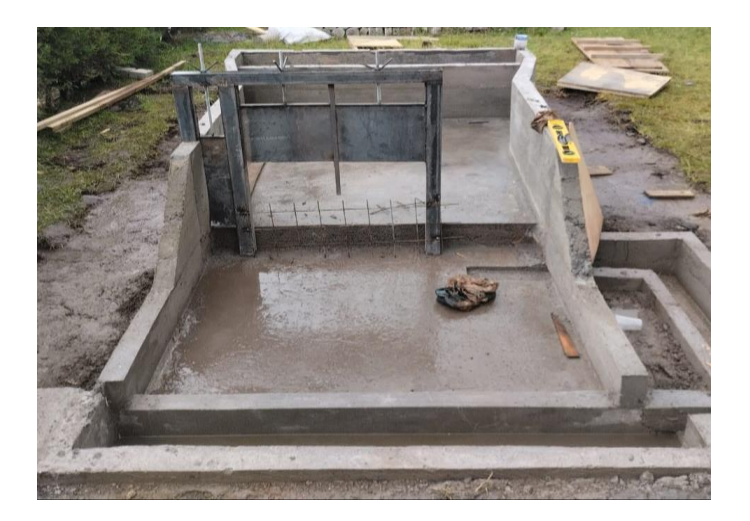

*Nota.* Construcción de muros de encauzamiento y colocación de la compuerta de lavado y compuertas para época de estiaje sobre el vertedero creager tipo WES. Autoría propia.

## **Figura 48**

*Construcción del vertedero creager tipo WES*

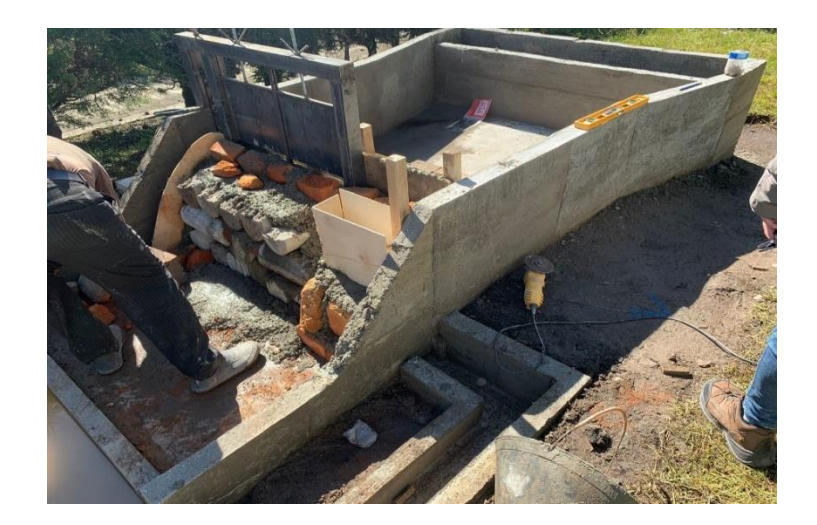

*Nota.* Construcción del vertedero creager tipo WES a través de una galería de ladrillo. Autoría propia

# *Acabados*

# **Figura 49**

*Enlucido del modelo a escala*

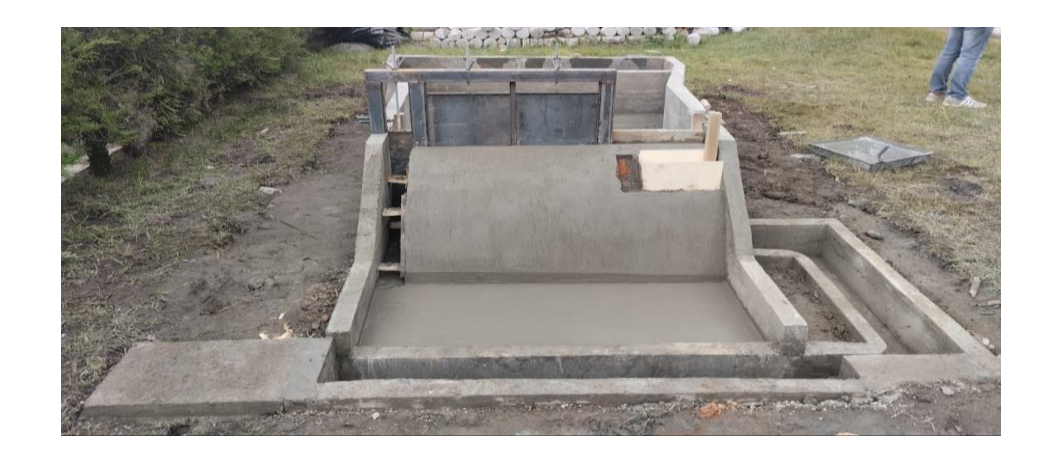

*Nota.* Se muestra la obra gris en el proceso de elucido de muros, canal de conducción y tanques de almacenamiento. Autoría propia

# **Figura 50**

*Acabados exteriores*

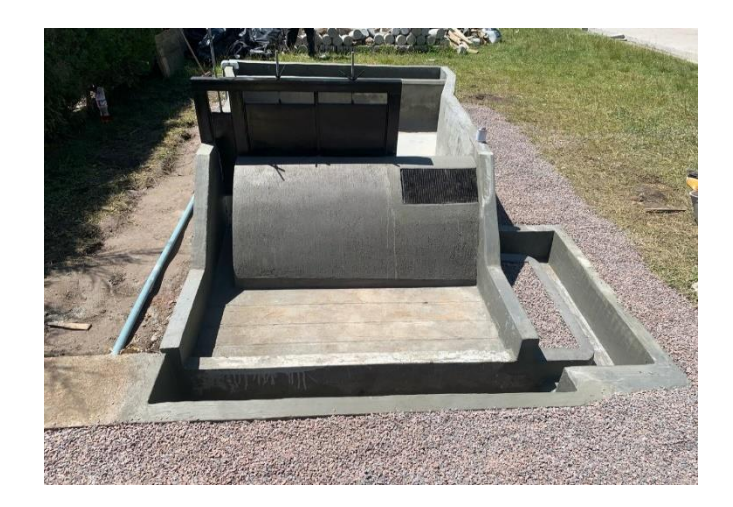

*Nota.* Se observa la colocación de piedra chispa alrededor del modelo y colocación de la malla tipo Coanda. Autoría propia

## *Sistema de recirculación*

## **Figura 51**

*Colocación de bomba sumergible*

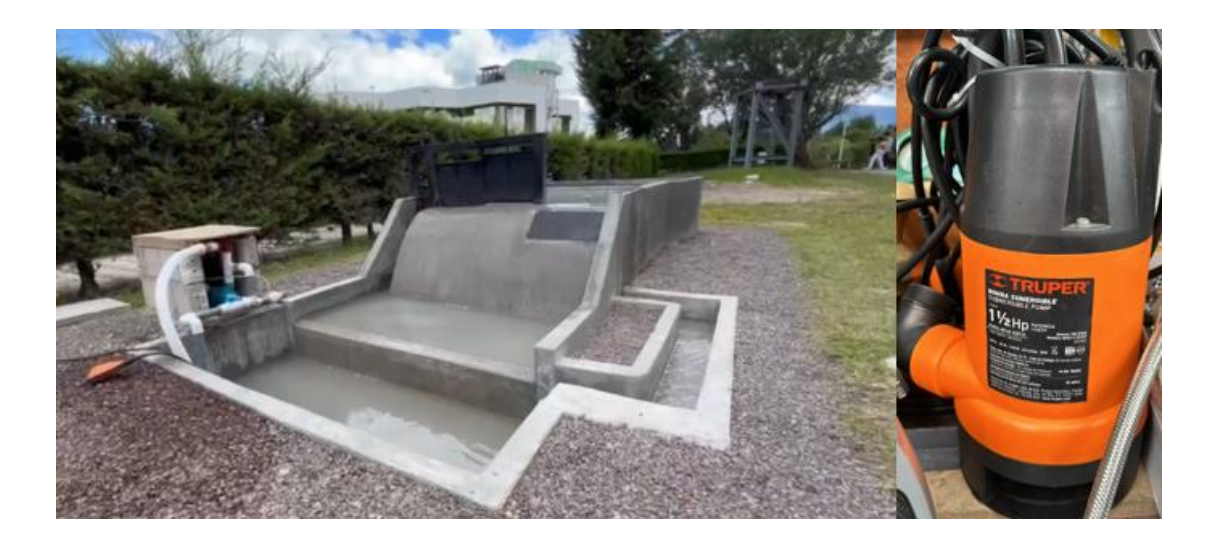

*Nota.* Colocación e instalación del sistema de alimentación y recirculación del modelo a través de una bomba sumergible y tubería que se extiende desde el tanque aguas abajo hacia el tanque aguas arriba. Autoría propia

Caudal desde el canal de entrada se lo obtuvo a través de la especificación técnica de la bomba sumergible Truper BOS-1-1/2SP de 1 ½ HP de potencia con un caudal de 233 l/min.

Obteniéndose finalmente un caudal de entrada de:

$$
Q_{entrada} = 3,883 \frac{l}{s}
$$

### **Toma de datos del Modelo a Escala**

Una vez verificado que el modelo a escala de la obra de captación tipo Coanda funciones correctamente, se llevaron a cabo pruebas para recopilar datos técnicos de su funcionamiento, como:

Determinar el caudal desde el canal de entrada.

Determinar el caudal de recolección por la rejilla tipo Coanda.

Determinar la altura de la capa de agua sobre la cresta del vertedero.

Volumen total de agua indispensable de recirculación.

Tiempo estimado para abastecer del volumen de agua requerido.

Mediciones obtenidas

Caudal desde el canal de entrada A través de un cronómetro y un recipiente se obtuvo el siguiente valor:

$$
Vol_{recipiente} = \frac{1}{3} \cdot \pi \cdot h \left( R^2 + r^2 + R \cdot r \right) = \frac{1}{3} \cdot \pi \cdot 0,38 \cdot [0,14^2 + 0,09^2 + (0,14 \cdot 0,09)]
$$

 $Vol_{recipiente} = 0,016 m<sup>3</sup>$ 

$$
Tiempo = 46,13 s
$$

Obteniéndose finalmente un caudal de entrada de:

$$
Q_{entrada} = \frac{0.016}{46.13} = 3.476 \times 10^{-4} \frac{m^3}{s} = 0.348 \frac{l}{s}
$$

#### *La altura de la lámina de agua sobre la cresta del vertedero*

Se tomaron tres medidas de la altura de lámina de agua sobre la cresta del vertedero, es decir, en el margen izquierdo, central y derecho del vertedero:

$$
h_i = 0.005 m
$$
  

$$
h_c = 0.02 m
$$
  

$$
h_d = 0.003 m
$$

Cabe mencionar que la variación de la altura en el centro del vertedero se debe al choque de la lámina de agua con el perfil metálico de las compuertas.

### *Caudal de recolección por la rejilla tipo Coanda*

A través de un cronómetro y un recipiente graduado se obtuvo el siguiente valor:

$$
Vol_{recipiente} = 0.5 l
$$
  

$$
Tiempo = 3.7 s
$$

Obteniéndose finalmente un caudal de recolección entrada de:

$$
Q_{reco lecci 6n} = \frac{0.5}{3.7} == 0.135 \; l/s
$$

Volumen total de agua indispensable de recirculación A través de un cronómetro y un recipiente graduado se obtuvo el siguiente valor:

$$
Vol_{recipiente} = 0.5 l
$$
  

$$
Tiempo = 3.7 s
$$

Obteniéndose finalmente un caudal de recolección entrada de:

$$
Q_{reco lecci\'on} = \frac{0.5}{3.7} == 0.135 \; l/s
$$

#### *Volumen total de agua indispensable de recirculación*

En este parámetro de acuerdo con los planos sabemos cuál es el área que es ocupada por el agua, lo que se midió en campo fue la altura a la que llega el agua en cada espacio, entonces:

 $Vol_{estanque \, aguas \, arriba} = 1,80 * 0,26 * 0,45 = 0,2106 \, m^3 = 210,6 \, l$ 

 $Vol_{estanque de entrada} = 2,58 * 0,455 = 1,1739 m^3 = 1173,9 l$ 

 $Vol_{colchón de aguas} = 0.875 * 0.08 = 0.07 m^3 = 70 l$ 

 $Vol_{estanque \, aguas \, abaio} = 1,40 * 0,75 * 0,20 = 0,21 \, m^3 = 210 \, l$ 

Obteniéndose finalmente un volumen de agua total de:  $1,66$   $m^3 = 16664.5$  l

#### *Tiempo estimado para abastecer del volumen de agua requerido*

El tiempo requerido para el abastecimiento total de agua para el funcionamiento adecuado del modelo es aproximadamente de 2 horas.

#### **Conclusiones**

Como alternativa a las obras de captación convencionales utilizadas en el país se realiza el diseño de un azud con las secciones transversales obtenidas en el levantamiento topográfico con dron del río San Pedro en el punto que cruza por el puente de la calle Avelina Lasso, donde se tiene un caudal de  $2,1m<sup>3</sup>/s$ . En el vertedero se ubica una malla Coanda que aprovecha el efecto físico en el cual el fluido tiende a ser atraído por la superficie de esta, captando el agua por las aberturas transversales a su trayectoria, de entre 0,5mm a 3mm, siendo las más comunes 0,5mm y 1mm, impidiendo el paso de sólidos y así optimizando los

procesos posteriores de tratamiento debido a la menor presencia de partículas en suspensión, comparado con otros métodos de captación.

Se obtiene el diseño hidráulico del Azud con la rejilla Coanda determinando las características del sitio seleccionado para su implantación, como el coeficiente de compacidad Kc = 1,46 con el que se determina una cuenca oval redonda o alargada, factor de forma Ff = 0,28 estableciendo una forma alargada para la cuenca, la pendiente media del cauce principal de 3,99% entre otros parámetros. Para la determinación de la geometría del azud se utilizan las ecuaciones referentes a vertederos estándar tipo WES, en la que al aplicar dichas ecuaciones y dar valores, se obtiene la geometría presentada en la Figura 36 del presente documento.

Para la elaboración del modelo digital se buscan las herramientas adecuadas para el modelado. En este caso se utiliza el software Civil 3D para la creación de la superficie con las curvas de nivel resultantes del levantamiento topográfico y para la modelación de la obra de captación implantada en el sitio.

En el software H-Canales se modela el perfil creager y el canal colector con lo cual se verifican cálculos relacionados a estas partes de la estructura, lo que demuestra por su coincidencia, la buena ejecución de estos. Puesto que el software H-Canales no cuenta con la opción para modelar una rejilla Coanda, se utiliza el software Hydraulic Performance of Coanda-Effect Screens en el cual se aprecia las dimensiones de la rejilla y el caudal que capta.

El cálculo estructural se hace considerando el comportamiento de la estructura a gravedad por lo que las comprobaciones para el funcionamiento se hacen en base a las indicadas en el libro de Obras Hidrotécnicas de Sandoval (2018), en las que se consideran las fuerzas generadas por la presión hidrostática, sub-presión y el peso propio de la estructura de las cuales se cumplieron todas con la geometría seleccionada.

El modelo a escala de la obra de captación diseñada se instala dentro de las instalaciones de la universidad con el propósito de que este sea utilizado por los docentes de las materias relacionadas con la hidráulica puedan comprender el funcionamiento de estas obras de captación de manera más eficiente relacionando la teoría con la práctica, omitiendo así la necesidad de realizar visitas a lugares lejanos.

#### **Recomendaciones**

Se sugiere realizar más investigaciones sobre las obras de captación tipo Coanda, y seguir recolectando información importante que pueda fundamentar el diseño y optimización de las ventajas del tipo de captación propuesta y no sea una limitación la construcción e implementación en nuestro país.

Es muy fundamental el estudio hidrológico y topográfico de la zona de estudio en donde se desea implementar, para asegurar una mayor precisión en la toma de decisiones para el diseño de obras de captación a través de esta metodología.

Incluir tecnología avanzada en modelos y prototipos para el análisis de obras de captación tipo Coanda, es una sugerencia que conduciría a obtener resultados más exactos en su comportamiento.

#### **Bibliografía**

Alcaldía de Manta. (2016). *I ETAPA DE RECONSTRUCCIÓN DE SISTEMAS HIDROSANITARIOS AFECTADOS POR EL.*

Anónimo. (1 de Febrero de 2018). *OXFAM Intermón*. Obtenido de La importancia del abastecimiento de agua: https://blog.oxfamintermon.org/la-importancia-delabastecimiento-de-

agua/#:~:text=Garantizar%20el%20acceso%20al%20agua,poblaci%C3%B3n%20damni ficadas%20ante%20una%20emergencia.

Anónimo. (s.f.). *MORFOMETRIA DE CUENCAS.*

- Arias, F. (2014). *Estudio de factibilidad de un sistema de establizacion y drenaje finca la leonera.* Caracas: Estado de Miranda.
- Avilés, E. (22 de Mayo de 2016). *Enciclopedia del Ecuador*. Obtenido de Río San Pedro: https://www.enciclopediadelecuador.com/rio-san-pedro/
- Cabrera, J. (2012). Modelos hidrológicos. *Instituto para la Mitigación de los Efectos del Fenómeno* , 58.

Cabrera, J. J. (2017). *DISEÑO DE LA BOCATOMA Y CANAL DE DERIVACIÓN DE.* Chiclayo.

CEPAL. (2013). Diagnostico de las estadísticas del agua en el Ecuador . *Diagnostico de la información estadística del agua.*, 13.

Chow, V. T. (2004). *Hidraulica de Canales Abiertos.* McGRAW-HILL.

- Coronel, E. F. (2022). *Experimentación Física y Númerica de la Hidrodínamica Local de Rjas de Fondo Transversales al Flujo En Captaciones de Agua Superficial.* Granada.
- Estaire, J. (2017). *CÁLCULOS DE ESTABILIDAD AL DESLIZAMIENTO EN PRESAS DE MATERIALES SUELTOS.* Madrid: CEDEX.

FaustinP, J., & Jiménez, F. (2000). *Manejo de cuencas hidrográficas.* Panama: Crucialty.

Garcia Salas, R. (1997). *El Efecto de Coanda y sus aplicaciones industriales.* Guatemala: UVG.

Gómez Garzón, A. (2020). *Carcterización de una cuenca y métodos.*

Hernández, J. D. (2000). *Recursos Hidráulicos.* Obtenido de

http://julianrojo.weebly.com/uploads/1/2/0/0/12008328/morfometria.pdf

- Ibáñez Asensio, S., Moreno Ramón, H., & Gisbert Blanquer, J. M. (2017). *Morfología de las cuencas.* Valencia: Universidad de Valencia.
- INEC. (Dicienbre de 2022). *Ecuador en cifras*. Obtenido de Ecuador en cifras: https://www.ecuadorencifras.gob.ec/documentos/webinec/Encuestas\_Ambientales/Municipios\_2021/Agua\_potable\_alcantarrillado\_2021/PRE SENTACION%20APA%202021\_V7%20(Rev.%20Dicos).pdf
- INEN. (2017). *CÓDIGO ECUATORIANO DE LA CONSTRUCCIÓN. (C.E.C) DISEÑO DE INSTALACIONES SANITARIAS.* Quito.
- Michca, E. M. (2020). *DISEÑO HIDRÁULICO DEL REPRESAMIENTO ANCESTRAL DE LA LAGUNA DE CACHU CACHU, DISTRITO DE SAN PEDRO DE CASTA, PROVINCIA DE HUAROCHIRÍ.* Lima.
- Miranda, C., & & Vaca, I. (2012). *ANÁLISIS EXPERIMENTAL DE LA CAPTACIÓN "TIPO COANDA" CON EL USO DE MATERIALES LOCALES.* Sangolquí.
- Montaño, A. P. (2010). *Criterios de Diseño y Construcción de Obras de Captación para Riego.* Cochabamba: Programa de Desarrollo Agropecuario Sustentable. Obtenido de https://www.bivica.org/files/captacion-riego.pdf
- Ortega Ushiña, L. A. (2014). *Abastecimiento de agua para pequeñas poblaciones con la captación tipo Coanda.* Quito.
- Ramírez, A. (2015). *La caracterización morfométrica de la subcuenca del Río Moctezuma.* Cuidad de México.
- Risco, M. V. (2015). *Niveles de azufre en suelo alcalino y microelementos en la productividad de palto (Persea americana L.) Hass y Fuerte en San Miguel y Ocros - Ayacucho.*

Ayacucho: UNIVERSIDAD NACIONAL DE SAN CRISTÓBAL DE HUAMANGA. Obtenido de https://repositorio.unsch.edu.pe/handle/UNSCH/1199

Ruiz, P. L. (2010). *Análisis de Flujo Inestable y Autoaireado en Canales de Fuerte Pendiente.* Quito: Escuela Politécnica Nacional. Obtenido de https://bibdigital.epn.edu.ec/bitstream/15000/8385/3/CD-2860.pdf

Sánchez, L. C. (2002). *Criterios de Diseño y Construcción de Obras de Captación para Riego.*

Sandoval Erazo, W. (2014). *Determinación de Caudales en cuencas con poca información Hidrológica.* Azuay: Analitic.

Sandoval Erazo, W. (2018). *Diseño de Obras Hidrotécnicas.*

Sandoval Erazo, W. R. (2014). DETERMINACIÓN DE CAUDALES EN CUENCAS CON POCA INFORMACIÓN. *Revista Ciencia UNEMI-Ecuador*, 14.

Sandoval Erazo, W. R. (2018). *Diseño de obras hidrotécnicas.* Quito: Washington Sandoval.

Silva, G., & Alexander, R. (2022). *"Diseño del sistema de agua potable, con captación Coanda.* Chiclayo.

UNESCO/WMO. ( 1992). *Glosario Internacional de Hidrología .*

- Valderrama, A. M. (2010). *Diseño de Bocatomas.* Rimac: FIC-UNI. Obtenido de https://issuu.com/eprince/docs/diseno/33
- Vásconez, M., Mancheno, A., Álvarez, C., Prehn, C., Cevallos, C., & Ortiz, L. (2019). *Cuencas Hidrográficas.* Quito.